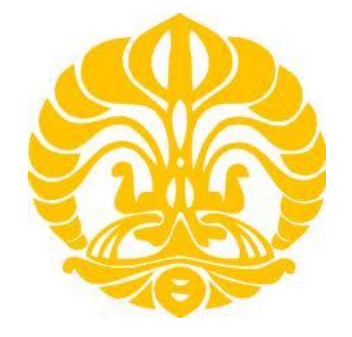

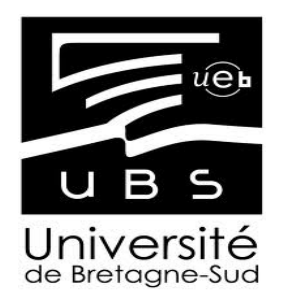

**UNIVERSITAS INDONESIA UNIVERSITE DE BRETAGNE SUD**

# **STUDI COUPLED UNTUK AKSELERATOR HARDWARE PADA SOC (SYSTEM ON CHIP) BERBASIS LEON**

**TESIS**

**A SUMARUDIN 1006803915**

# **FAKULTAS TEKNIK PROGRAM STUDI TEKNIK ELEKTRO DEPOK JULI 2012**

Studi coupled..., A. Sumarudin, FT UI, 2012

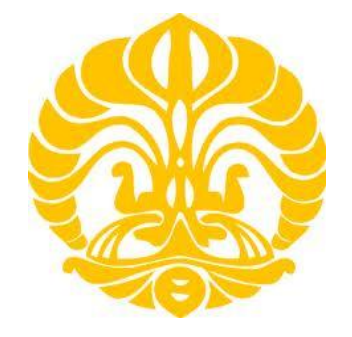

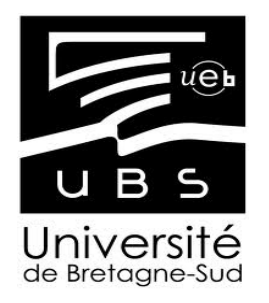

### **UNIVERSITAS INDONESIA UNIVERSITE DE BRETAGNE SUD**

# **STUDI COUPLED UNTUK AKSELERATOR HARDWARE PADA SOC (SYSTEM ON CHIP) BERBASIS LEON**

### **TESIS Diajukan sebagai salah satu syarat untuk memperoleh gelar Magister Teknik**

## **A SUMARUDIN 1006803915**

# **FAKULTAS TEKNIK PROGRAM STUDI TEKNIK ELEKTRO KEKHUSUSAN JARINGAN INFORMASI DAN MULTIMEDIA DEPOK JULI 2012**

#### **HALAMAN PERNYATAAN ORISINALITAS**

**Tesis ini adalah hasil karya saya sendiri, dan semua sumber baik yang dikutip maupun dirujuk telah saya nyatakan dengan benar.**

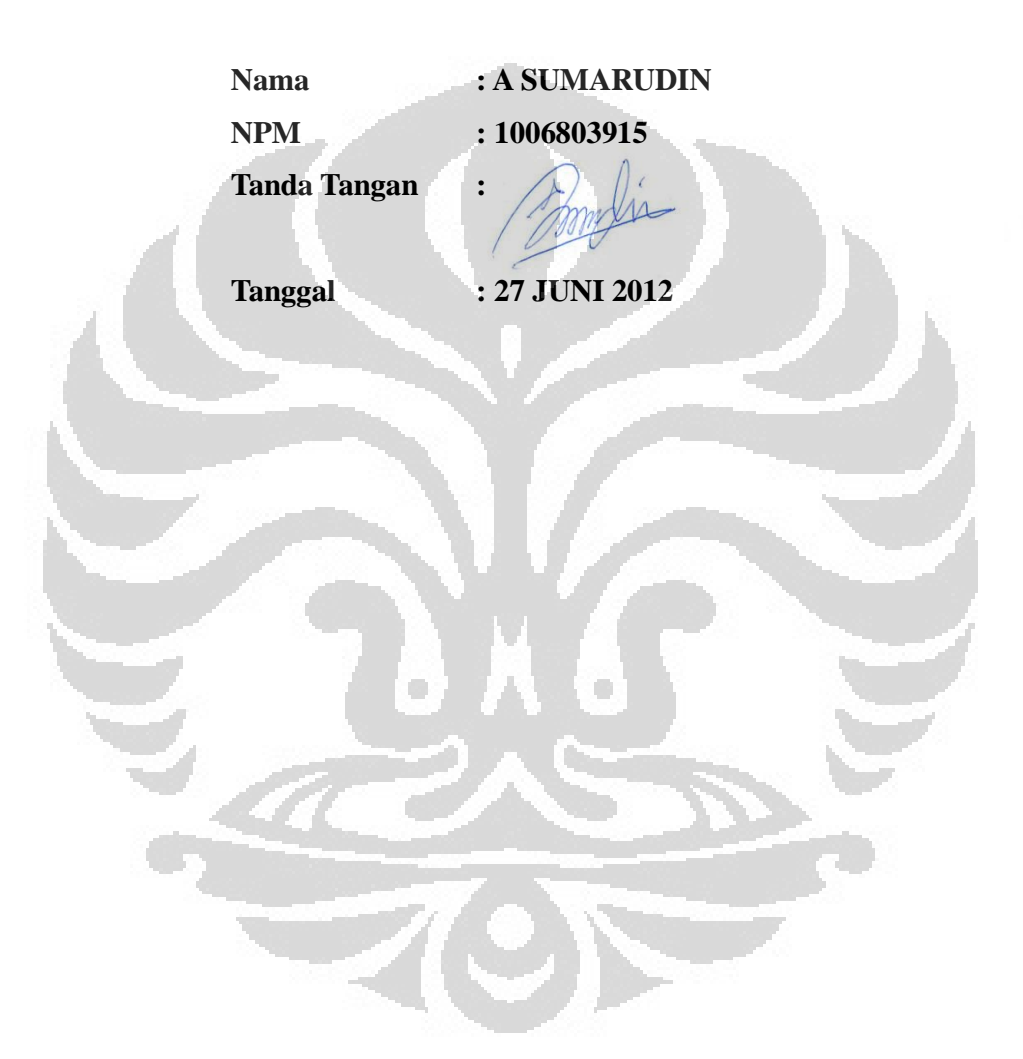

### **LEMBAR PENGESAHAN**

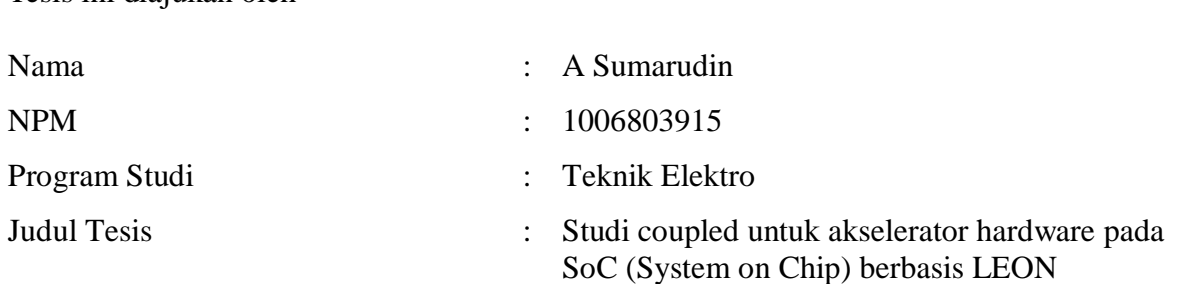

Telah berhasil dipertahankan dihadapan dewan penguji dan diterima sebagai bagian persyaratan yang diperlukan untuk memperoleh gelar Master 2 Université de Bretagne-Sud (Perancis) dan Magister Teknik Program Studi Teknik Elektro, Fakultas Teknik, Universitas Indonesia

### DEWAN PENGUJI

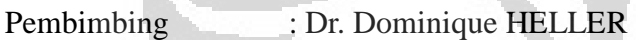

Tesis ini diajukan oleh

Penguji : Prof. Guy GOGNIAT

Penguji : Dr. Dominique HELLER

Penguji : Prof. Marc SEVAUX

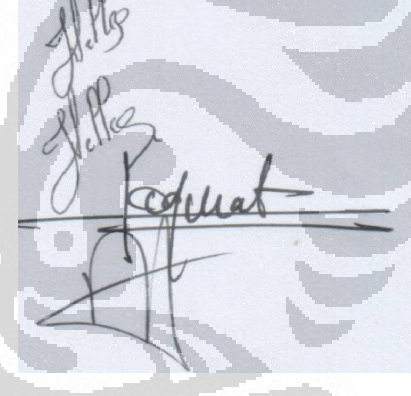

Ditetapkan di : Lorient, Prancis Tanggal : 27 Juni 2012

Mengetahui, Ka. Departemen Teknik Elektro akultas Teknik - Universitas Indonesia s Ir. Muhammad Asvial, MSc. PhD. EN EL<sup>ET</sup>

#### **KATA PENGANTAR**

Puji syukur saya panjatkan kepada Tuhan Yang Maha Esa, karena atas berkat dan rahmat-Nya, saya dapat menyelesaikan tesis ini. Penulisan tesis ini dilakukan dalam rangka memenuhi salah satu syarat untuk mencapai gelar magister Teknik program studi Teknik Elektro pada Fakultas Teknik Universitas Indonesia. Saya menyadari bahwa, tanpa bantuan dan bimbingan dari berbagai pihak, dari masa perkuliahan sampai pada penyusunan tesis ini, sangatlah sulit bagi saya untuk menyelesaikan tesis ini. Oleh karena itu, saya mengucapkan terima kasih kepada:

- 1. Dr. Dominique Heller, selaku dosen pembimbing yang telah menyediakan waktu, tenaga, dan pikiran untuk mengarahkan saya dalam penyusunan tesis ini;
- 2. Lab-STICC université de bretagne sud yang telah menyediakan kesempatan untuk melakukan penelitian dan perangkat yang mendukung penelitian ini;
- 3. Istri tercinta Irma Mardiati dan anakku tersayang Adeevaqila Shafaa Elmardhia, yang merupakan sumber inspirasi dan motivasi.
- 4. orang tua dan keluarga penulis yang telah memberikan bantuan dukungan; serta
- 5. sahabat master 2 université de bretgane sud, alhadj abou bakar, nono woffo dan chabane yang telah banyak membantu dalam menyelesaikan tesis ini.

Akhir kata, saya berharap Tuhan Yang Maha Esa berkenan membalas segala kebaikan semua pihak yang telah membantu. Semoga tesis ini membawa manfaat bagi pengembangan ilmu.

Lorient, 27 Juni 2012

Penulis

Sebagai sivitas akademik Universitas Indonesia, saya yang bertanda tangan di bawah ini:

- Nama : A Sumarudin
- NPM : 1006803915
- Program Studi : Jaringan Informasi dan Multimedia
- Departemen : Teknik Elektro
- Fakultas : Teknik
- Jenis karya : Tesis

demi pengembangan ilmu pengetahuan, menyetujui untuk memberikan kepada Universitas Indonesia **Hak Bebas Royalti Noneksklusif (***Non-exclusive Royalty-Free Right***)** atas karya ilmiah saya yang berjudul :

Studi coupled untuk akselerator hardware Pada SoC (system on chip) berbasis LEON

beserta perangkat yang ada (jika diperlukan). Dengan Hak Bebas Royalti Noneksklusif ini Universitas Indonesia berhak menyimpan, mengalihmedia/formatkan, mengelola dalam bentuk pangkalan data (*database*), merawat, dan memublikasikan tugas akhir saya selama tetap mencantumkan nama saya sebagai penulis/pencipta dan sebagai pemilik Hak Cipta.

Demikian pernyataan ini saya buat dengan sebenarnya.

Dibuat di : Lorient, Prancis Pada tanggal : 27 Juni 2012 Yang menyatakan

( A Sumarudin)

#### **ABSTRAK**

Nama : A Sumarudin Program Studi : Teknik Elektro Judul : Studi *coupled* untuk akselerator hardware pada SoC (*system on chip*) berbasis LEON

Tujuan dari tesis ini adalah studi *coupled* untuk akselarator pada SoC berbasis arsistektur LEON3. *Coupling* ini menggunakan FIFO FSL (*Fast simplex Link*) bus dan direalisasikan pada FPGA virtex-6 (board *Xilinx ML605)*. Desain dasar menggunakan APB bus, karena kemudahan dalam segi protokol dan rendah konsumsi energinya. Sedangkan untuk *FSL Converter* menggunakan *Xilinx ISE Library*. IP ini ditambahkan dengan menggunakan prinsip *plug&pluy extending* dari IP GRLIB. Desain *coupled* ini menggunakan prinsip FSM (*finite state machine*), simulasi menggunakan ModelSim 6, dan logika sintesis menggunaan ISE. Test *real-time* menggunakan monitor GRMON. Hasil tes menunjukan penggunaan APB tidak bisa digunakan untuk *coupled tightly* pada LEON3 karena menggunakan AMBA V.2 berbeda dengan versi 3 yang tidak terbatas, jika dibutuhkan untuk dirubah (tanpa PReady, twait) maka harus diganti dengan menggunakan AHB Bus.

### **Kata Kunci:**

LEON 3, GRLIB, GRMON, AMBA bus, Tightly-coupled, FSL, FSM

#### **ABSTRACT**

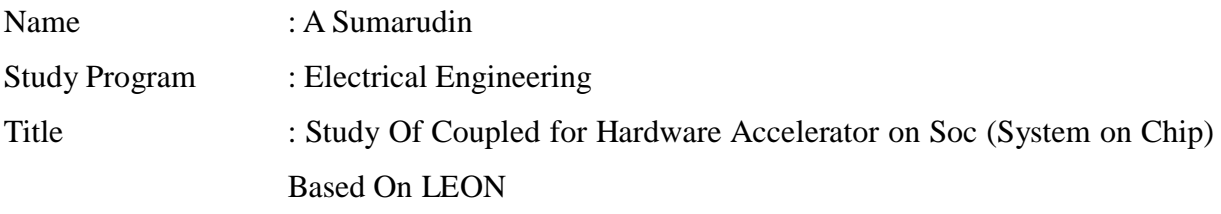

The objectives of the thesis are the studies the coupling of a hardware accelerator in a SoC based on leon3. Coupling created using FSL (Fast Simplex Link*)* bus with AMBA bus leon3 programmed in FPGA Virtex-6 (Xilinx ML605 board prototype). The initial design use APB bus, because of the simplicity of the APB protocol and low power. FSL converter use Xilinx ISE library. Addition of this IP uses plug&play Extending IP GRLIB. This design coupled includes design based on FSM (finite state machine), simulation using ModelSim and logic synthesis using ISE. The test is based on real-time monitor GRMon. Test results show for the APB could not be tightly coupled because of the SoC based on LEON3 using AMBA bus v2, which unlike the version 3 does not freiner if need an exchange (no pready, Twait): it must be changed using the AHB bus.

#### **Keywords:**

LEON 3, GRLIB, GRMON, AMBA bus, Tightly-coupled, FSL, FSM

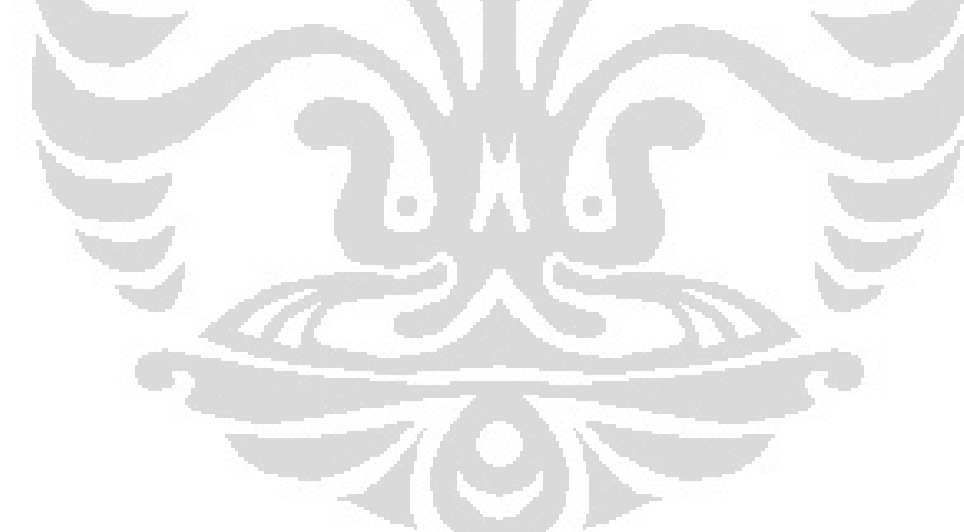

#### **RESUMES**

NOM, Prénom : SUMARUDIN, A Disciplinaire : Génie Electronique Titre de sujet : Etude du couplage d'un accélérateur Hardware sur un SoC (System on CHIP) à base du LEON

L'objectif du stage est l'étude du couplage d'un accélérateur hardware dans un soc à base de leon3. Cette étude repose sur l'utilisation d'une Fifo FSL (*Fast Simplex Link) et* la programmation d'un FPGA Virtex-6 (carte Xilinx ML605). La conception initiale utilisant le bus APB, à cause de la simplicité du protocole APB. La FSL est une Fifo de la bibliothèque Xilinx ISE. L'addition de cette IP repose sur le *plug&pluy extending IP* de la GRLIB. Cette conception inclut la conception à base du FSM (*finite state machine*), la simulation en utilisant ModelSim et la synthèse logique utilisant ISE. Le test temps-réel repose sur le moniteur GRMon. Les résultats des tests montrent que l'APB ne peut pas être « tighly » couplé à cause du fait que le SoC à base de Leon3 utilise la version 2 de l'AMBA bus, qui contrairement à la version 3 ne permet pas de « freiner » si besoin un échange (pas de pready, twait) : il doit donc être changé en utilisant le bus AHB.

**Motts-clefs:** LEON 3, GRLIB, GRMON, AMBA bus, Tightly-coupled, FSL, FSM

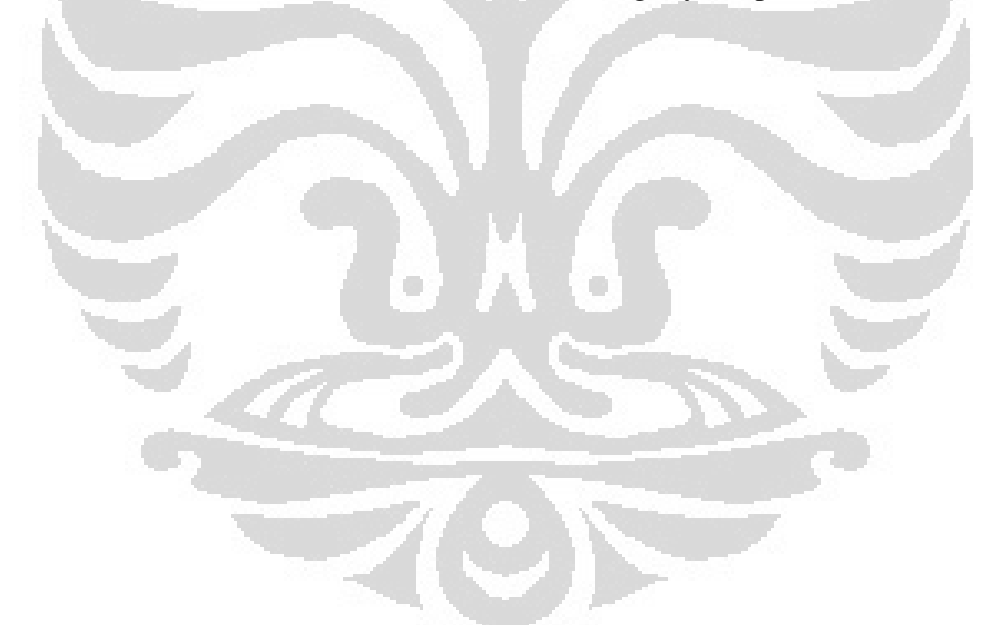

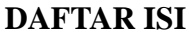

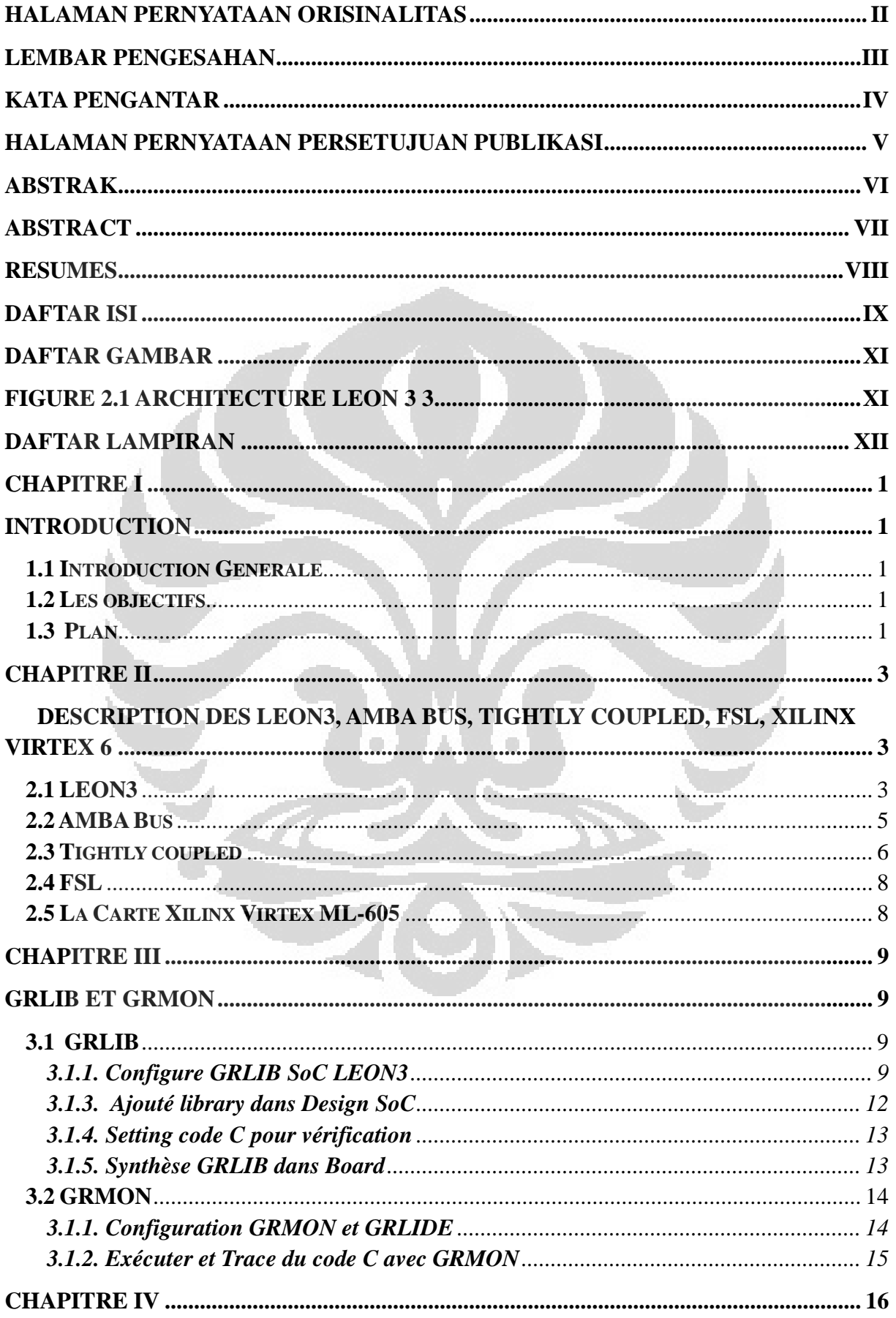

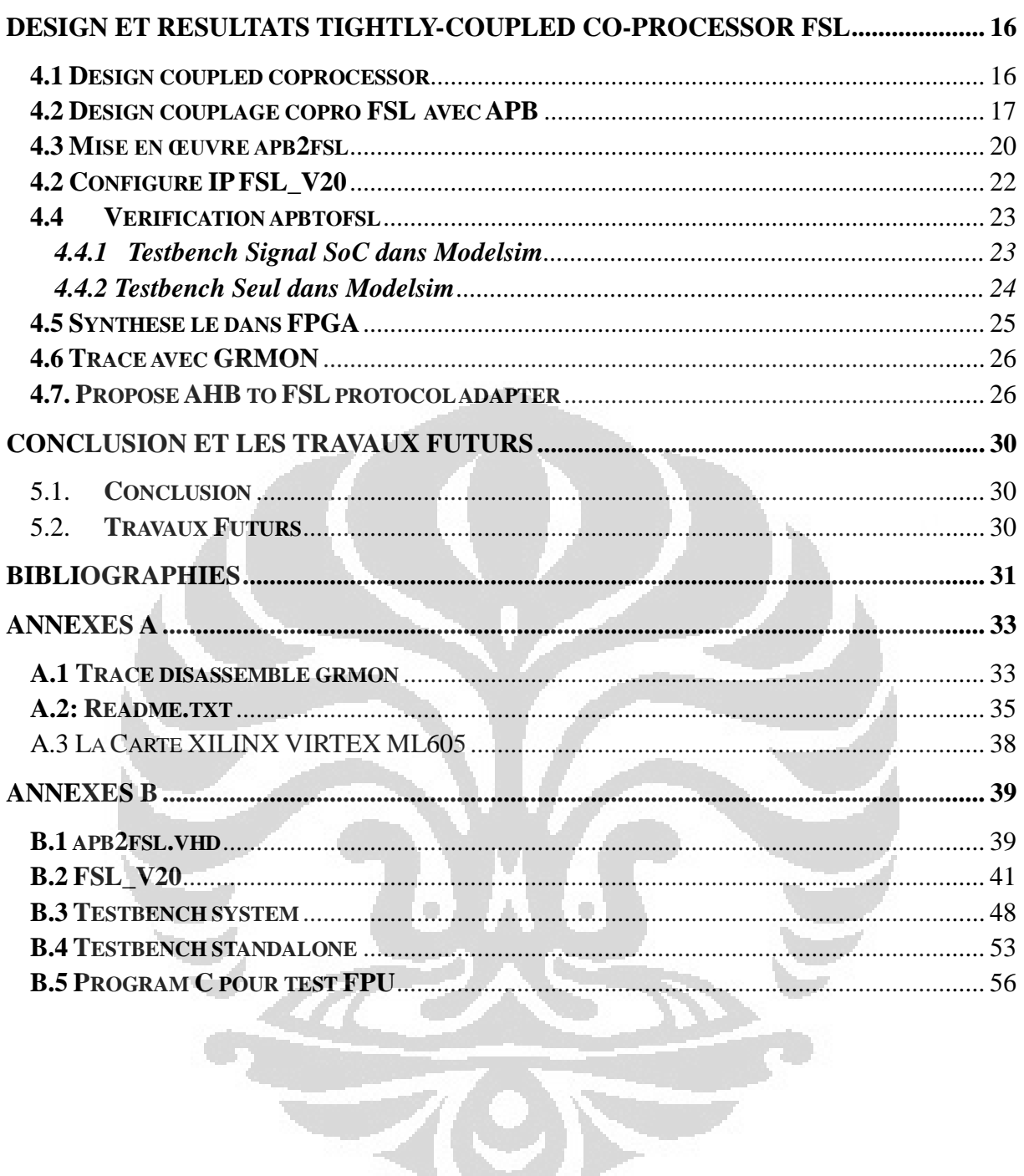

### **DAFTAR GAMBAR**

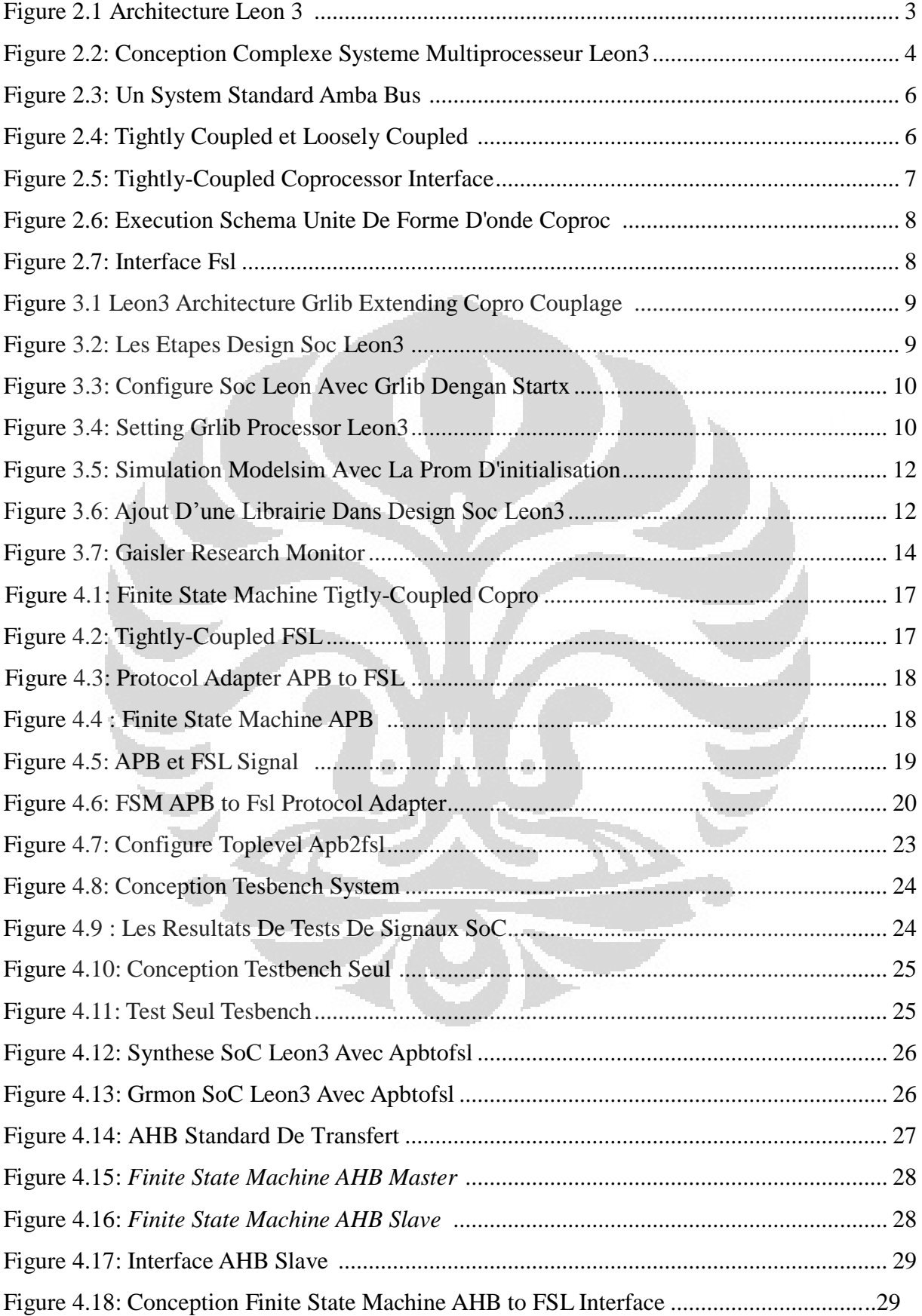

### **DAFTAR LAMPIRAN**

### ANNEXES A

A.1 TRACE DISASSEMBLE GRMON A.2: README.TXT A.3 LA CARTE XILINX VIRTEX ML605

### ANNEXES B

- B.1 APB2FSL.VHD
- B.2 FSL\_V20
- B.3 TESTBENCH SYSTEM
- B.4 TESTBENCH STANDALONE
- B.5 PROGRAM C POUR TEST FPU

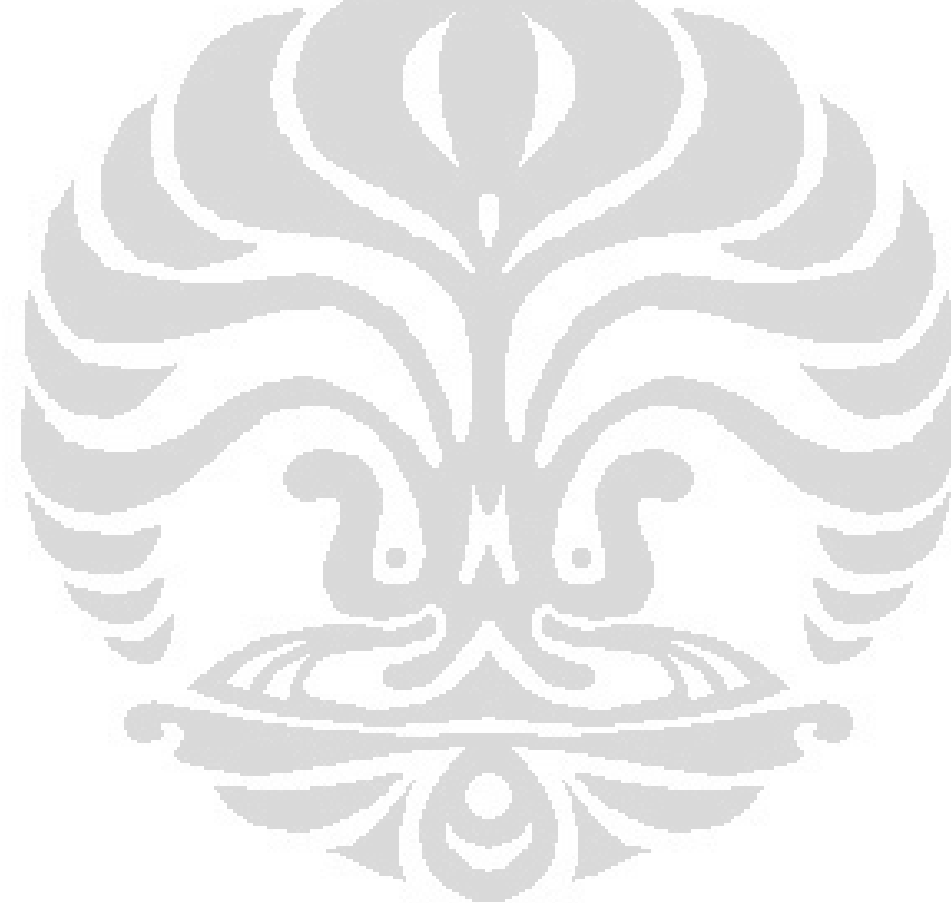

# **CHAPITRE I**

# **Introduction**

#### **1.1 Introduction Générale**

L'objectif de stage est d'étudier le couplage d'un accélérateur hardware dans un Soc à base de Leon3. Le LEON est un processeur qui est utilisé dans l'industrie aérospatiale européenne et des applications militaires. Ce processeur utilise le jeu d'instruction du SPARC (*Scalable Processor Architecture*) V8 et existe en version FT (*Fault Tolerence*). Dans ce stage, nous avons d'abord essayé de coupler un coprocesseur sur le mode d'interfaçage d'une FPU (*Floating Point Unit*) : approche ASIP. Et puis, l'interface coprocesseur n'étant plus accessible dans le Leon version 3, nous avons décidé d'utiliser un Fifo reliée au bus APB.

#### **1.2 Les objectifs**

Cette étude a été découpée en plusieurs étapes :

1. Prise en main des Soc à base de Leon3 (GRLIB) et des outils associés (compilateur, Synthèse du SOC, simulation, moniteur temps-réel…)

2. Approche ASIP : interface coprocesseur (développement et test)

o

3. Approche « BUS based »: interface ABP2FSL et AHB2FSL (développement et test)

### **1.3 Plan**

Le premier chapitre présente l'introduction générale sur le sujet du stage, l'objectif du stage, et le plan du rapport.

O

Nous présentons dans le chapitre 2 des notions importantes sur le processeur LEON : architecture du processeur et description du bus AMBA incluant l'AHB (*Advanced High-Performance Bus*) et l'APB (*Advanced Peripheral Bus*).

Ensuite, nous décrivons un couplage direct entre un processeur LEON et un coprocesseur. Il s'agit d'une approche ASIP : utilisation d'un jeu d'instruction spécifique pour l'envoi des opérandes et l'attente du résultat. Puis nous avons décidé d'introduire une Fifo à la manière d'un lien FSL du microblaze pour découpler l'exécution de processeur et du coprocesseur.

Cette présentation est suivie par le chapitre 3 consacré à l'environnement logiciel utilisé pour configurer et générer un SoC à base LEON3, simuler le Soc et puis enfin monitorer en temps réel une application.

Dans le chapitre 4, nous décrivons la conception et la validation de l'interface APB vers FSL.

Enfin, nous concluons ce stage en montrant dans quelle mesure les objectifs fixés ont été atteints et proposons un ensemble de perspectives à ces travaux.

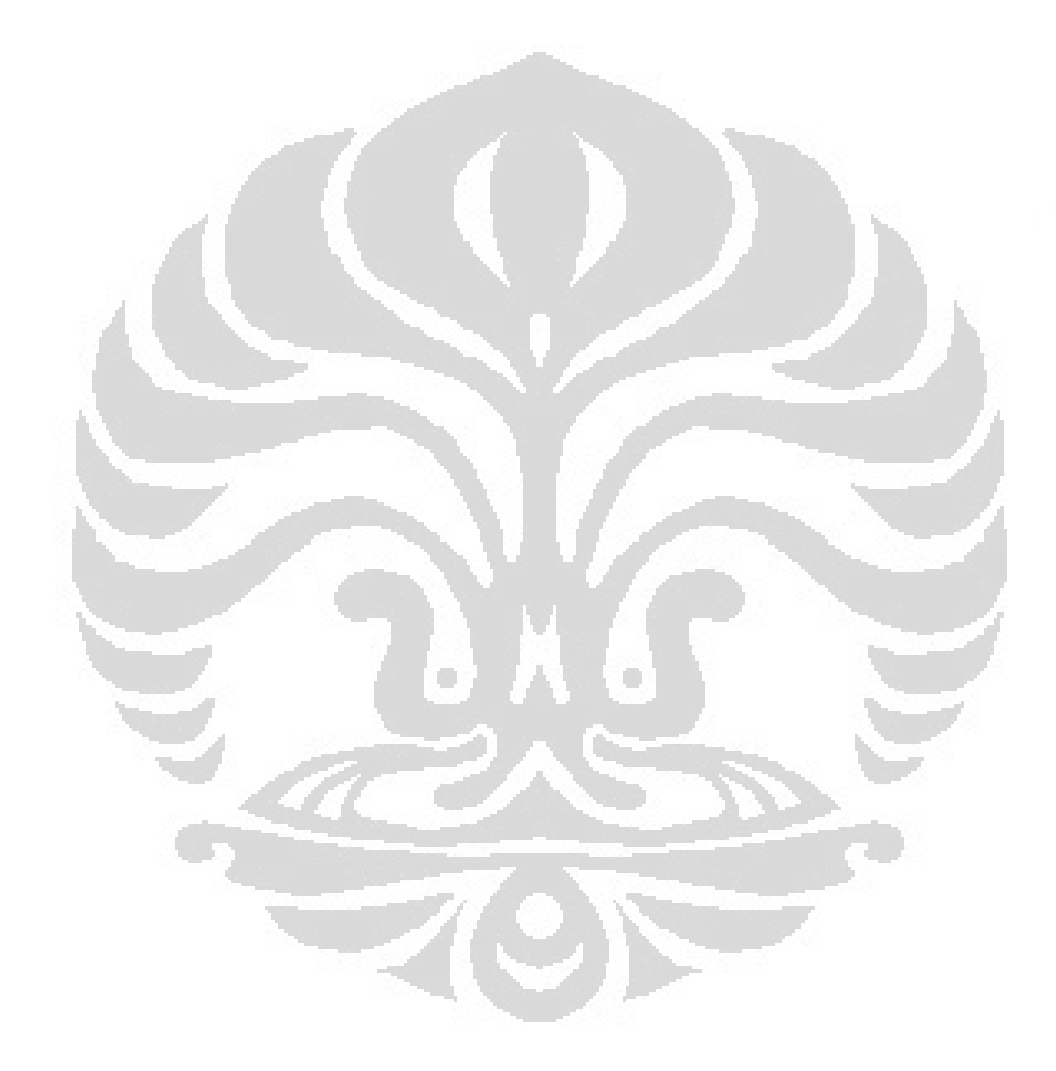

# **CHAPITRE II**

#### **Description des LEON3, Amba bus, tightly coupled, FSL, Xilinx Virtex 6**

#### **2.1 LEON3**

Le LEON3 est un modèle synthétisable VHDL d'un processeur 32 bits compatible avec l'architecture SPARC V8. Le modèle est hautement configurable, et particulièrement adapté pour un système-sur-une-puce (SoC/system on chip). Le code source complet est disponible sous la licence GNU GPL, permettant l'utilisation gratuite et illimitée pour la recherche et l'éducation.

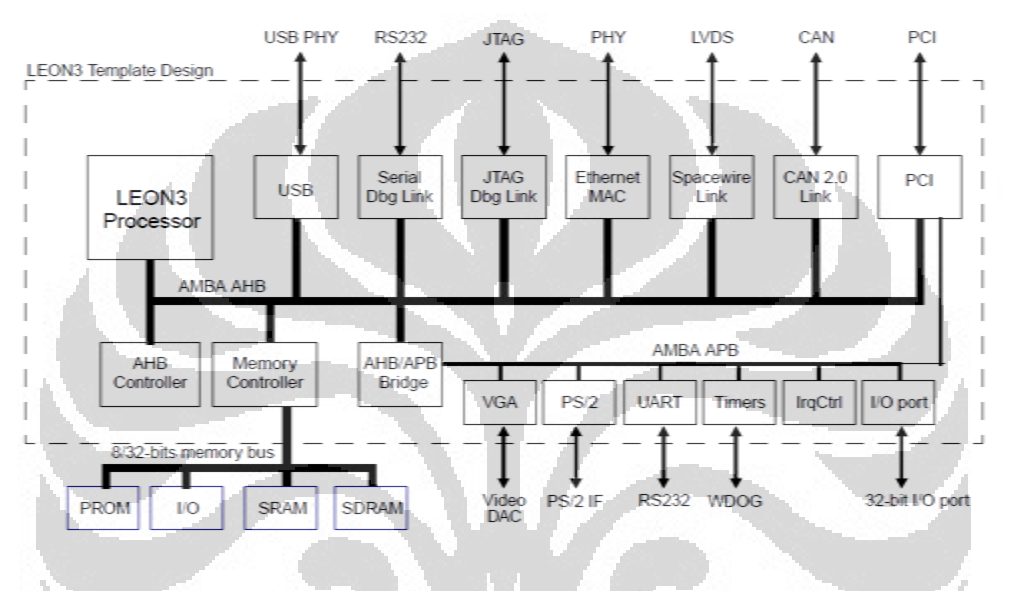

**Figure 2.1: Architecture LEON 3 [(9)]** 

LEON3 est également disponible sous une licence commerciale à faible coût, ce qui lui permet d'être utilisé dans n'importe quelle application commerciale à une fraction du coût des cœurs d'IP comparables. Le processeur LEON3 possède les caractéristiques suivantes:

- ensemble d'instructions SPARC V8 avec des extensions V8e
- avancée **7-étage de pipeline**
- Unités se multiplient Matériel, divisé et MAC
- Hautes performances, entièrement en pipeline IEEE-754 FPU
- cache séparée d'instruction et les données (architecture Harvard) avec IGMP
- Les caches configurables: 1 4 voies, 1 256 Ko / trajet. Le remplacement aléatoire, LRR ou LRU
- l'instruction locale et les données scratch pad RAM, 1 512 Ko
- SPARC référence MMU (SRMMU) avec TLB configurable
- **AMBA AHB-2.0 d'interface de bus**
- Prise en charge avancée de débogage sur puce à l'instruction et le tampon des données de trace
- $\triangleright$  symétrique support multiprocesseurs (SMP)
- $\triangleright$  Power-down mode et le clock gating
- Conception robuste et entièrement synchrone d'horloge unique-bord
- Jusqu'à 125 MHz dans FPGA et 400 MHz sur 0,13 µm technologies ASIC
- Version à tolérance de pannes et SEU-preuve disponibles pour les applications spatiales
- $\triangleright$  Entièrement configurable
- Large gamme d'outils logiciels: compilateurs, noyaux, des simulateurs et des moniteurs de débogage
- Haute performance : 1.4 DMIPS/MHz, 1.8 CoreMark/MHz (gcc -4.1.2)

Le processeur LEON3 est distribué dans le cadre de la bibliothèque IP GRLIB, permettant une intégration simple dans la conception SOC complexes. GRLIB comprend également une configuration multiprocesseurs avec un maximum de 4 CPU et une large gamme de périphériques [(2)]

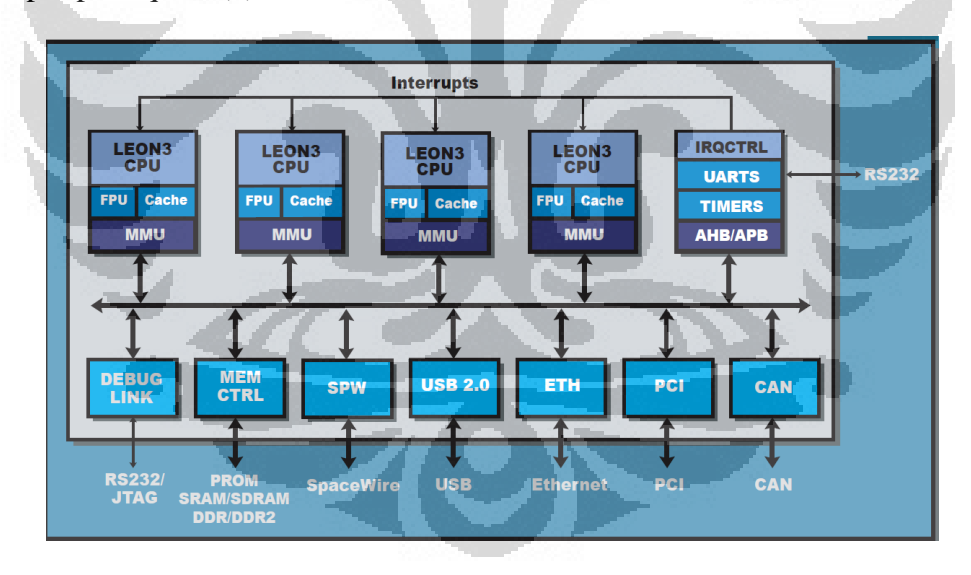

**Figure 2.2: Conception complexe système multiprocesseur LEON3 [(25)]** Une description plus détaillée peut être trouvée dans [(2)].

SPARC est un processeur RISC. Une différence entre SPARC et le Berkeley RISC I & II, c'est que SPARC fournit une plus grande flexibilité à un compilateur dans sa mission de registres aux variables de programme. SPARC est plus souple car la gestion des fenêtres registre n'est pas liée à l'appel de procédure et revenir de procédure (CALL et JMPL) Instructions, car il est sur les machines à Berkeley. Au lieu de cela, des instructions séparées (SAVE et RESTORE) fournir inscrire la gestion des fenêtres.

Un processeur SPARC comprend logiquement une unité de calcul entier (UI/integer unit), une unité à virgule flottante (FPU/ floating-point unit), et une option coprocesseur (CP/ coprocessor), chacune avec ses propres registres. Cette organisation permet aux implémentations avec la concurrence maximale entre le chiffre entier, en virgule flottante, et l'exécution d'instruction de coprocesseur. Tous les registres à l'exception des ceux des coprocesseurs ont 32 bits de largeur : Les opérandes de l'instruction sont généralement simples registres, paires de registres, ou quadruples registres. [(3)]

#### **2.2 AMBA Bus**

L'architecture avancée microcontrôleur Bus (AMBA/*Advanced Microcontroller Bus Architecture*) définit un standard de communications on chip pour la conception de haute performance microcontrôleurs embarqués.

Trois bus distincts sont définis dans la spécification AMBA, mais deux sont réellement utilisés :

- 1. L'avancé haute performance bus (AHB /*Advanced High-performance Bus*) L'AHB AMBA pour la haute-performance (BURST de données)
- 2. Le bus périphérique avancé (APB /*Advanced Peripheral Bus*)

L'APB AMBA est à faible consommation périphériques. AMBA APB est optimisé pour consommation d'énergie minimale et la complexité d'interface réduite à l'appui des fonctions périphériques. Il repose sur un protocole d'échange synchrone simple à deux phases : envoi de l'adresse, puis envoi de la donnée (Pas de BURST).

Une méthodologie de test est fournie avec la spécification AMBA qui fournit une infrastructure pour le test macro cellule modulaire et l'accès au diagnostic. [(4)]

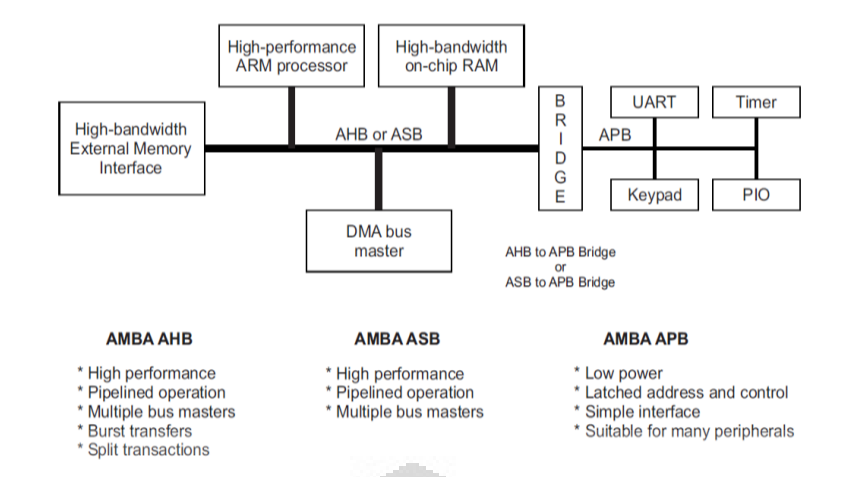

**Figure 2.3: UN system standard AMBA Bus [(4)]**

### **2.3 Tightly coupled**

Il existe deux types de couplage dans un SOC : « tightly coupled » (couplage direct du type ASIP ou par Fifo ou par mémoire partagée) et « loosely coupled » (couplage indirectement via un bus et définition d'un mapping mémoire).

Une comparaison entre les principales caractéristiques d'une interface coprocesseur et une interface mappé en mémoire est donnée dans le tableau 2.1.

 Dans un schéma du type **tightly couplage**, il y a un seul point de synchronisation (instruction spécifique) : envoie des opérandes et récupération du résultat.

Dans **le cas loosely coupled**, le logiciel fournit un grand bloc de données sur le coprocesseur, envoie le « start » puis attend le « done » avant de récupérer les résultats. Le bon choix entre couplage tightly et un couplage loosely dépend de l'application et l'architecture ciblée [(5)].

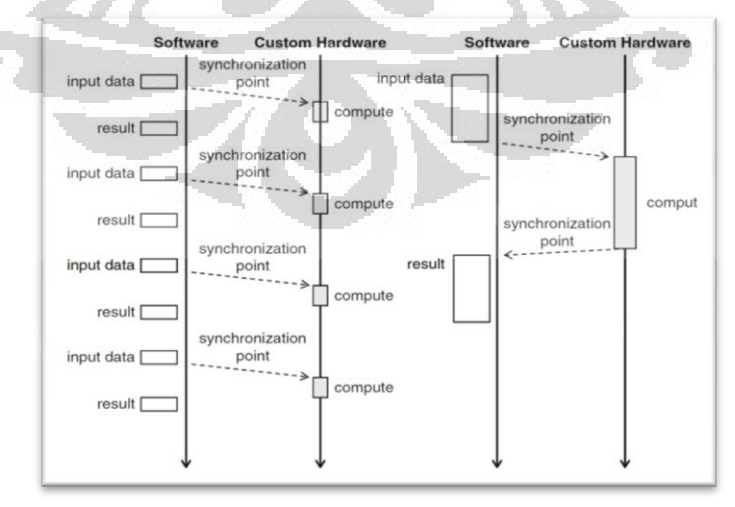

**Figure 2.4: Tightly coupled et loosely coupled [(5)]** 

| Factor      | Coprocessor interface  | Memory-mapped interface |  |
|-------------|------------------------|-------------------------|--|
| Addressing  | Processor-specific     | On-chip bus address     |  |
| Connection  | Point-to-point         | Shared                  |  |
| Latency     | Fixed                  | Variable                |  |
| Throughput  | Higher                 | Lower                   |  |
| Typical-use | <b>Tightly</b> coupled | Loosely coupled         |  |

**Tableau 2.1 : En comparant une interface coprocesseur avec une mappé en mémoire**   $[(5)]$ 

L'interface coprocesseur de Leon est décrite par le diagramme temporel de la figure 2.6. Le processeur indique la présence des opérandes au coprocesseur avec le signal load, puis il attend que le signal busy soit désactivé avant de continuer son exécution.

Nous avons d'abord pensé utiliser ce mode d'interfaçage pour coupler un accélérateur hardware en insérant un wrapper permettant de passer du protocole « interface copro ASIP » à un protocole en 4 phases sur niveaux pour assurer le changement de domaine de fréquence (« clock domain crossing »).

Le leon étant en attente de fin d'exécution, nous avons ensuite décidé d'ajouter une Fifo du type FSL permettant d'introduire du parallélisme d'exécution entre le leon et le coprocesseur et d'assurer le changement du domaine de fréquence (Fifo bi-clock).

Malheureusement, durant la phase d'intégration et de validation, nous nous sommes aperçu que l'interface coprocesseur n'est plus aisément accessible depuis la version 3 du Leon.

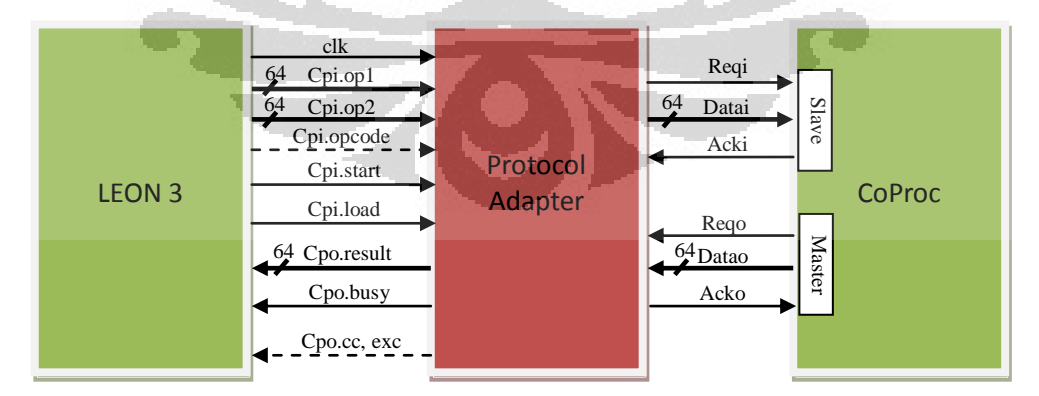

**Figure 2.5: Tightly-coupled coprocessor Interface**

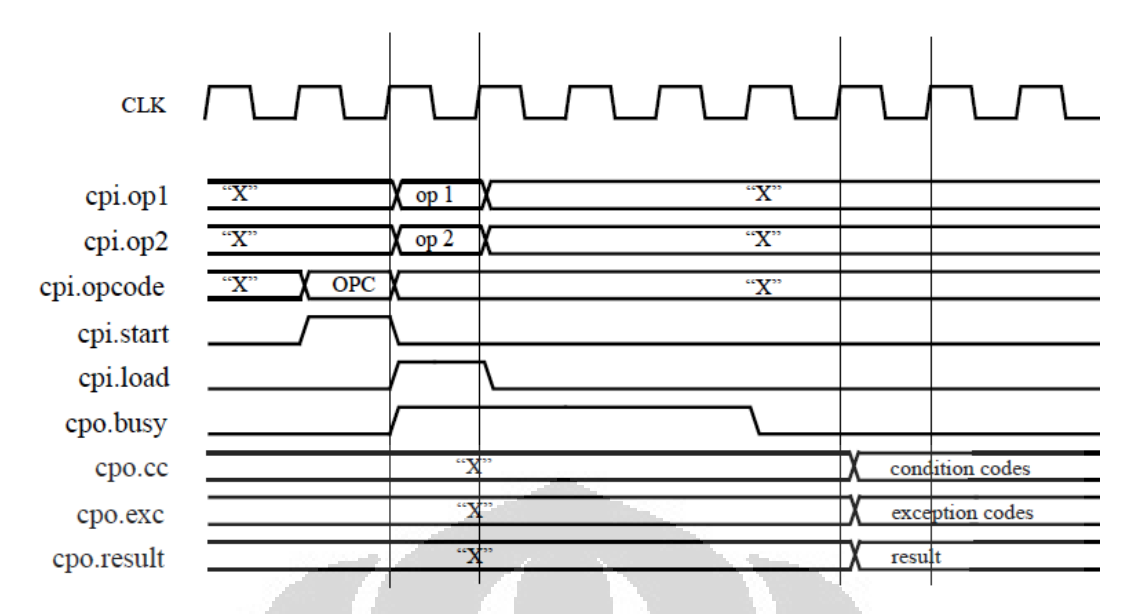

**Figure 2.6: Exécution schéma unité de forme d'onde coproc [(14)]** 

### **2.4 FSL**

La figure 2.7 montre le principe d »un Fifo FSL et les signaux disponibles.

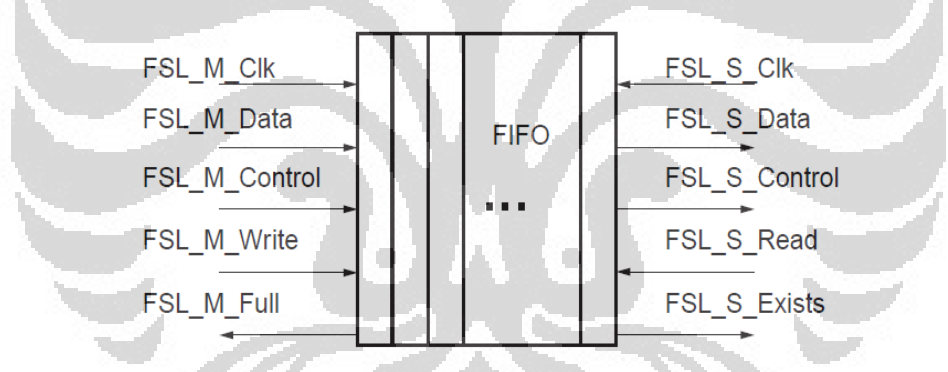

### **Figure 2.7: Interface FSL**

L'interface est type maître pour l'écriture dans la Fifo et esclave pour la lecture. [(6)] Dans cette étude, nous avons utilisé la FSL Version 2.0 de Ise version 13(C:\Xilinx\13.1\ISE\_DS\EDK\hw\XilinxProcessorIPLib\pcores\fsl\_v20\_v2\_11\_d\hdl\vhdl)  $[(7)]$ .

### **2.5 La Carte Xilinx Virtex ML-605**

Toute la conception ci-dessus est mise en œuvre dans la carte Xilinx virtex 6 ML605. Des renseignements supplémentaires et un appui matériel est situé à: <http://www.xilinx.com/ml605>**[(8)].** 

# **CHAPITRE III**

### **GRLIB et GRMON**

#### **3.1 GRLIB**

La Bibliothèque IP GRLIB est un ensemble intégré de cœurs IP réutilisables, conçu pour le système sur puce (SOC) de développement centrée autour d'une interface commune par bus. Une approche du type plug & play est utilisée pour configurer et de connecter les noyaux de propriété intellectuelle, sans la nécessité de modifier les sources. [(9)]

La figure ci-dessous montre un exemple d'un système leon3 conçu avec GRLIB et j'ai ajouté Couplage copro dans cette expérience :

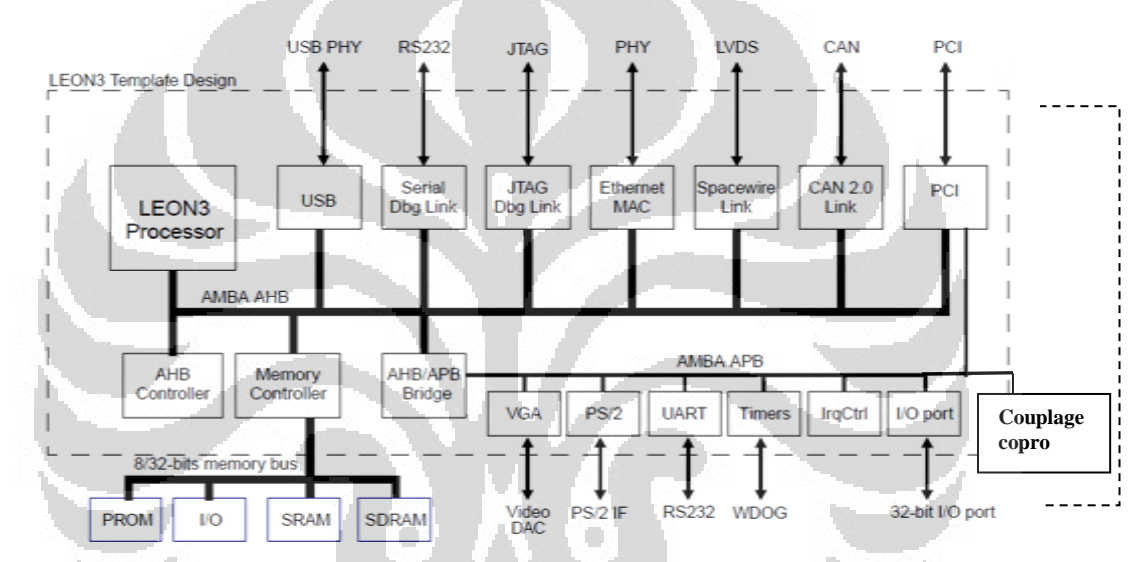

**Figure 3.1 Leon3 architecture grlib extending copro couplage [(9)]** 

### **3.1.1. Configure GRLIB SoC LEON3**

Dans la conception de SoC, il y a quatre étapes importantes: la configuration, la vérification, la synthèse puis l'implémentation.

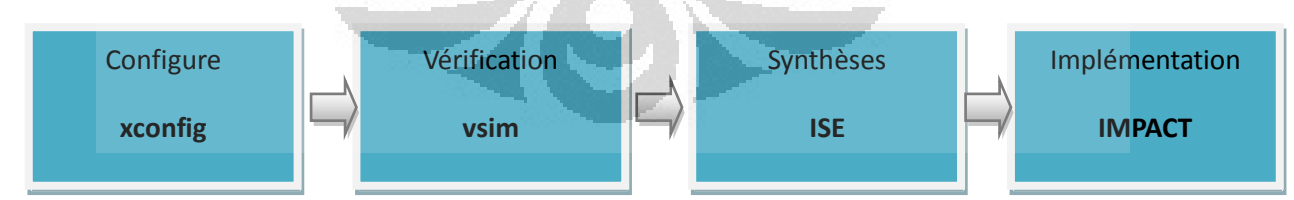

### **Figure 3.2: Les étapes design SoC LEON3**

Pour une connaissance de base d'un soc leon et de sa configuration, le fichier README.txt du dossier grlib-gpl-1.1.0-b4113\designs\leon3-xilinx-ml605 doit être consulté. Ne pas oublier de changer le nom du dossier, pour éviter les erreurs de configuration. Ceci permet donc de restaurer revenir à la configuration par défaut quand une erreur survient.

Lorsqu'on utilise le **FPU** dans la conception, Cette conception exige une **netlist** pour la connexion entre UI (Unit Integer) et la FPU (floating Point Unit). Il faut télécharger la netlist depuis<http://www.gaisler.com/cms/index.php>(download => grlib => netlist for Xilinx and altera).

Dans ce chapitre, j'ai utilisé le fichier makefile pour config. makefile pour un programme global dans le dossier ~/bin. En puis pour chaque élément du soc, il y a aussi un makefile pour faire un paramètre spécial.

Les étapes suivantes sont utilisées pour configurer l'interface graphique basée sur SoC leon3. Si vous travaillez dans Windows, alors utiliser cygwin. Exécutez la commande **\$make xconfig**. Si vous pensez que votre cygwin ne fonctionne pas bien à cause de l'interface graphique, alors utiliser **\$startx**, vous travaillez dans le cygwin/x.

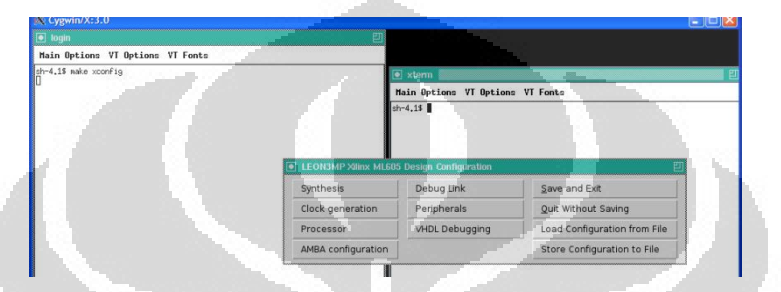

**Figure 3.3: Configure SoC leon avec grlib dengan startx** 

**Synthesys** 

Configuration pour la synthèse : choix de la carte et de la cible fpga.

**Clock generation** 

Sélection de l'horloge du processeur et du bus (75MHz).

**Processor** 

Configuration des processeurs (permet jusqu'à 4 cores) et de la FPU : GRFPU, GRFPU-LITE et MEIKO FPU. Dans cette expérience, nous avons utilisé un core avec une FPU GRFPU.

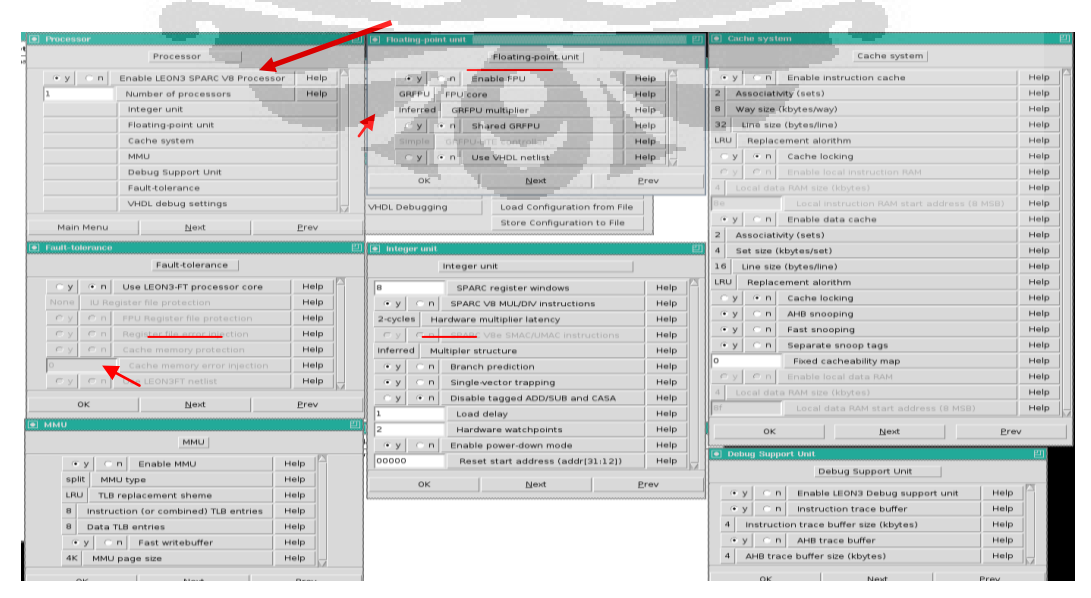

**Figure 3.4: Setting grlib processor LEON3** 

#### **Amba configuration**

Paramètres de configuration AMBA pour création de l'adresse de surface E/S et le pont de AHB / APB. Et pouvons-nous ajouter master AHB, mais pour la haute performance du processeur permettre à la valeur 0 (pour utiliser un master AHB). Dans ce paramètre nous pouvons aussi activer ronde Robbin arbitre pour la gestion des flux de paquets.

#### **debug link**

Dans ce paramètre nous nous sommes concentrés sur le lien qui est utilisé pour déboguer le système de traçage grmon l'utilisation. J'utilise debug link et serial debug link.

#### **Peripherals**

Paramètre périphérique que nous allons développer. Dans ce cas, je l'ai laissé par défaut.

### **vhdl debugging**

J'ai activé une UART pour le traçage.

 Enfin, cliquez sur sauvegarder et quitter. Ensuite nous modifions le fichier config.vhd. Pour certains paramètres, vous pouvez éditer le fichier manuellement dans config.vhd en fournissant constante et la référence au moment de la conception dans topmodel (leon3mp.vhd) est faite pour l'interface plug and play IP.

### **3.1.2. Vérification avec Vsim**

Après avoir configuré le soc leon3, on peut passer à une première étape de vérification de la façon suivante:

- 1. make distclean
- 2. make vsim
- 3. make vsim-launch ou vsim

Après lancement de la simulation, se déroulera la configuration de démarrage qui a été enregistré dans une PROM (boot loader).

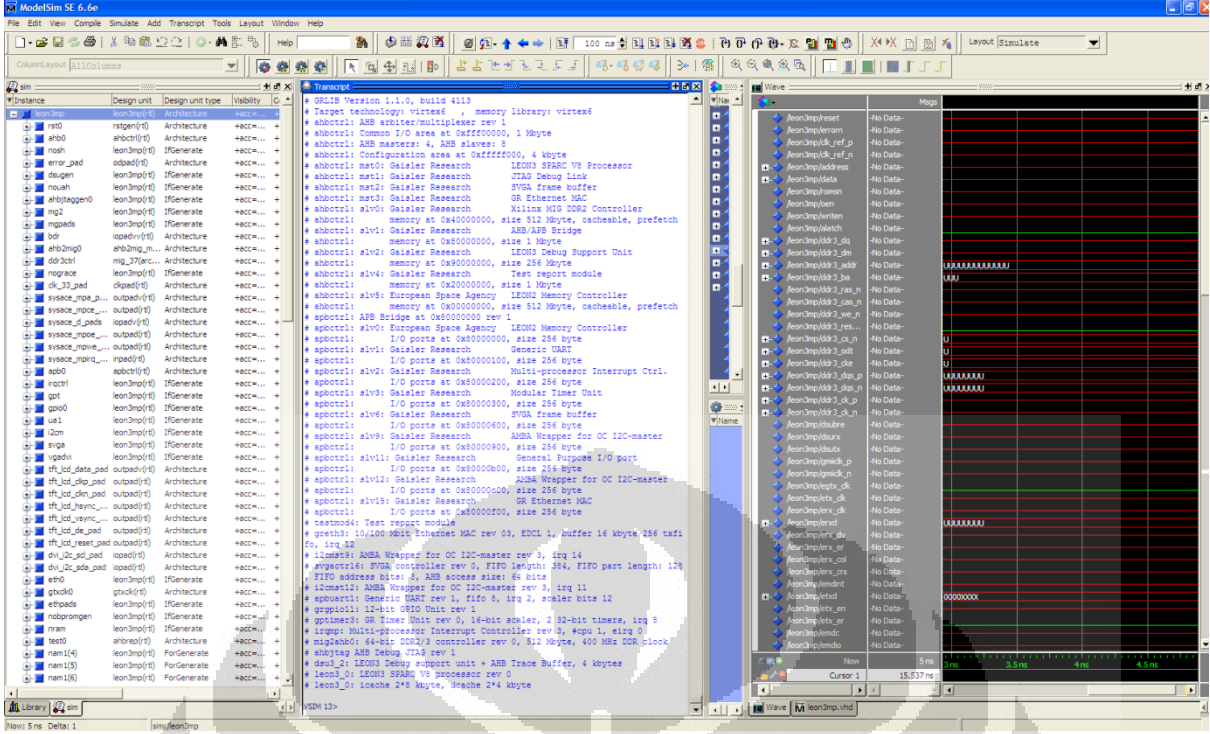

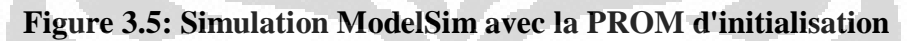

### **3.1.3. Ajouté library dans Design SoC**

Si nous utilisons une nouvelle bibliothèque à partir de laquelle nous ajoutons nos IP, nous devons définir le dossier /bin/libs.txt. Pour cela, il faut remplir le fichier avec le nom du dossier bibliothèque ajouté, comme le montre ci-dessous:

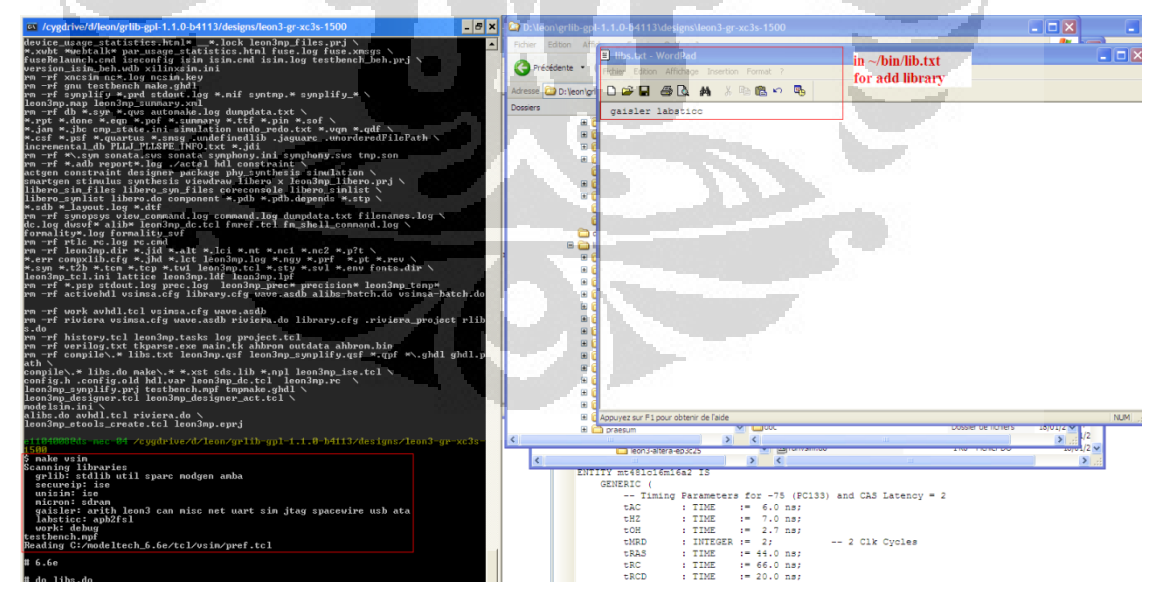

### **Figure 3.6: Ajout d'une Librairie dans design SoC LEON3**

Dans l'exemple ci-dessus, j'ai ajouté une bibliothèque gaisler et labsticc (design coupled. Il faut aussi, ajouter le chemin du dossier de la bibliothèque (/lib/gaisler et lib/labstic) dans les fichiers **dir.txt et vhdlsync.txt**.

#### **3.1.4. Setting code C pour vérification**

Le premier code de test écrit est pour tester la FPU. Le code C pour les réglages du système sont dans ~/grlib-gpl-1.1.0-b4113/software/leon3 ensuite nous établissons sur la base de la configuration que nous réveillons avec quelques paramètres. Ceci est décrit dans la documentation de GRMON.

Le test peut aussi être réalisé par simulation ModelSim, en générant le contenu d'une rom (boot loader : prom.s) et d'une ram (application : sdram.srec) [(15)]. Nous utilisons la commande **\$ make soft**. **prom.srec**, un fichier s-record pour le démarrage d'un soc et **sdram.srec** est s-record fichier pour tester l'application. Tous les fichiers sont configurés à l'aide de la commande \$make soft. Cette simulation ne peut pas être exécutée si vous utilisez grfpu-lite et SpaceWire [(17)] qui ne sont disponibles que sous forme de netlist.

Les paramètres suivants du tesbench permettent pour charger prom.srec et sdram.srec.

constant promfile : string := "prom.srec"; -- rom contents<br>constant sdramfile : string := "sdram.srec"; -- sdram contents constant sdramfile : string  $:=$  "sdram srec"; ………………………………………………………..  $address(0) \leq 0$  prom0 : for i in 0 to 1 generate  $sr0$ : sram generic map (index => i+4, abits => 24, fname => promfile) port map (address(24 downto 1), data(15-i\*8 downto 8-i\*8), romsn, writen, oen); end generate;

#### **tesbench.vhd**

Comme indiqué, dans le fichier readme.txt du dossier design/leon3-xilinx-ml605, le modèle de simulation de la mémoire et son contrôleur mémoire est loin d'être parfait (carte ML605 encore mal supportée dans le grlib) mais on peut aussi charger le programme de l'application dans une ROM comme indiqué dans le projet gnss\_sensor( [https://github.com/teeshina/soc\\_leon3](https://github.com/teeshina/soc_leon3) ) [(16)].

### **3.1.5. Synthèse GRLIB dans Board**

Ensuite, nous utilisons **\$make mig** pour la génération d'un modèle de la mémoire DDR. Des erreurs sur le commande **\$make mig** se produisent si il ya un conflit d'adresse mémoire : deux activation ou AHB adresses de mémoire AHB simultanément. Il faut donc être attentif au mapping mémoire.

Et puis la synthèse logique (génération du bitstream) se lance par la commande **\$make ise** [(9)]. Ensuite, nous utilisons **\$make ise-prog-fpga** pour entrer le bitstream généré dans le FPGA (dans ce cas la mémoire flash).

#### **3.2 GRMON**

Pour tracer l'exécution des programmes à distance sur le carte, nous utilisons GRMON (Gaisler Resaearch MONitor). [(10)]

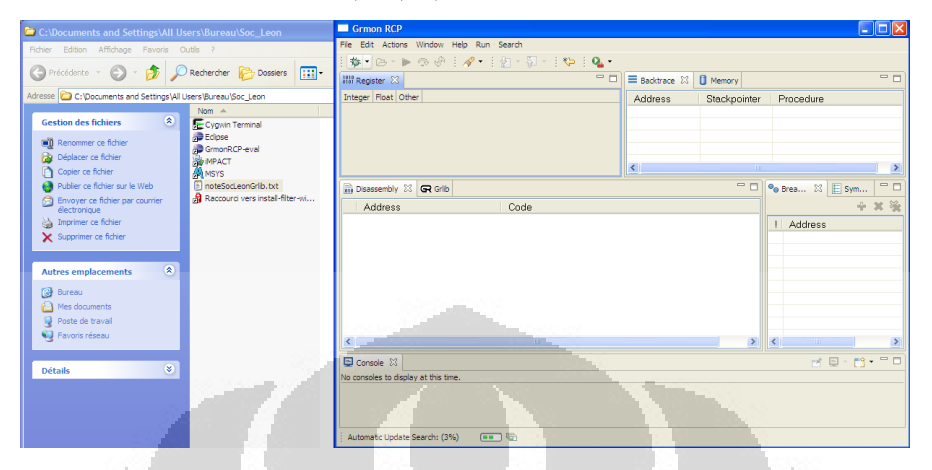

**Figure 3.7: Gaisler Research MONitor**

### **3.1.1. Configuration GRMON et GRLIDE**

Le moniteur GRMON peut-être utilisé de deux façons:

- 1. Utilisation directe (connection carte par jtag, série ou Ethernet)
- 2. Utilisation via l'environnement de programmation GRLIDE ( Eclipse IDE)

Pour l'utilisation directe, nous exécutons l'application grmon et nous nous connectons à la carte via le lien jtag/usb.

 Dans cette expérience, j'ai utilisé du remote debugging via JTAG et fait aussi une trace à l'aide de la sortie de série. Nous pouvons également utiliser la commande dans cygwin \$grmon-rcp.exe –xlusb –l. Des problèmes ont été rencontrés entre le driver de la carte Ml605 et le driver l'USB JTAG de la GRLIB. Vous avez donc du installer un filtre particulier sur l'usb pour résoudre ce problème.

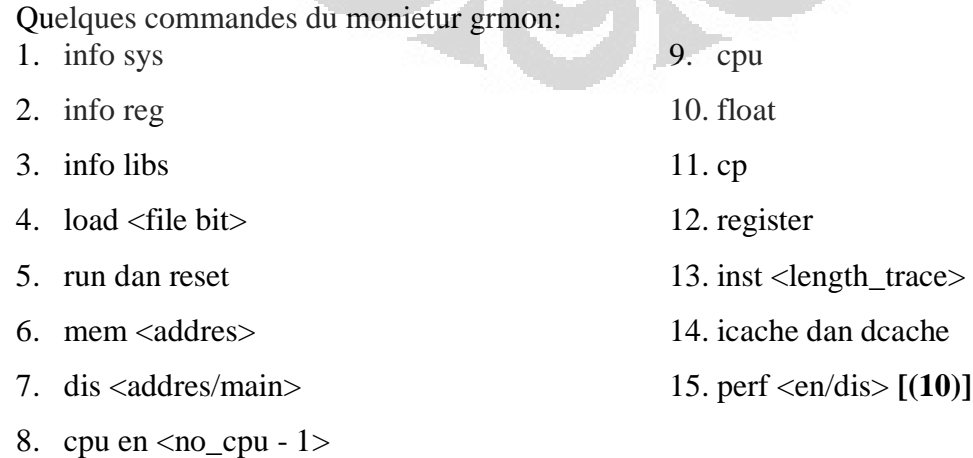

### **3.1.2. Exécuter et Trace du code C avec GRMON**

Le minoteur GRMOn permet de charger et éxecuter un programme, dans les formats binaire \*.exe, \*.elf, \*.o.

Si nous utilisons, l'environnement de programmation grlide les étapes sont:

- compiler notre code C (projet-> run-> compiler-all).
- configurer et lancer le debug.

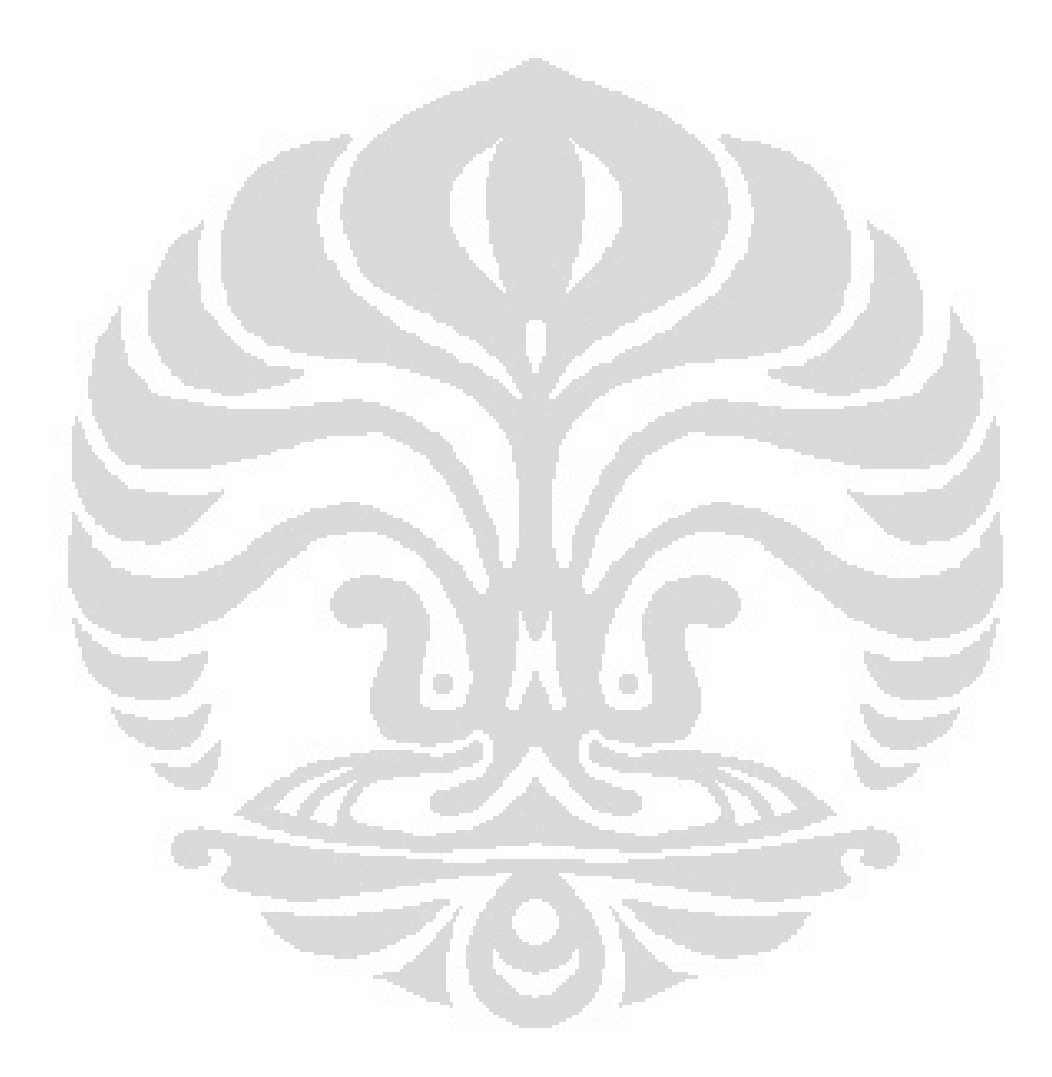

# **CHAPITRE IV**

#### **Design et résultats tightly-coupled co-processor FSL**

Ce chapitre décrit la conception et la mise en œuvre d'un co-processeur couplé au processeur LEON3 en utilisant l'interface co-processeur des Leons puis une fifo FSL (*Fast Simplex Link)* reliée au bus AMBA APB.

#### **4.1 Design coupled coprocessor**

 Le sparc V8 et les leons 1 et 2 permettent de coupler directement un coprocesseur et dispose pour cela d'une interface et d'instructions spécifiques (approche ASIP).

Instrucsions set SPARC V8 coprocessor:

cpop1 *opc*, *cregrs1* , *cregrs2* , *cregrd* cpop2 *opc*, *cregrs1* , *cregrs2* , *cregrd*

Setting register PSR (**Processor State Register)** pour enable copro [(4)]**:** 

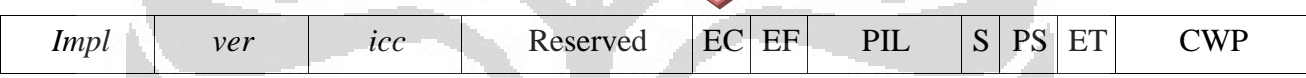

PSR\_enable\_coprocessor (CE) bit 13 doit être définie à 1 pour activer le coprocesseur, ou utiliser pser.ce = 1. Pour ce réglage peut être fait en donnant force au paramètre registre vhdl cp = 1 en configure leon3ft, leon3s, leon3sh, leon3ftsh. En changeant les valeurs de 0 entre CFG\_V8 et CFG\_MAC avec CFG\_CP. Puis dans config.vhd en ajoutant un "*constant*   $CFG_C P$  : *integer := 1; -- enable cp"*.

si vous utilisez le code c dans le réglage initial:

 $tmp = xgetpsr();$ setpsr(tmp  $|(1 \ll 12)$   $|(1 \ll 13)$ );  $tmp = xgetpsr$ : if (!(tmp &  $(1 \ll 12)$ )) return(0); set  $fsr(0)$ ;

Dans un premier temps, nous avons utilisé un wrapper interface coprocesseur/protocole en 4 phases (Request/Acknowledge) comme le mettre la figure 4.1. Dans cette configuration, le leon est bloqué jusqu'à la désactivation du signal busy.

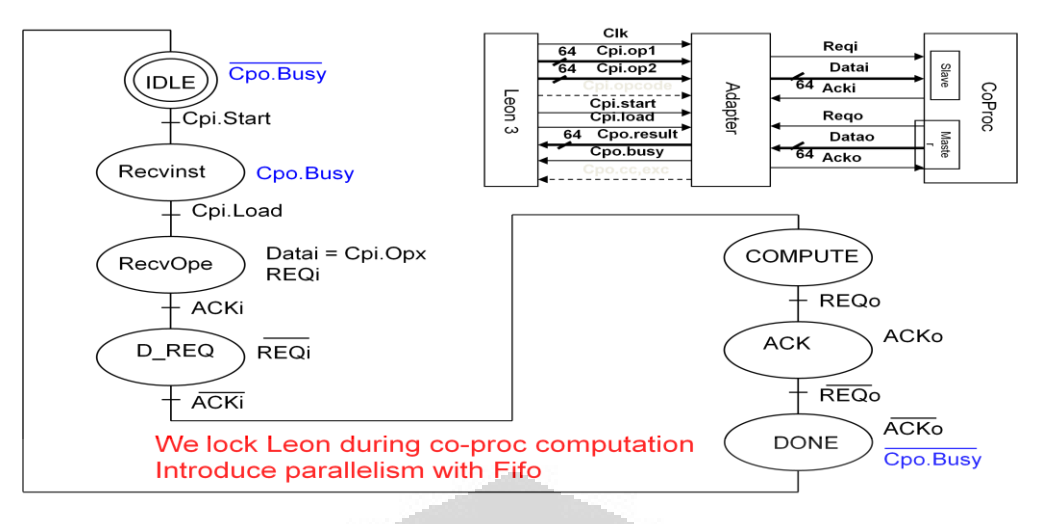

**Figure 4.1: finite state machine tigtly-coupled copro.** 

Pour introduire du parallélisme d'exécution entre le Leon et le coprocesseur, nous avons ensuite insérer deux fifos du type FSL comme le montre la figure 4.2

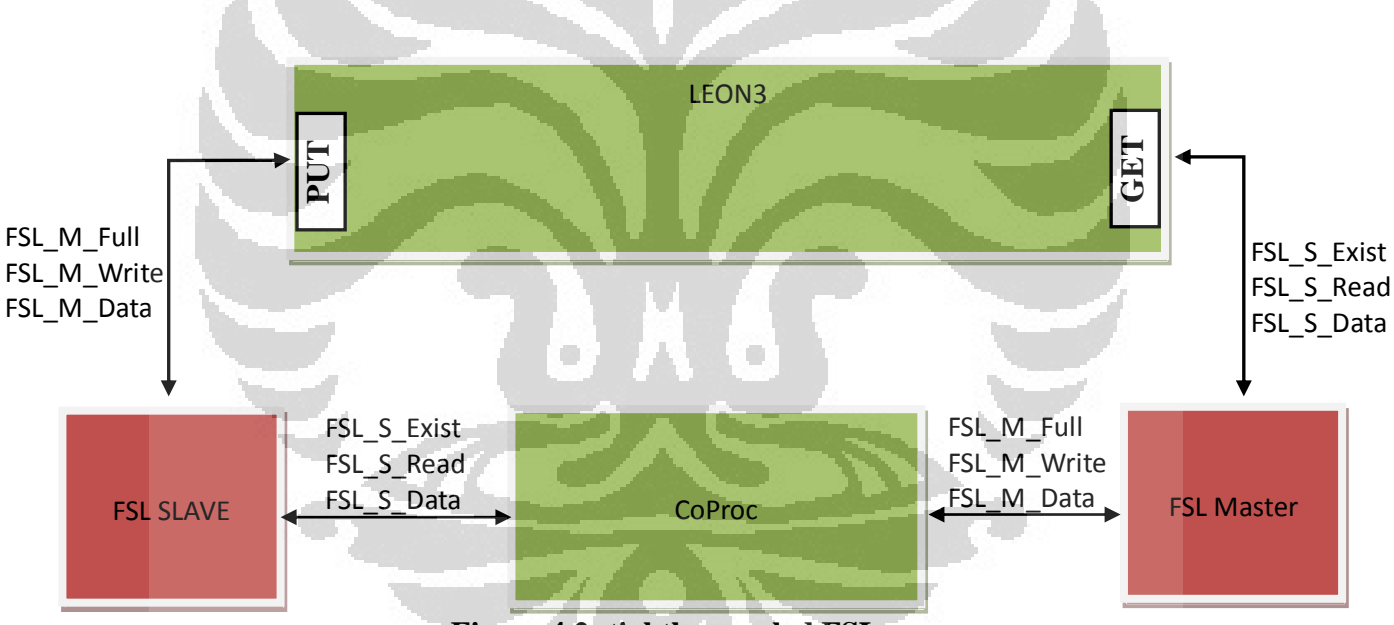

**Figure 4.2: tightly-coupled FSL** 

 FSL est une Fifo bi-clock (Master Clock, Slave Clock) et permet donc de coupler des éléments asynchrones. Les FSL sont directement couplées au processeur de synchronisation de coprocesseur qui bloque le Datapath (enable signal) si les entrées ou sorties ne sont pas prêts à être consommait / produit (FIFO empty / full) [(13)].

### **4.2 Design couplage copro FSL avec APB**

Comme malheureusement, l'interface coprocesseur des Leons semble avoir été cachée dans le Leon3, nous nous sommes rabattu vers le bus APB en développant des wrappers ABP2ReqAck (figure 4.1) et APB2FSL.

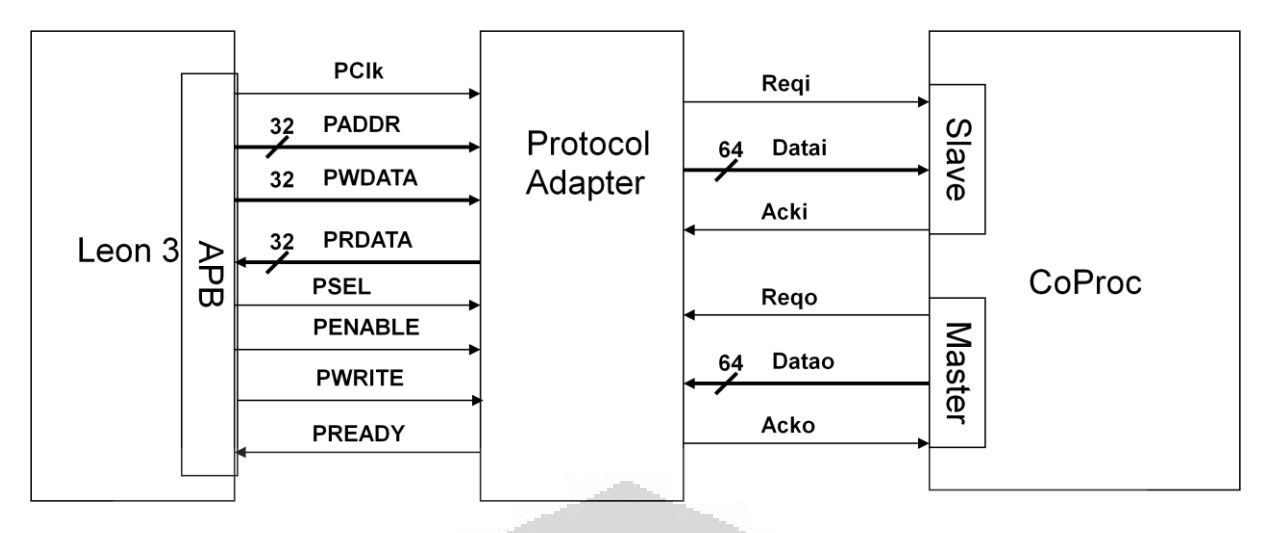

### **Figure 4.3: protocol adapter APB to FSL**

La Figure 4.4, montre la simplicité du processus de transfert pour écrire et lire APB.

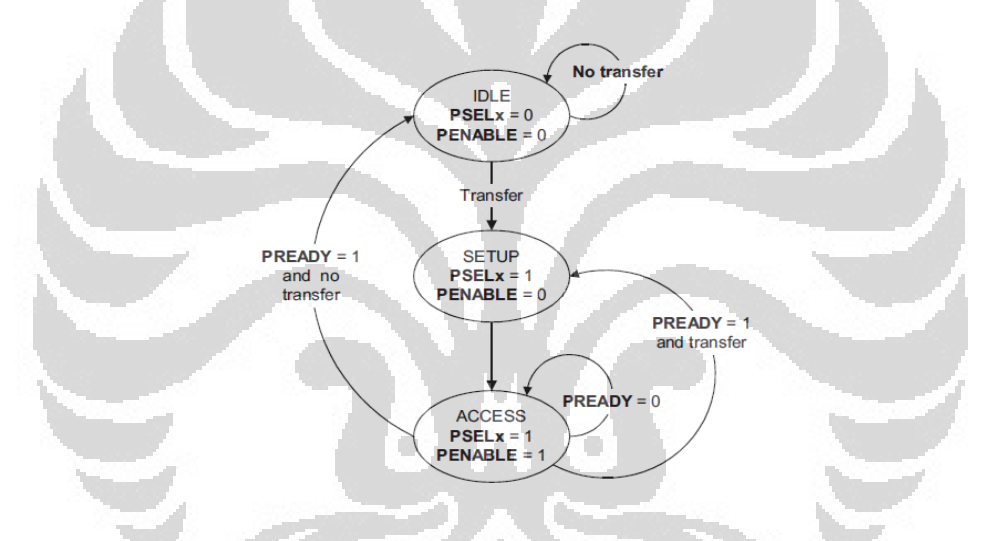

**Figure 4.4 : finite state machine apb [(18)]** 

Étapes de transfert (lecture / écriture) des données en utilisant l'APB:

- 1. IDLE
	- défaut APB Etat
- 2. SETUP
	- > Lorsque le transfert nécessaire
	- $\triangleright$  PSEL<sub>x</sub> est affirmé
	- $\triangleright$  Un seul cycle
- 3. ACCESS
	- PENABLE est affirmé
	- Addr, write, select, et Write des données restent stables
	- $\triangleright$  Restez si PREADY = L

 $\triangleright$  Aller à IDLE si PREADY = H et aucune donnée ne

 $\triangleright$  Aller à SETUP si PREADY = H et plus de données en attente

La figure 4.5 présente un diagramme de temps de transfert de données à partir de l'APB et FSL. Le figure 4.5.a et 4.5.c du signal apb et le figure 4.5.b et 4.5.d signal de FSL.

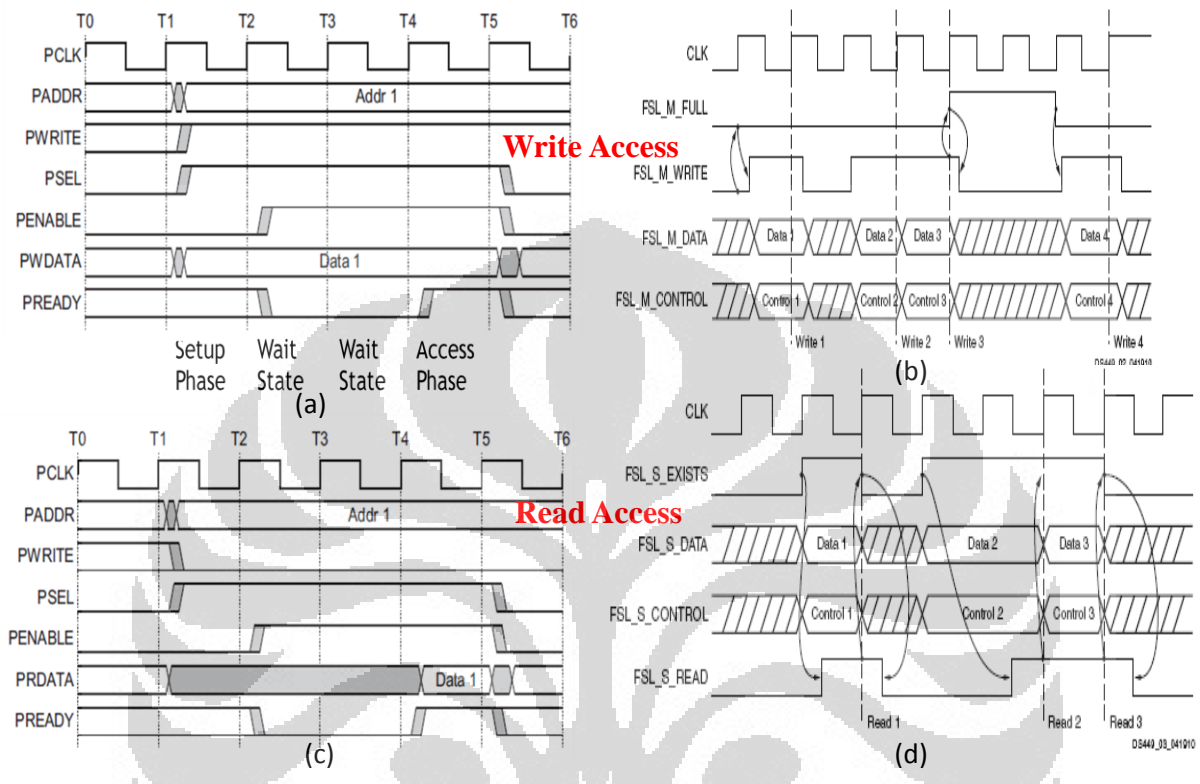

**figure 4.5: APB et FSL signal** [(18)]

La conversion APB vers FSL, conçue sur la base des chronogrammes (figure 4.5) du bus apb et FSL est représentée dans le diagramme de machine d'état fini (FSM), comme illustré dans la machine de moore de la figure 4.6.

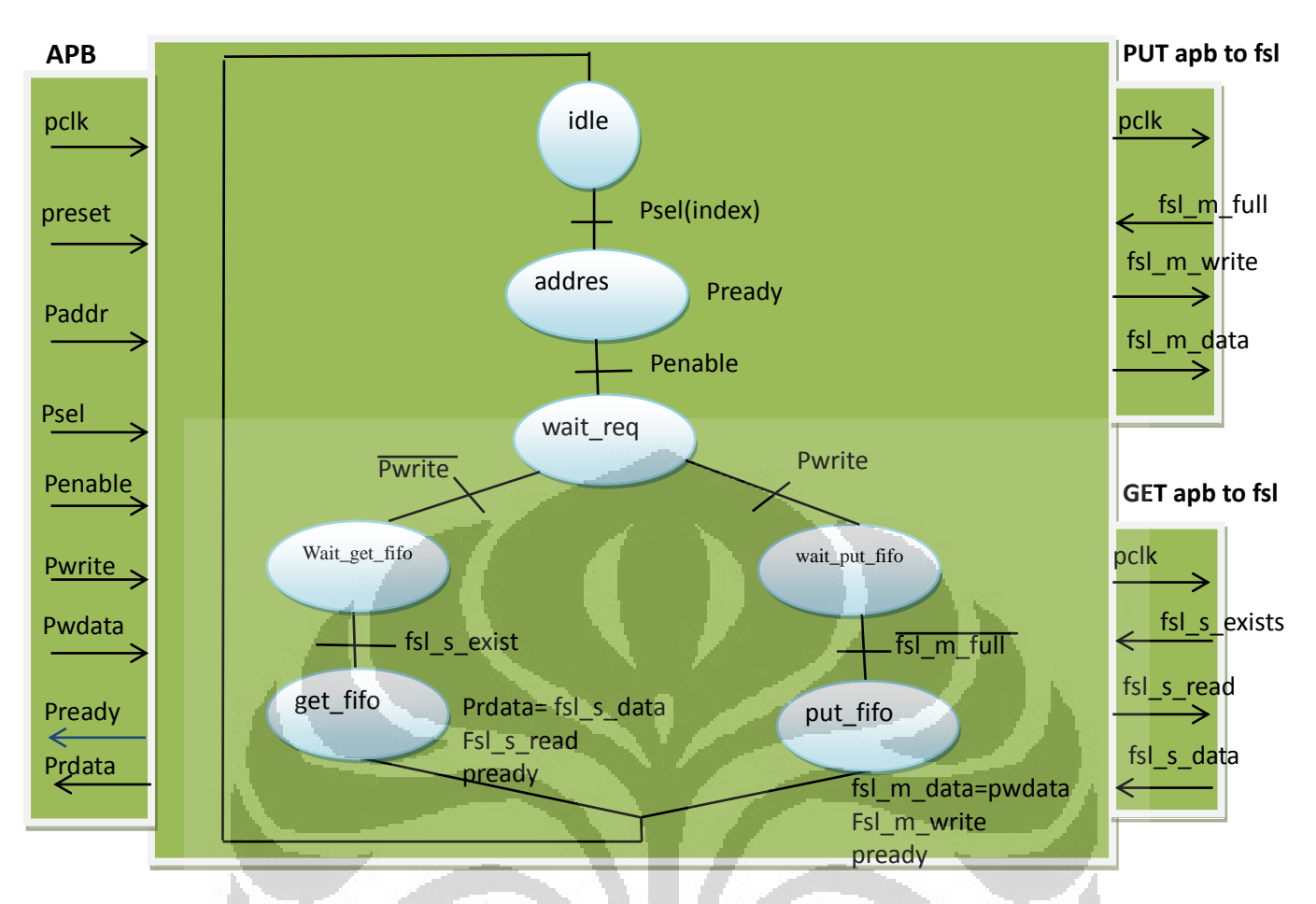

**Figure 4.6: FSM APB to FSL protocol adapter** 

### **4.3 Mise en œuvre apb2fsl**

Les bibliothèques et composants qui sont ajoutés doivent être définies dans le fichiers lib.txt, et dirs.txt et dans dossier ~/lib/ip\_ajouter..

La mise en œuvre de l'adaptateur de protocole dans leon3 conception de SoC utilisant le principe de plug & pluy, par la définition de notre lib dans le paquet et le vendor ID et le Device ID id quand trace à l'aide GrMon. Configure dans grlib/amba/device.vhd. Ajouter device ID et le vendor ID qui est créé et fournir une du device.

```
-- Vendor codes 
constant VENDOR GAISLER : amba_vendor_type := 16#01#;
constant GAISLER_APB2FSL : amba_device_type := 16#120#; 
constant GAISLER_DESC : vendor_description := "Gaisler Research
constant gaisler device table : device table type := (
GAISLER_APB2FSL => "coupled coprosessor FSL ",
….........................................................................................
others => "Unknown Device ");
constant gaisler \overline{lib} : vendor library type := (
   vendorid => VENDOR GAISLER,
   vendordesc => GAISLER_DESC,
   device table \Rightarrow gaisler device table ); devices.vhd
```
Définition de l'identifiant de vendor et device id de l'apbtofsl protocole:

```
constant pconfig : apb config type := (0 \Rightarrow ahb_device_reg (VENDOR_GAISLER, GAISLER_APB2FSL, 0, REVISION, 1),
1 \Rightarrow apb iobar(paddr, pmask));
```
#### apb2fsl.vhd

Le code apbtofsl.vhd est fourni dans l'annexe B.1. Nous avons défini des types pour les types de bus et le composant wrapper :

```
-- FSL conection ---------------
   type apb2fsl_in_type is record
-- GET_FSL input
   FSL_S_Read : std_logic;
    FSL_S_Exists : std_logic;
   FSL_S_Data : std_logic_vector(0 to 31);
-- Put input
   FSL M Full : std logic;
   FSL_M_Control : std_logic;
   end record;
   type apb2fsl_out_type is record
-- PUT_FSL output
   FSL_M_Data : std_logic_vector(0 to 31);
   FSL_M_Write : std_logic;
   FSL_S_Clk : std_logic;
-- get output
    FSL_M_Clk : std_logic;
   FSL_S_Control : std_logic;
   end record;
component apb2fsl
                              O
   generic (
      -- APB signal
    pindex: inter> ineger := 0;
     paddr : integer := 0;pmask: integer := 16#fff#
           );
   port (
      -- APB signal
      rst : in std_ulogic;
      clk : in std_ulogic;
      apbi : in apb_slv_in_type;
      apbo : out apb_slv_out_type;
     apb2fsli : in std_logic_vector(0 to 63);
    apb2fslo : out std logic vector(0 to 63)
      );
end component;
```
#### misc.vhd

Pour ajouter ce wrapper dans l'architecture du SoC, il faut modifier le fichier ~ / design/leon3-xilinx-ml605/config.vhd:

```
 -- APB to FSL interface 
    constant CFG_APB2FSL_ENABLE : integer := 1;
-- FSL converter
    constant CFG_FSLCONV_ENABLE : integer := 1;
```
config.vhd

Voici les paramètres dans haut niveau:

-- apb2fsl signal apb2fsli : apb2fsl in type; signal apb2fslo : apb2fsl out type;

…........................................................................... --- APB FSL converter (PUT\_FSL and GET\_FSL)

-----------------------------------------------------------------------

apbtofsl : if  $CFG$  APB2FSL ENABLE = 1 generate apb2fsl0 : apb2fsl generic map (pindex  $\Rightarrow$  10, paddr  $\Rightarrow$  10) port map (rstn, clkm, apbi  $\Rightarrow$  apbi, apbo  $\Rightarrow$  apbo(10), apb2fsli  $\Rightarrow$  apb2fsli,  $apb2fslo \Rightarrow abb2fslo$ : end generate;

leon3mp.vhd

### **4.2 Configure IP FSL\_V20**

Pour la fifo FSL, nous avons utilisé les sources de Xilinx :

C:\Xilinx\13.1\ISE\_DS\EDK\hw\XilinxProcessorIPLib\pcores\fsl\_v20\_v2\_11\_d\hdl\vhdl.

Le composant fsl est déclaré et instantié dans l'entité top du Soc :

```
component fsl_v20
                           O
                                       O
  generic (
  C EXT_RESET_HIGH : integer := 1;
  C_ASYNC_CLKS : integer := 0;
  C IMPL STYLE : integer := 0;
  C_USE_CONTROL : integer := 1;
  C_FSL_DWIDTH : integer := 32;
  C_FSL_D DEPTH : integer := 16;
  C_READ_CLOCK_PERIOD : integer := 0
   );
  port (
   -- Clock and reset signals
  FSL_Clk : in std_logic;
  SYS Rst : in std logic;
   FSL_Rst : out std_logic;
   -- FSL master signals
  FSL_M_Clk : in std_logic;
  FSL_M_Data : in std_logic_vector(0 to C_FSL_DWIDTH-1);
   FSL_M_Control : in std_logic;
   FSL_M_Write : in std_logic;
  FSL_M_Full : out std_logic;
   -- FSL slave signals
```

```
FSL S Clk : in std logic;
  FSL_S_Data : out std_logic_vector(0 to C_FSL_DWIDTH-1);
  FSL_S_Control : out std_logic;
  FSL_S_Read : in std_logic;
  FSL_S_Exists : out std_logic;
   -- FIFO status signals 
  FSL Full : out std logic;
  FSL Has Data : out std logic;
   FSL_Control_IRQ : out std_logic 
   );
end component;
```
misc.vhd

Au top niveau, la configuration est basée sur le couplage entre les composantes **PUT (apb2fslo)** et **FSL\_SLAVE** et **GET (apb2fsli)** avec **FSL\_MASTER**.

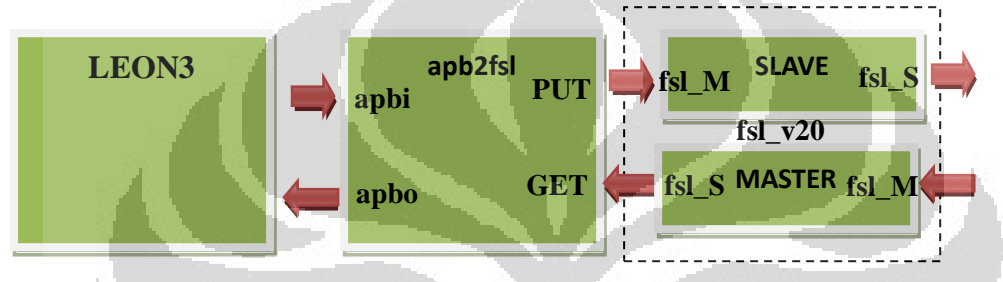

**Figure 4.7: Configure toplevel apb2fsl** 

Figure 4.8 une configuration un top model pour apb2fsl avec fsl\_V20. (Annexe B.2)

```
---fsl converter top level
```
-------------------------------------------------------------------------

-------------------------------------------------------------------------

fsl\_converter : if CFG\_FSLCONV\_ENABLE = 1 generate fsl0 : fsl\_v20 generic map  $(C_{\text{EXT}}$  RESET\_HIGH  $\Rightarrow$  1, C\_ASYNC\_CLKS  $\Rightarrow$  0, C\_IMPL\_STYLE  $\Rightarrow$  0, C\_USE\_CONTROL  $\Rightarrow$  1, C\_FSL\_DWIDTH  $\Rightarrow$  32,  $C_FSL_DEPTH \Rightarrow 1, C_READ_CLOCK_PERIOD \Rightarrow 0)$ 

port map (clkm, rstn, FSL\_M\_Clk  $\Rightarrow$  apb2fslo.FSL\_M\_Clk , FSL\_M\_Data  $\Rightarrow$ apb2fslo.FSL\_M\_Data, FSL\_M\_Control  $\Rightarrow$  '0', FSL\_M\_Write  $\Rightarrow$  apb2fslo.FSL\_M\_Write, FSL\_M\_Full => apb2fsli.FSL\_M\_Full, FSL\_S\_Clk => apb2fslo.FSL\_S\_Clk , FSL\_S\_Data  $\Rightarrow$  apb2fsli.FSL\_S\_Data, FSL\_S\_Control  $\Rightarrow$  open, FSL\_S\_Read  $\Rightarrow$ apb2fslo.FSL\_S\_Read, FSL\_S\_Exists  $\Rightarrow$  apb2fsli.FSL\_S\_Exists);

end generate;

### **leon3mp.vhd**

### **4.4 Vérification apbtofsl**

### **4.4.1 Testbench Signal SoC dans Modelsim**

Le testbench du sytème complet (Soc) est fourni dans l'annexe B.3. Pour tester le wrapper, nous avons utilisé simplement une fifo comme le montre la figure 4.9.

Le résultat est montré par la figure 4.10.

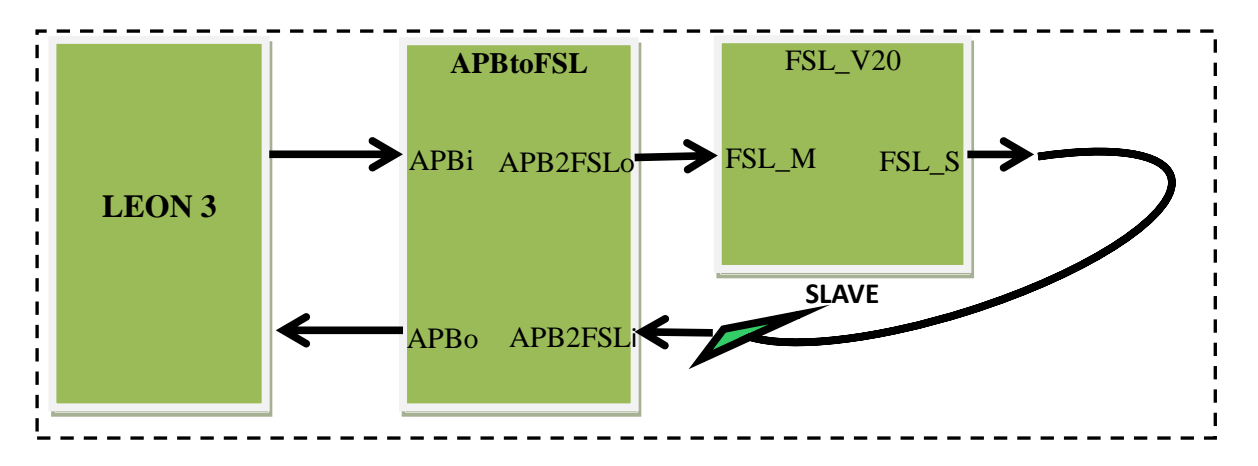

### **Figure 4.8: Conception tesbench system**

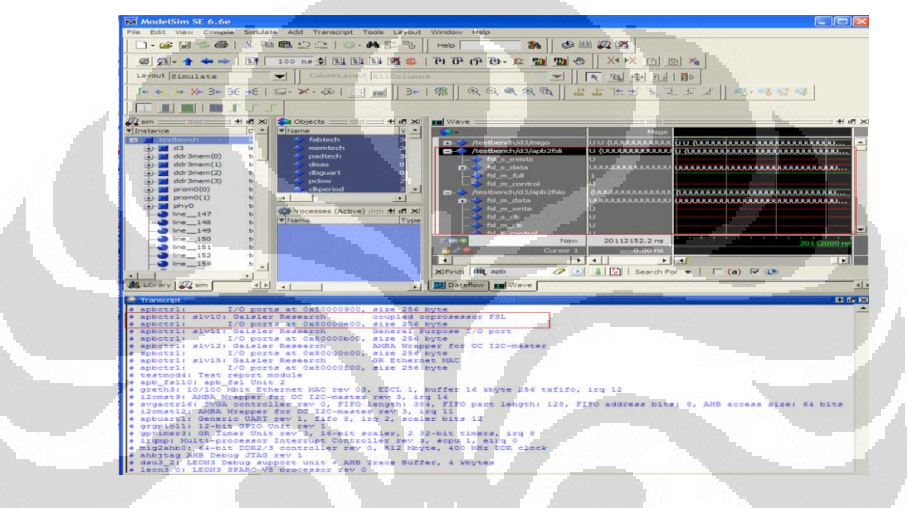

**Figure 4.9 : Les résultats de tests de signaux SoC** 

O

### **4.4.2 Testbench Seul dans Modelsim**

Comme le résultat précédent, n'était pas probant, nous avons développé un testbench pour valider le wrapper seul. (tesbench\_standalone.vhd dans annexe B.4). Les signaux lecture et d'écriture apbi et apbo utilisent les procédures apbwrite() et apbread() définies dans amba\_tp.vhd dans lib/grlib/amba.

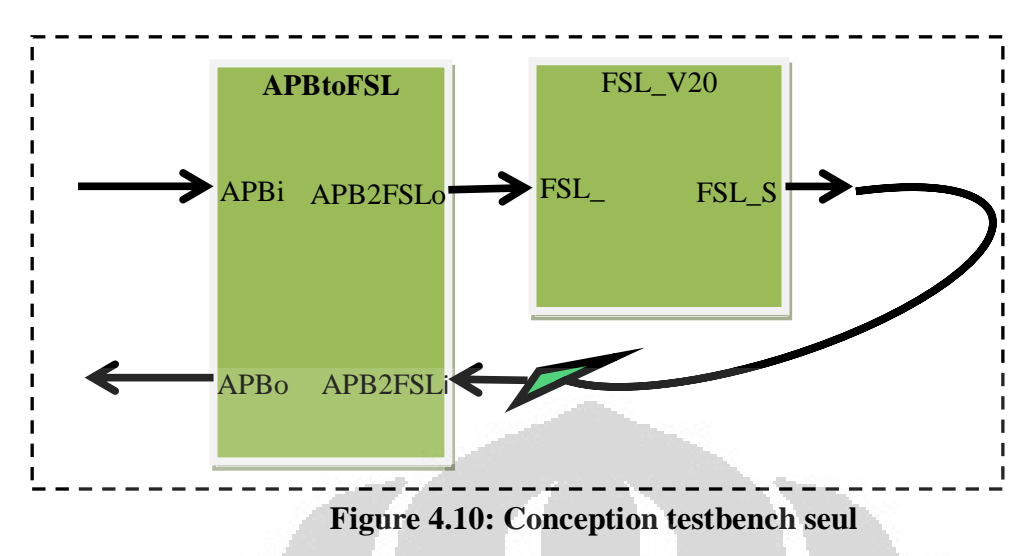

Le développement de ce testbench a mis en évidence que le Soc à base de Leon3 utilise une vieille version du bus APT (version 2) qui ne possède pas le signal d'asservissement PReady indispensable pour notre couplage.

En suivant les résultats du test standalone:

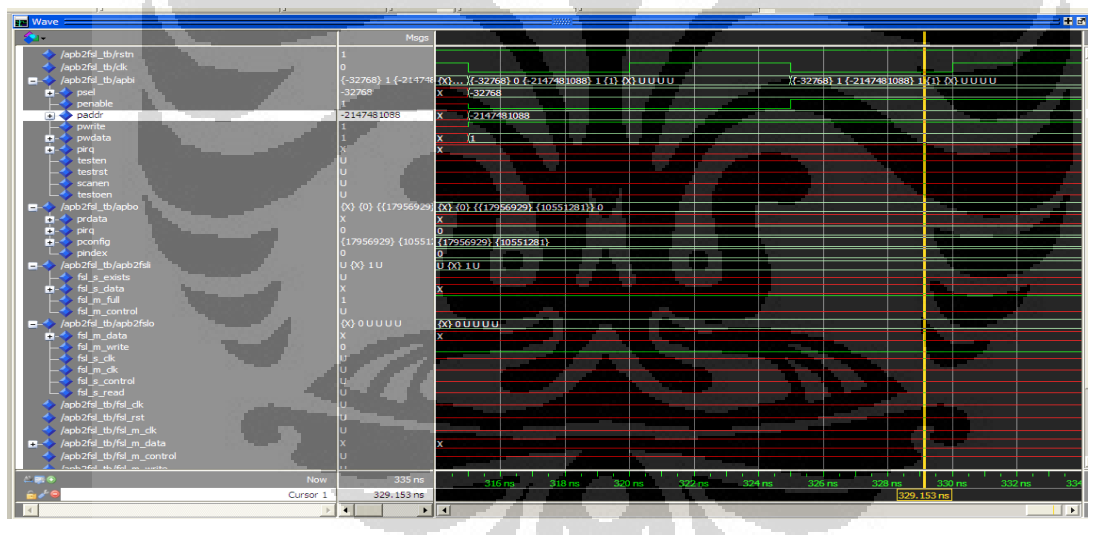

**Figure 4.11: Test Seul Tesbench** 

### **4.5 Synthèse le dans FPGA**

 Bien que le test fonctionnel ne soit pas correct à cause de l'absence du signal PReady, j'ai fait la synthèse, la génération du bitstream à partir ISE et son téléchargement sur la carte.

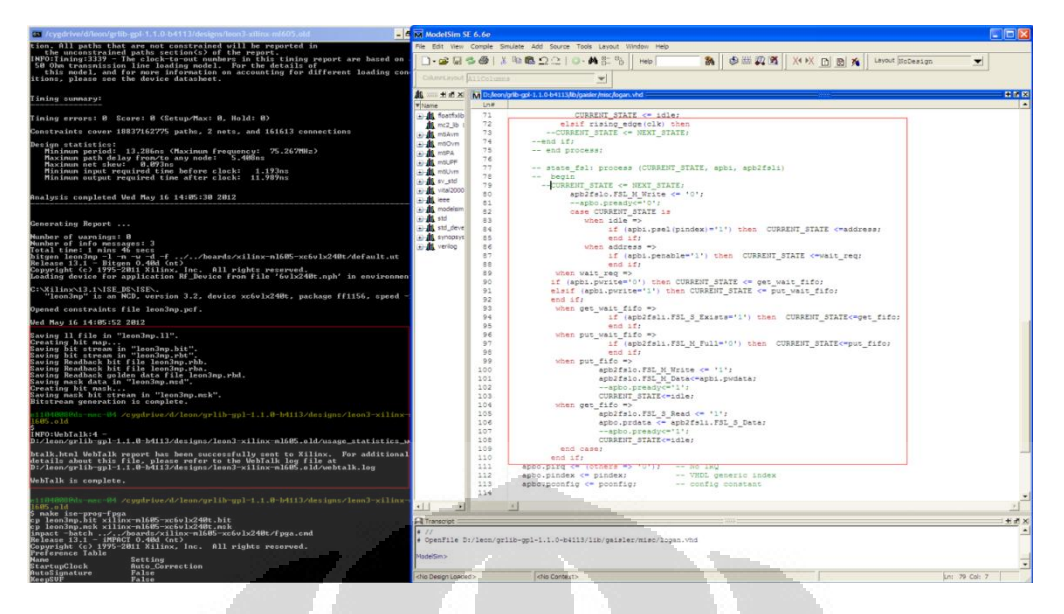

**Figure 4.12: Synthése SoC LEON3 avec apbtofsl** 

### **4.6 Trace avec GRMON**

 En utilisant les commandes du moniteur GRMON, on peut voir la présence du wrapper dans le soc:

| Green BOL                             |                                                                                                    | * ConTEXT - [Orlieonlay file gol. 1.1.0-1/413.Tillbligal the latine dogan. visit) |              |                                                                                            |  |
|---------------------------------------|----------------------------------------------------------------------------------------------------|-----------------------------------------------------------------------------------|--------------|--------------------------------------------------------------------------------------------|--|
|                                       | the GM (Antique Members 1988) Fort Territor                                                                     | E. Fig. 5:51 Van Format Project Tape Opion's Writing Parks                        |              |                                                                                            |  |
| <b>12 - Unit - Dr. Ch. uP</b>         | $-20 - 10 - 10$<br><b>Y21  (2). +</b>                                                                           |                                                                                   |              | 3 3 Mart 2 2 3 3 4 5 3 40 cl 3 2 2 1 3 4 5 2 2 2 2 2 1 miles                               |  |
|                                       |                                                                                                    | An estimated by learning at learning at the record of the mount hitles at         |              |                                                                                            |  |
| 252 Auguster 213                      |                                                                                                    | <b>File Panel</b>                                                                 |              |                                                                                            |  |
| Integer   Float   Other               |                                                                                                    | The Evolver Multip                                                                |              |                                                                                            |  |
| Tiag.                                 | Value                                                                                                    | C. Program Files/Cor (EDC)                                                        |              | > 2<br>DOES L                                                                              |  |
| $\overline{\mathbf{r}}$<br><b>WEE</b> | Dutz<br>0x130010e0                                                                                              | The Control of the Control and Wa                                                 |              | -- APR stoned                                                                              |  |
| winn                                  | $0 - 2$                                                                                                    |                                                                                   |              | a the who uncounty<br><b>VAN</b>                                                           |  |
| ative.                                | $-000$                                                                                                    | <b>Call Rackup</b>                                                                |              | 1. in #10 01,00101<br>0.3.36<br>apbs = in apb alv in cyce:                                 |  |
| DO.                                   | $0 - 0$                                                                                                    | The Highlight card                                                                |              | appo: I out and alw queltype;                                                              |  |
| nee                                   | De4<br>$0 - 40000$                                                                                              | <b>Co Language</b>                                                                |              | enhoresia a an enhouse an oven:                                                            |  |
| <b>Bay</b><br>C/LK                    | 0<0                                                                                                    | Template                                                                          |              | apbitato : dut adbitatious type<br>8.2                                                     |  |
|                                       |                                                                                                    | ConExecute<br><b>El Carl DCI Positions ini</b>                                    | $+141$       |                                                                                            |  |
|                                       |                                                                                                    | ConTEXT.chm                                                                       |              |                                                                                            |  |
|                                       |                                                                                                    | C. Conf DCT eve                                                                   |              | ayonsteprace pat of assides its                                                            |  |
|                                       |                                                                                                    | <b>CO History NA</b>                                                              |              | -- Variable wepty - : inchos: := 0;                                                        |  |
| air Desassenting GR 010 ILC           |                                                                                                    | <b><i>Printed of any</i></b><br><b>CO Notes a Phone and A</b>                     |              | on vertable full - i intener (400)                                                         |  |
| <b>Arged Console</b>                  | 450-40303000 - 60300003                                                                                         | TTT Notez-willinghame.bat                                                         |              |                                                                                            |  |
| CONTR KET MILING                      |                                                                                                    | Reading.                                                                          |              | Sonatant JEVISION : ESteger := 22<br>Bonetant poonfig : aph config type := :               |  |
|                                       | 01.01.005 Galsler Research (4-8) 4PB Bridge (ver Drd)                                                           | <b>HE service Elista</b>                                                          |              | 0 => abb device r+c (VENDOR GAINEER, DAINLER APRIFIEL, 0, REVINSON, 1),                    |  |
|                                       | BRE: RODODODBHRD10BD00<br>02.01.004 Galater Research LEON3 Debug Bupport Unit (ver det)                         | C. unroll@exe                                                                     |              | 1 => self tobar (paddy, pnask) 3.8                                                         |  |
|                                       | ana: 90000000 - a00P-1000                                                                                       |                                                                                   |              |                                                                                            |  |
|                                       | AHD trace 256 lines, 02-bit bus, stack pointer 0x5mm0                                                           |                                                                                   |              | or reg origins ago to fair.                                                                |  |
|                                       | CPU#0 win 8, hwto 2, trace 255. V6 multdy, armmul lodal 1, GREPU.<br>anadha 2.5 B 99786, 32 Industries tru-     |                                                                                   |              | --time arbfalress is record.                                                               |  |
|                                       | dicache 2 14 kb-te. 15 b-te-brie tru-                                                                           |                                                                                   |              | The state of<br>#tillavic Messerial dovate Oil<br><b>Service</b><br>on ather vesterses.    |  |
|                                       | 05 04/008 Worldwan Space Agency LIEON2 Memory Controller (ver 0x1)<br>ann 00000000 - 20090000                   |                                                                                   |              | created instruction                                                                        |  |
|                                       | ach 80000000 - 89888100                                                                                         |                                                                                   |              | . A type fifd is array 49 to fifesize - 1) of std locic vector (7 downto 0) c              |  |
|                                       | 15-til prom @ 0.000000000                                                                                       |                                                                                   |              | -- sional r, rin : apbfalcegar                                                             |  |
| 922                                   | 01.01.002 Gatater Research Generic APD UART (ver 0x1)                                                           |                                                                                   |              | type STATE in (idle, address, wait req. ov) wait fift, put wait fift, put fift, ov) fift); |  |
|                                       | age: 80000100 - 80000200                                                                                        |                                                                                   |              | signal CURRENT STATS, NEXT STATE: STATE:                                                   |  |
|                                       | baudirate 38422, DSI, mode (PIFO detug)<br>02.01.008 Gaisler Redailers Music processor Internate Chi (ver (tol) |                                                                                   |              |                                                                                            |  |
|                                       | act: 400000000 - 80000388                                                                                       |                                                                                   | <b>SAULA</b> | ** NOORE BARED DESTRE #310                                                                 |  |
|                                       | 03.01:011 Garailer Renearch Modular Timer Unit (ver 0x0)                                                        |                                                                                   |              | evenance put and out fol-                                                                  |  |
| irs 5                                 | sel-90000300-40000400                                                                                           |                                                                                   |              | fol synch process (Tik. ren)                                                               |  |
|                                       | 14-64 Goater, 2.1.32-64 666-615, doubler 75                                                                     |                                                                                   |              | <b>Degan</b><br>A.C. (pulper-BRE then                                                      |  |
| <b>ME 14 -</b>                        | 00.01.028 GST08FResearch ADBA Viragine for OC (2G-master part 0-3)                                              |                                                                                   |              | CORPERT STATE <= 1dler                                                                     |  |
|                                       | act: 80000600 - 80000 a00                                                                                       |                                                                                   |              | misif rising edgewoik) then                                                                |  |
|                                       | Controller index for use in GRIADILY                                                                            |                                                                                   |              | --COLUMNY STATE OF BEST STATE/                                                             |  |
| tra Y.                                | Da 01.120 Gaislan Research, Unknown de-tox Ever Old:                                                            |                                                                                   |              |                                                                                            |  |
|                                       | asti 60000a00 - 80000600                                                                                        |                                                                                   |              |                                                                                            |  |
|                                       | OR O'T O'T'S "CONTROL HIS GROUP" CORRECT IN VIOLENCE BRATIQUES<br>apt: 80000600 - 80000c00                      |                                                                                   |              |                                                                                            |  |
|                                       | Dr. 01120 Gassler Regardilli, MilliA Wilapper for CO3DC-master per 0x33.                                        |                                                                                   |              |                                                                                            |  |
| ics 11                                |                                                                                                    |                                                                                   |              |                                                                                            |  |
|                                       | apb 00000-000 - 00000000<br>Controller index for use in GRISON, 2                                               |                                                                                   |              |                                                                                            |  |
|                                       |                                                                                                    | <b>E Seach Pierra's Expension and</b>                                             |              |                                                                                            |  |
| Grimpism                              |                                                                                                    |                                                                                   |              |                                                                                            |  |

**Figure 4.13: GRMON SoC LEON3 avec APBtoFSL**

### **4.7. Propose AHB to FSL protocol adapter**

L'absence du signal PREADY dans la version 2 de l'APB, nous oblige à nous rabattre sur l'utilisation du bus plus complexe AHB (présence de Hready et Hresp dans l'interface slave).

Les avantages d'utiliser AMBA AHB sont:

- > haute performance
- $\triangleright$  fonctionnement en pipeline
- $\triangleright$  Les maîtres de bus multiples
- Les transferts Burst
- $\triangleright$  Les opérations split (4)

Figure 4.15 représente les signaux standards AHB:

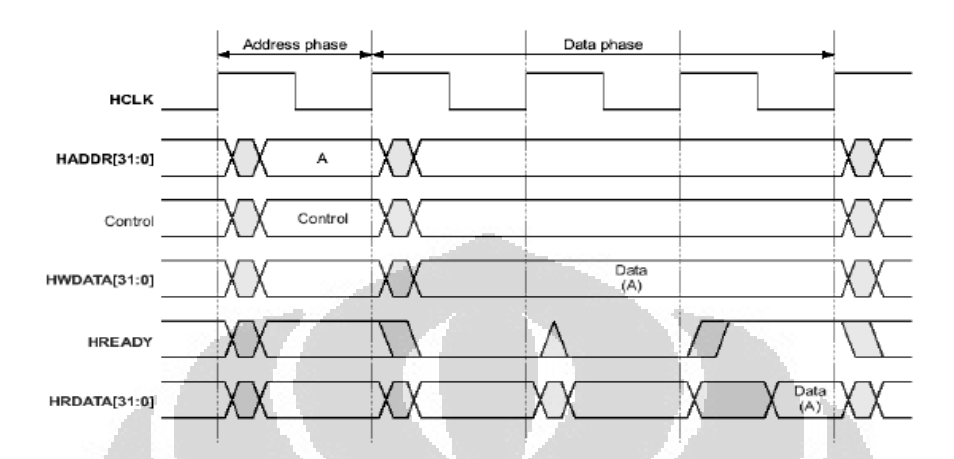

#### **Figure 4.14: AHB standard de transfert**

- HCLK: the bus clock source (rising-edge triggered)
- HRESETn: the bus (and typically system) reset signal (active low)
- HADDR: the AHB address bus
- HSELx: the select line for each slave device
- HWRITE: indicates transfer direction (Write=H, Read=L)
- HWDATA: the write data bus (can be up to 32-bits wide)
- HREADY: used to extend a transfer
- HRDATA: the read data bus (can be up to 32-bits wide)
- HRESP: status transfer (OKAY, ERROR,RETRY,SPLIT)
- CONTROL: HTRANS, HSIZE, HBURST, HPROT

Un bus de données d'écriture est utilisé pour déplacer des données du maître à un esclave, tandis qu'un bus de données de lecture est utilisé pour déplacer des données d'un esclave au transfert master. Chaque transfert se compose de:

- Un cycle d'adresse et de contrôle
- $\triangleright$  Les un ou plusieurs cycles des données.

L'adresse ne peut être prolongée et, par conséquent tous les esclaves doivent échantillonner l'adresse pendant ce temps. Les données, cependant, peut être étendue en utilisant le signal HREADY. Lorsque ce signal est à l'état LOW des états d'attente sont insérés dans le transfert. Lors d'un transfert, l'esclave indique l'état du transfert en utilisant les signaux de ré-

ponse : HRESP et OKAY. La réponse OKAY est utilisée pour indiquer que le transfert se déroule normalement et quand HREADY est HAUT ceci indique que le transfert est terminé avec succès (19). Les machines d'états finis du maître (*Master)* et de l'esclave (*Slave*) d'un transfert AHB sont:

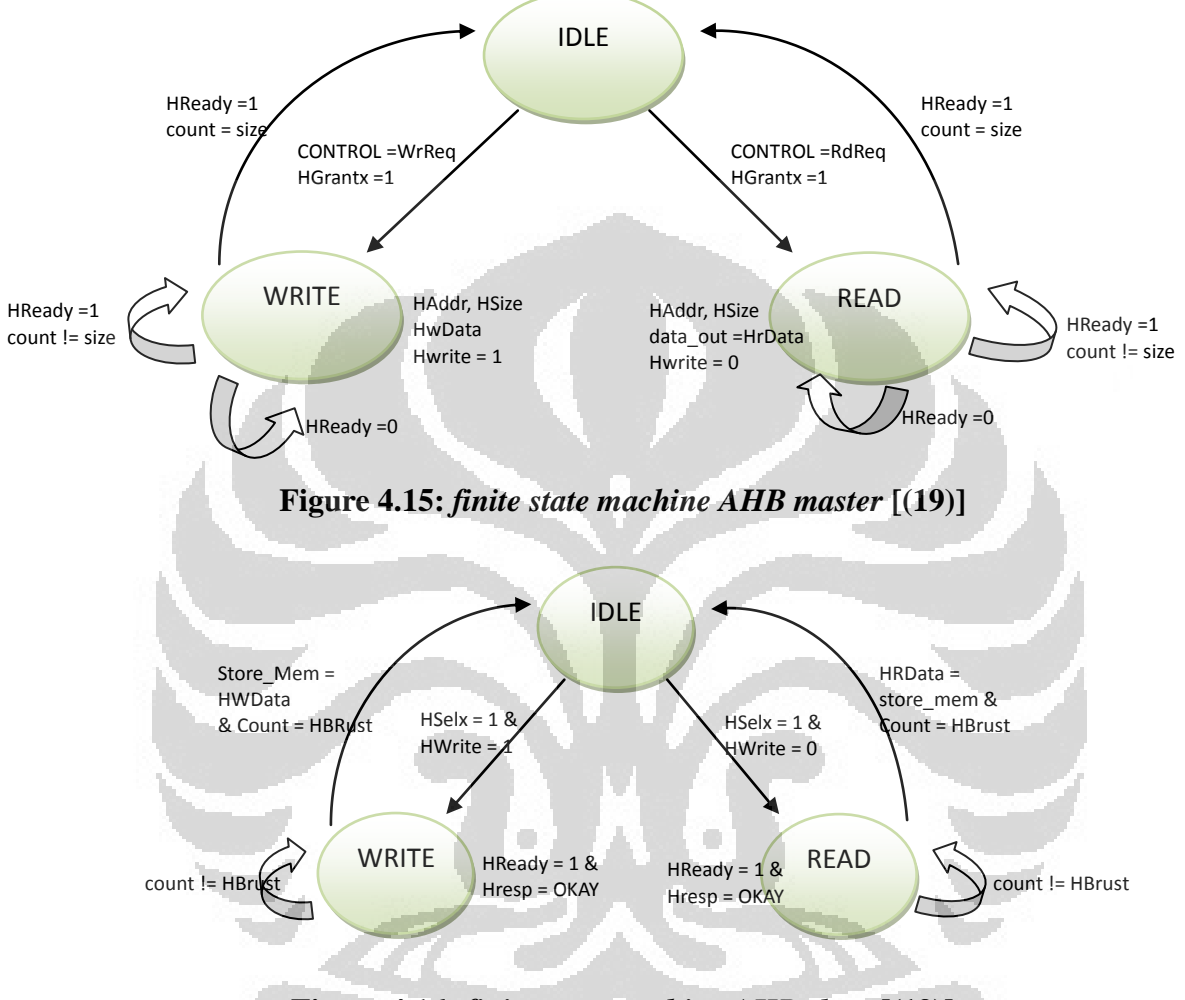

### **Figure 4.16:** *finite state machine AHB slave* **[(19)]**

Dans le cas simple d'un transfert sans BURST, la machine d'état d'un wrapper AHB vers le protocole en 4 phases est :

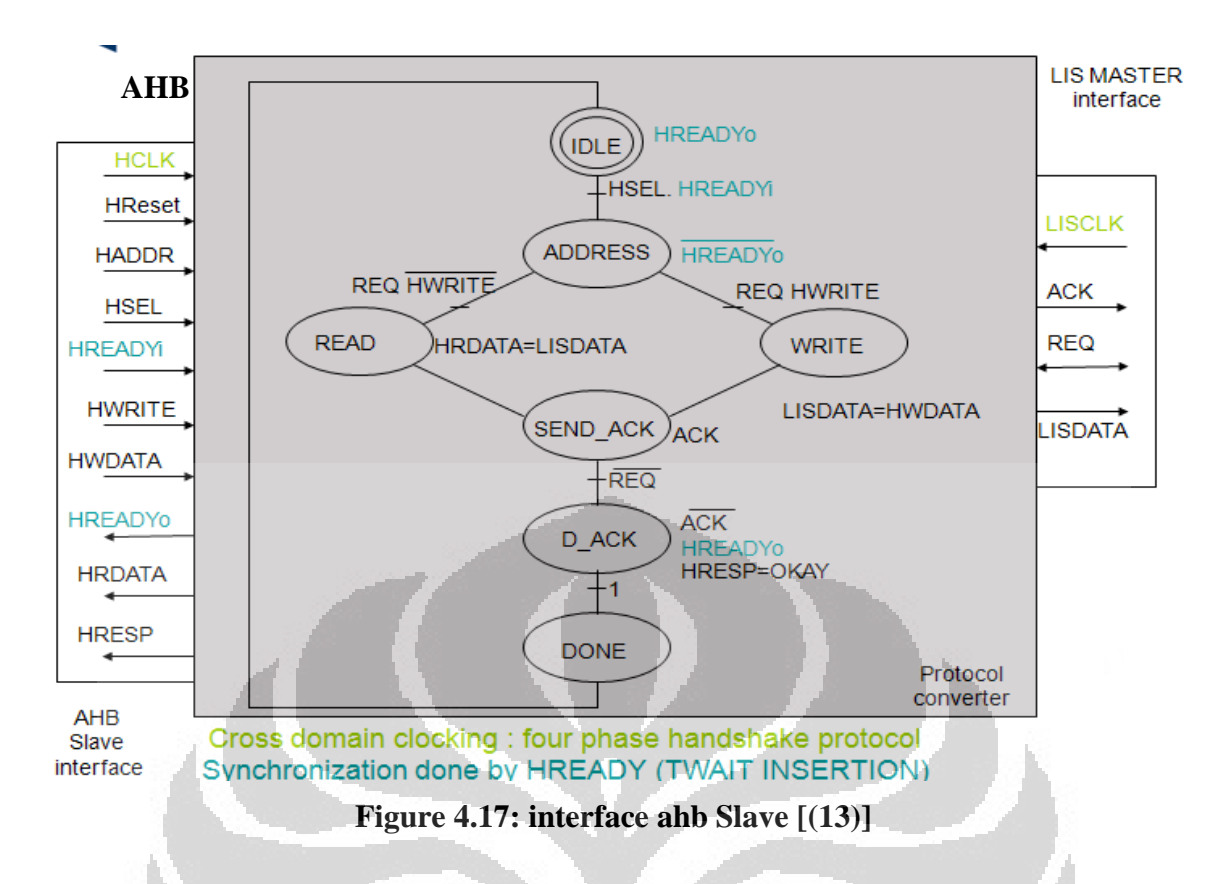

La wrapper AHB vers FSL est similaire à celui développé pour le bus APB et est donné la figure suivante :

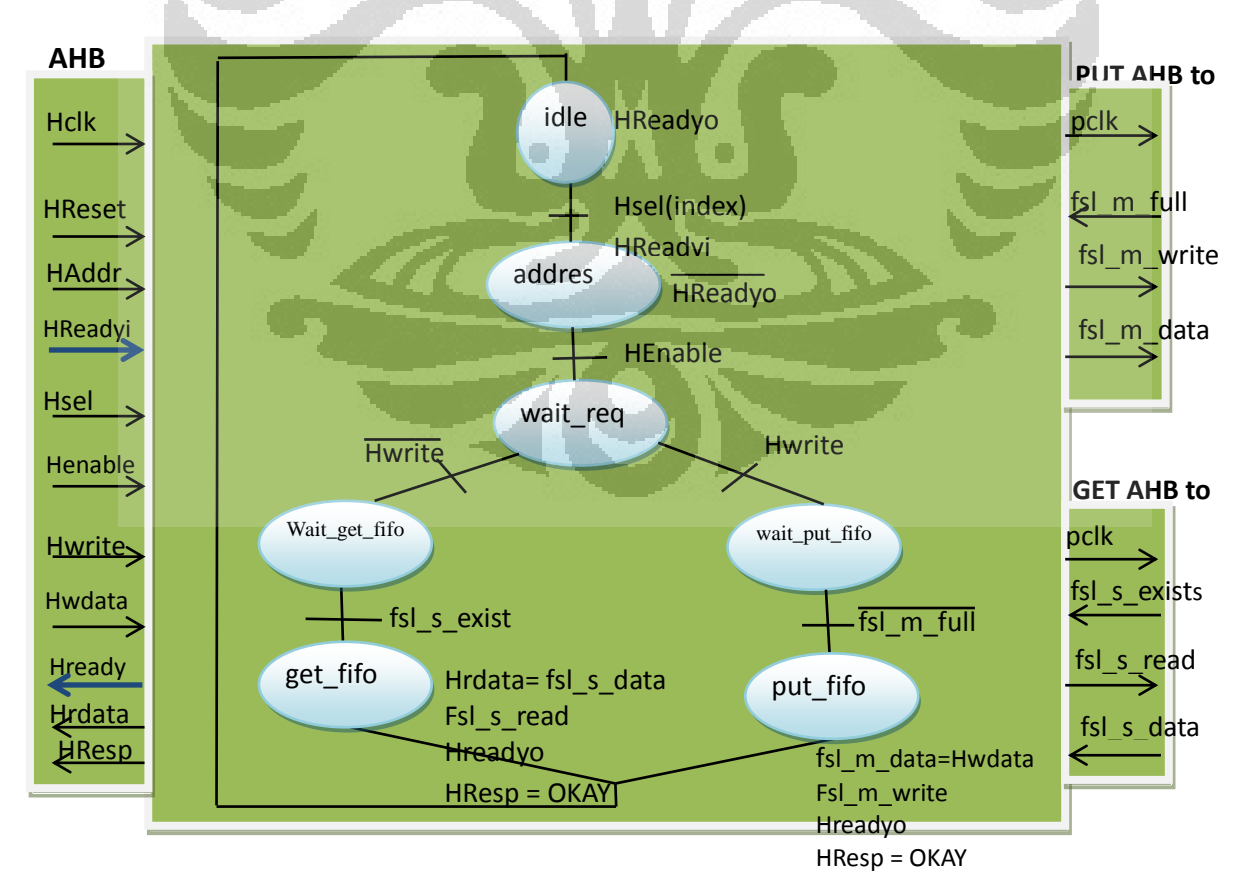

**Figure 4.18: Conception Finite State Machine AHB to FSL Interface**

# **CHAPITRE V**

#### **Conclusion et les Travaux Futurs**

#### 5.1. **Conclusion**

Ce stage a été effectué à partir du 1er Février 2012 au 22 Juin 2012 au sein du laboratoire LAB-STICC. L'objectif était d'étudier un Soc à base de Leon3 et différents modes de couplage entre un coprocesseur et le Leon 3.

Nous n'avons pas pu réaliser la solution du type ASIP car depuis le Leon3, l'interface coprocesseur des SPARC/Leon/Leon2 n'est plus accessible. Nous nous sommes alors rabattu vers le bus APB mais dans sa version actuelle la Grlib repose sur une version assez ancienne de l'AMBA (version 2.0) dans laquelle le bus APB ne dispose pas encore du signal PREADY. Or ce signal qui permet d'asservir le Leon aux périphériques (insertion de Twait) nous est indispensable pour coupler un coprocesseur asynchrone au Leon. Au final, il ne nous reste qu'un seul choix possible : le bus AHB.

Avec ce stage, j'ai acquis beaucoup d'expérience (matériel, logiciel, flot de conception) sur la conception de SoC à base de leon3.

### 5.2. **Travaux Futurs**

L'interface AHB2FSL conçue n'est pas optimale car elle ne permet pas d'exploiter le bus AHB à son maximum (BURST). Les Soc à base de Leon3 (GRLIB) ne disposant pas de DMA centraux du type « store and forward », la seule solution efficace est que le coprocesseur est une interface de communication plus complexe du type DMA maître.

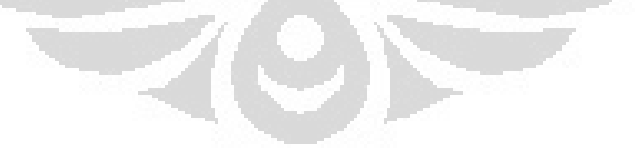

### **Bibliographies**

**(1)** N.Ohba, K.Takano, "An SoC design methodology using FPGAs and embeded microprocessors," IEEE Cat. Conf Design Automation Proceedings , June. 2004

**(2) Leon3 Processor**. http://www.gaisler.com/cms/index.php

**(3)** The SPARC Architecture Manual. http**[://www.sparc.org/standards/V8.pdf](http://www.sparc.org/standards/V8.pdf)**

**(4)** AMBA 2.0 Specipication rev 2.0, 1999 [\(http://www](http://www-micro.deis.unibo.it/~magagni/amba99.pdf)[micro.deis.unibo.it/~magagni/amba99.pdf\)](http://www-micro.deis.unibo.it/~magagni/amba99.pdf)

**(5)** patrick R. schaumont "a practical introduction to hardware/software codesign" springer USA : 2010 page 281

**(6)** Hans-Peter Rosinger "Connecting Customized IP to the MicroBlaze Soft Processor Using the Fast Simplex Link (FSL) Channel". xilinx 2004

**(7) LogiCORE IP Fast Simplex Link (FSL) V20 Bus (v2.11c).** 

**[http://www.xilinx.com/support/documentation/ip\\_documentation/fsl\\_v20.pdf](http://www.xilinx.com/support/documentation/ip_documentation/fsl_v20.pdf)**

**(8)** ML605 Hardware user guide.

**[http://www.xilinx.com/support/documentation/boards\\_and\\_kits/ug534.pdf](http://www.xilinx.com/support/documentation/boards_and_kits/ug534.pdf)**

**(9)** GRLIB IP Library User's Manual. [http://w](http://www.gaisler.com/products/grlib/grlib.pdf)w[w.g](http://www.gaisler.com/products/grlib/grlib.pdf)aisle[r.com/p](http://www.gaisler.com/products/grlib/grlib.pdf)roduct[s/g](http://www.gaisler.com/products/grlib/grlib.pdf)rli[b/g](http://www.gaisler.com/products/grlib/grlib.pdf)rli[b.pdf,](http://www.gaisler.com/products/grlib/grlib.pdf) January, 2012

**(10)** GRMON User's Manual. [http://w](http://www.gaisler.com/doc/grmon.pdf)w[w.g](http://www.gaisler.com/doc/grmon.pdf)aisle[r.c](http://www.gaisler.com/doc/grmon.pdf)o[m/d](http://www.gaisler.com/doc/grmon.pdf)o[c/g](http://www.gaisler.com/doc/grmon.pdf)rmo[n.pdf](http://www.gaisler.com/doc/grmon.pdf)

(11) LEON Integrated Development Environment for Eclipse. [http://www.gaisler.com/doc/gr\\_lide.pdf](http://www.gaisler.com/doc/gr_lide.pdf)

**(12)** *Juergen Wassner, Klaus Zahn, Ulrich Dersch*. "HARDWARE-SOFTWARE CODE-SIGN OF A TIGHTLY-COUPLED COPROCESSOR FOR VIDEO CONTENT ANALY-SIS". In IEEE sips 2010 pp 87-92: 2010

**(13)** Heller, Dominique. " Hardware/Software interface for GAUT HLS tool on leon/grlib plateform". Labsticc-UBS.

**(14)** Jiri Gaisler. "The LEON Processor User's Manual". Gaisler Research, August: 2001

**(15)** Buttelman, Lutz. "How to setup LEON3 VHDL simulation with Modelsim v0.1". 18 agust 2007.

**(16)** Tutorial - Getting started with SoC Leon 3 simulator. http://www.gnss-

tracker.com/index.php?LinkID=4

**(17)** Jiri Gaisler, Marko Isomäki. "LEON3 GR-XC3S-1500 Template Design". Gaisler Research, October 2006

**(18)** AMBA® APB Protocol: version 2003-2010 ARM. [http://www.arm.com](http://www.arm.com/)

31

**Universitas Indonesia** Studi coupled..., A. Sumarudin, FT UI, 2012

**(19)** Rishabh Singh Kurmi, Shruti Bhargava, Ajay Somkuwar. "Design of AHB Protocol Block for Advanced Microcontrollers". International Journal of Computer Applications (0975 – 8887), October 2011

**(20)** [Enabling](file:///F:\Laporan%20Stage%20M2%20EII\Enabling) [cpop](http://numanahsan.wordpress.com/2009/04/28/enabling-cpop-interface/) [interface.](http://numanahsan.wordpress.com/2009/04/28/enabling-cpop-interface/) [http://numanahsan.w](http://numanahsan.wordpress.com/2009/04/28/enabling-cpop-interface/)ordpres[s.c](http://numanahsan.wordpress.com/2009/04/28/enabling-cpop-interface/)o[m/2009/04/28/e](http://numanahsan.wordpress.com/2009/04/28/enabling-cpop-interface/)nablin[g](http://numanahsan.wordpress.com/2009/04/28/enabling-cpop-interface/)[cpop-i](http://numanahsan.wordpress.com/2009/04/28/enabling-cpop-interface/)nterfac[e/](http://numanahsan.wordpress.com/2009/04/28/enabling-cpop-interface/)

**(21)** floating point aritmatich [http://flint.cs.yale.edu/cs422/doc/art-of-asm/pdf//CH14.PDF](http://flint.cs.yale.edu/cs422/doc/art-of-asm/pdf/CH14.PDF)

**(22)** Arvanitakis Ioannis et Mamalis Dimitrios. "Replacing the SPARC-based core of the Leon3 HDL microprocessor model with a MIPS-based core ". open**core**s.org/usercontent,doc,1302422330

- **(23)** CARLSSON.K."**Design and implementation of an on-chip logic analyzer".** Master's thesis CHALMERS UNIVERSITY OF TECHNOLOGY .Göteborg 2005
- **(24)** Josë ROBERTO Sanchez Mayen. « Implementation an AC97Audio Controller IP". Master's thesis CHALMERS UNIVERSITY OF TECHNOLOGY .Göteborg 2011
- **(25)** Leon3 Multiprocessing Cpu core[.http://www.gaisler.com/doc/leon3\\_product\\_sheet.pdf](http://www.gaisler.com/doc/leon3_product_sheet.pdf)

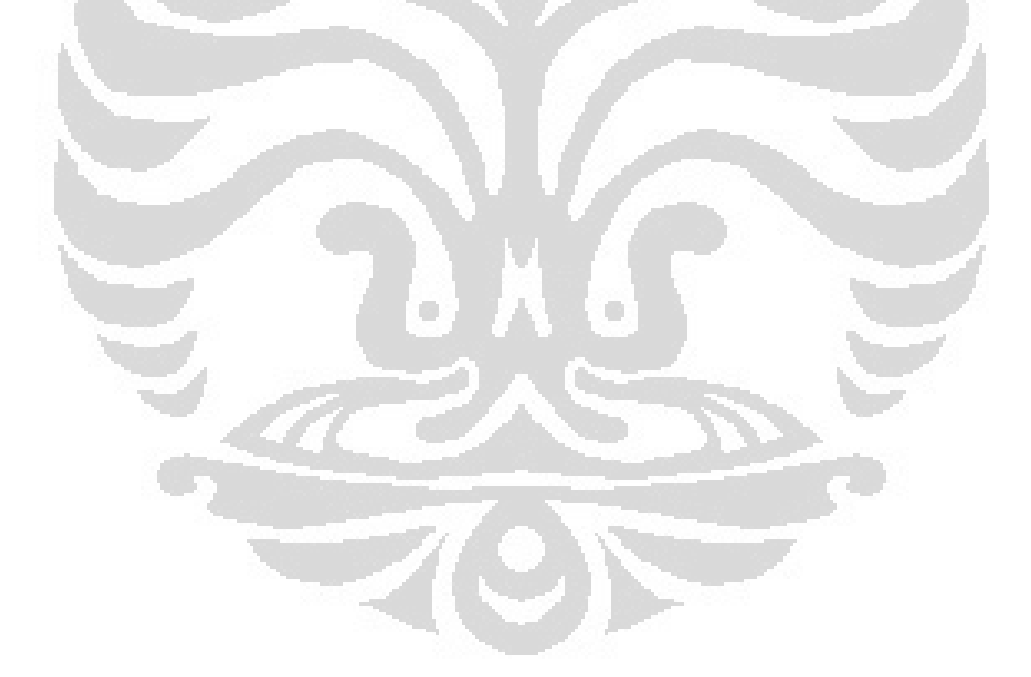

**Annexes A** 

**A.1 Trace disassemble grmon** 

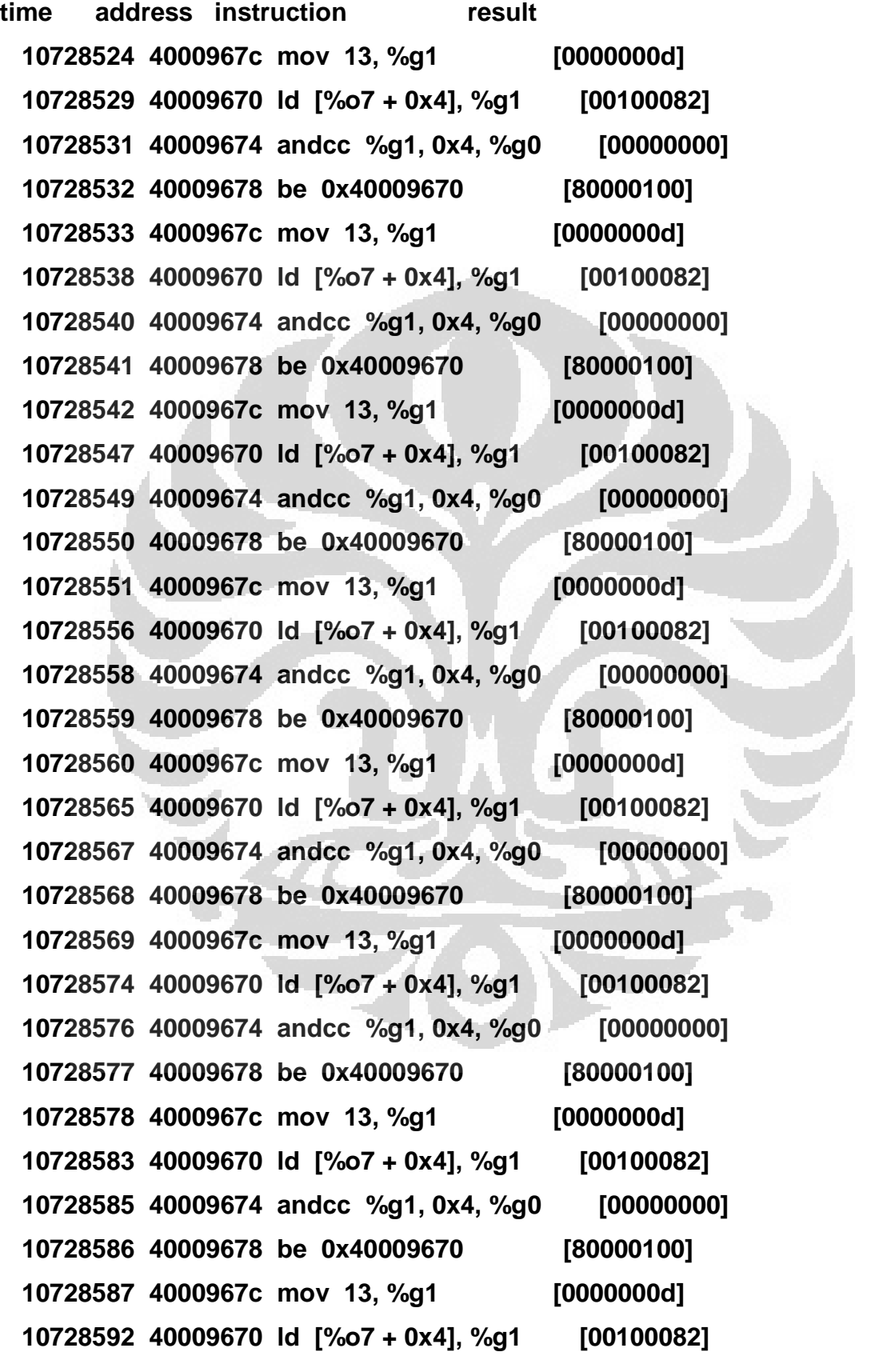

39

 **……………………………………………………………………………………….**

 **10728960 400012b8 ld [%sp + 0x6c], %o7 [40001068] 10728968 400012bc ldd [%sp + 0x70], %l0 [4000b400 00000003] 10728982 400012c0 retl [400012c0] 10728986 400012c4 sub %sp, -144, %sp [5fffff68] 10729002 40001070 call 0x40009d20 [40001070] 10729003 40001074 nop [00000000] 10729008 40009d20 mov 1, %g1 [00000001] 10729009 40009d24 ta 0x0 [trapped] 10729028 40000800 ta 0x0 [trapped]** 

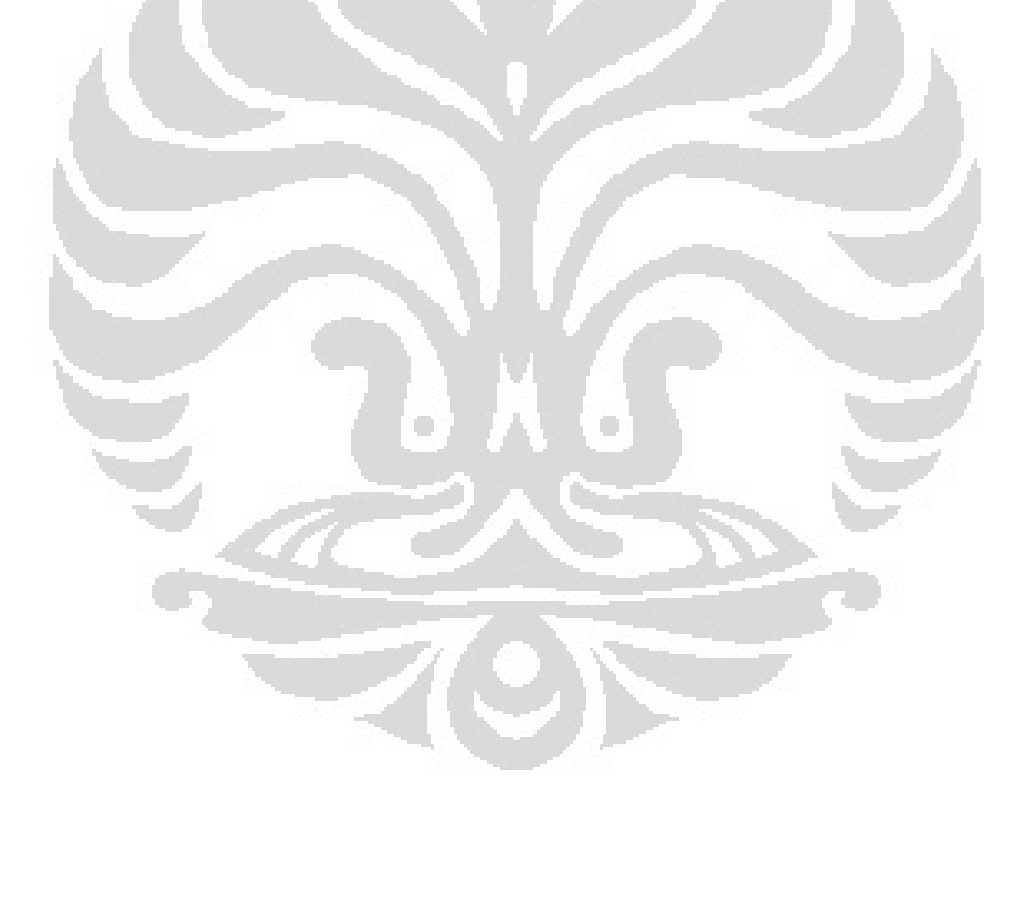

#### **A.2: Readme.txt**

This leon3 design is tailored to the Xilinx Virtex-6 ML605 board

http://www.xilinx.com/ml605

Simulation and synthesis ------------------------

The design uses the Xilinx MIG memory interface with an AHB-2.0 interface. The MIG source code cannot be distributed due to the prohibitive Xilinx license, so the MIG must be re-generated with coregen before simulation and synthesis can be done.

To generate the MIG and install the Xilinx unisim simulation library, do as follows:

```
 make mig 
 make install-secureip
```
This will ONLY work with ISE-13 installed, and the XILINX variable properly set in the shell. To synthesize the design, do

make ise

and then

make ise-prog-fpga

to program the FPGA.

Design specifics ----------------

- \* Synthesis shold be done using ISE-13
- \* The DDR3 controller is implemented with Xilinx MIG-3.7 and runs of the 200 MHz clock. The DDR3 memory runs at 400 MHz (DDR3-800). grmon-1.1.47 or later is needed to detect the DDR3 memory.
- \* The AHB clock is generated by the MMCM module in the DDR3 controller, and can be set to 80, 100 and 120 MHz.
- \* System reset is mapped to the CPU RESET button
- \* DSU break is mapped to GPIO south button
- \* LED 0 UART RX active
- \* LED 1 UART TX active
- \* LED 2 indicates processor in debug mode
- \* LED 3 indicates DDR3 PHY initialization done
- \* The GRETH core is enabled and runs without problems at both 100 and 1000 Mbit. The 1000 Mbit operation requires the commercial version of grlib. The ethernet debug link is enabled by default, using IP address 192.168.0.52.
- \* 16-bit flash prom can be read at address 0. It can be programmed with GRMON version 1.1.16 or later.
- \* The system can be simulated if the secure IP models are installed:

make install-secureip

Then rebuild the scripts and simulation model:

make distclean vsim

Modelsim v6.5e or newer is required to build the secure IP models.

 The normal leon3 test bench cannot be executed as the DDR3 model does not support pre-loading.

- \* The application UART1 is connected to the USB/RS232 connector
- \* The JTAG DSU interface is enabled and accesible via the USB/JTAG port. Start grmon with -xilusb to connect.

\* Output from GRMON is:

grmon -eth -ip 192.168.0.52 -u -nb

GRMON LEON debug monitor v1.1.47 professional version

Copyright (C) 2004-2010 Aeroflex Gaisler - all rights reserved. For latest updates, go to http://www.gaisler.com/ Comments or bug-reports to support@gaisler.com

ethernet startup. GRLIB build version: 4107

initialising ........... detected frequency: 100 MHz

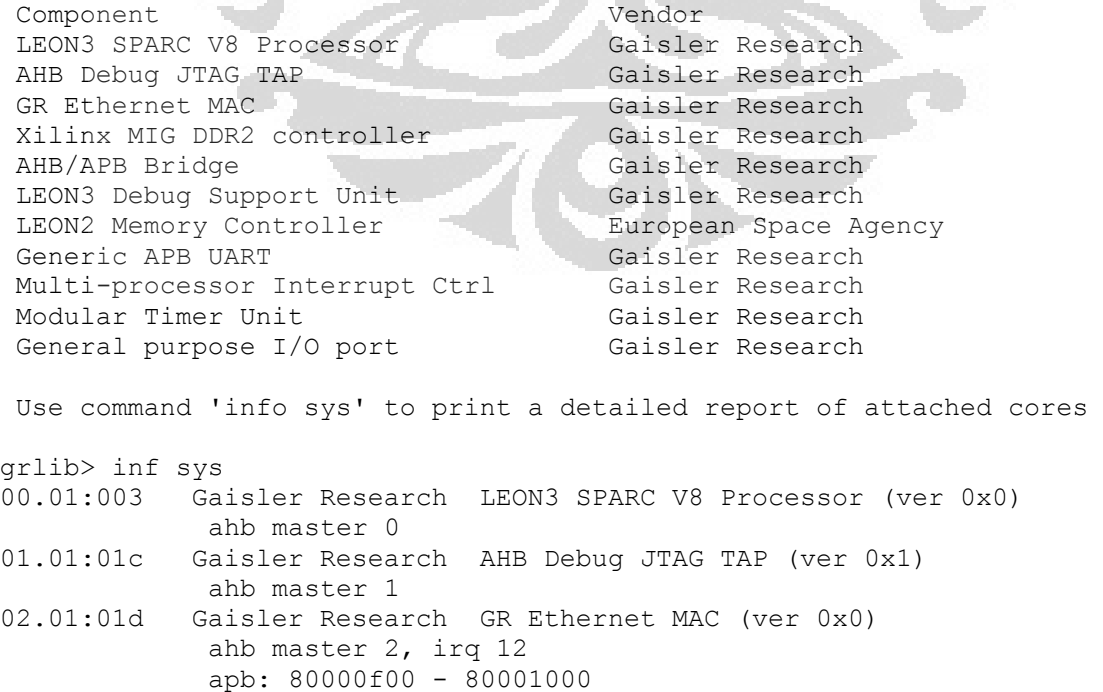

```
 Device index: dev0 
              1000 Mbit capable 
              edcl ip 192.168.0.52, buffer 2 kbyte 
00.01:06b Gaisler Research Xilinx MIG DDR2 controller (ver 0x0) 
             ahb: 40000000 - 60000000
              DDR2: 512 Mbyte 
01.01:006 Gaisler Research AHB/APB Bridge (ver 0x0) 
             ahb: 80000000 - 80100000
02.01:004 Gaisler Research LEON3 Debug Support Unit (ver 0x1) 
             ahb: 90000000 - a0000000
             AHB trace 256 lines, 32-bit bus, stack pointer 0x5ffffff0
              CPU#0 win 8, hwbp 2, itrace 256, V8 mul/div, srmmu, lddel 1, 
GRFPU 
                    icache 4 * 4 kbyte, 32 byte/line lru 
                    dcache 4 * 4 kbyte, 16 byte/line lru 
05.04:00f European Space Agency LEON2 Memory Controller (ver 0x1)
 ahb: 00000000 - 20000000 
 apb: 80000000 - 80000100 
              16-bit prom @ 0x00000000 
01.01:00c Gaisler Research Generic APB UART (ver 0x1) 
              irq 2 
              apb: 80000100 - 80000200 
              baud rate 38343, DSU mode (FIFO debug) 
02.01:00d Gaisler Research Multi-processor Interrupt Ctrl (ver 0x3) 
              apb: 80000200 - 80000300 
03.01:011 Gaisler Research Modular Timer Unit (ver 0x0) 
              irq 8 
              apb: 80000300 - 80000400 
              8-bit scaler, 2 * 32-bit timers, divisor 100 
0b.01:01a Gaisler Research General purpose I/O port (ver 0x1) 
             apb: 80000b00 - 80000c00 
grlib> fla 
 Intel-style 16-bit flash on D[31:16] 
Manuf. Intel 
                                            O
 Device Strataflash P30 
 Device ID ca29ffff242640e7
 User ID fffffffffffffffff
 1 x 32 Mbyte = 32 Mbyte total @ 0x00000000 
 CFI info 
 flash family : 1 
 flash size : 256 Mbit
 erase regions : 2 
erase blocks : 259 
write buffer : 1024 bytes 
 lock-down : yes 
region 0 : 255 blocks of 128 Kbytes<br>region 1 : 4 blocks of 32 Kbytes
               : 4 blocks of 32 Kbytes
grlib>
```
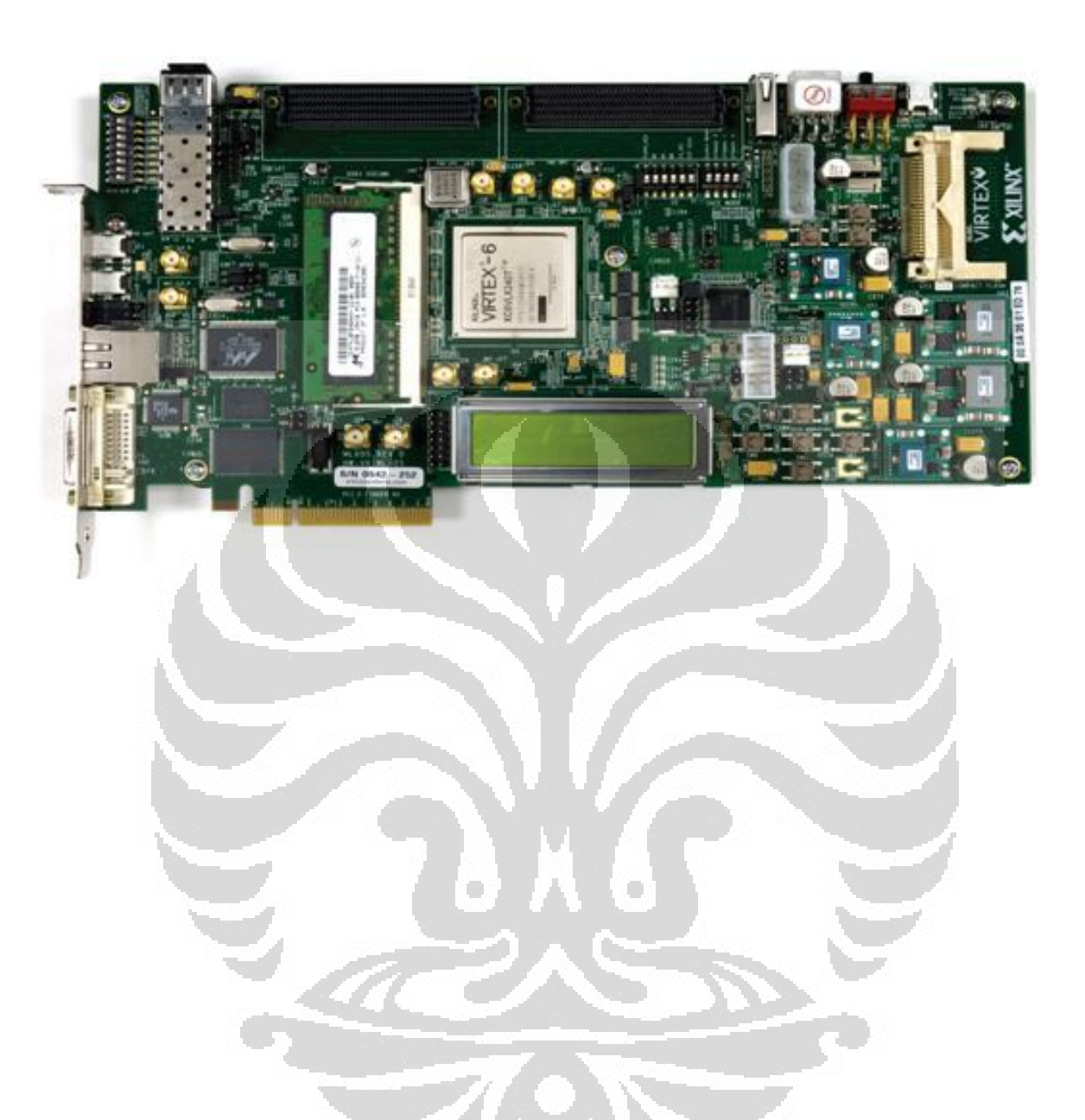

# **A.3 La Carte XILINX VIRTEX ML605**

```
library ieee; 
use ieee.std logic 1164.all;
use ieee.numeric std.all;
library grlib; 
use grlib.amba.all; 
use grlib.stdlib.all; 
use grlib.devices.all; 
library gaisler; 
use gaisler.misc.all; 
use std.textio.all; 
entity apb2fsl is 
     generic ( 
            -- APB signal 
        pindex : integer := 0; 
        paddr : integer := 0; 
       pmask : integer := 16#ffff#
         ); 
     port ( 
         -- APB signal
rst : in std_ulogic;
clk : in std_ulogic;
apbi : in apb slv in type;
apbo : out apb slv out type;
apb2fsli : in apb2fsl in type;
         apb2fslo : out apb2fsl_out_type 
         ); 
end;
architecture rtl of apb2fsl is 
-- variable empty : integer := 0;
-- variable full : integer := 0;
    constant REVISION : integer := 2;
    constant pconfig : apb_config_type := (
        0 \Rightarrow ahb device reg (VENDOR GAISLER, GAISLER APB2FSL, 0, REVISION, 1),
        1 => apb_iobar(paddr, pmask);
     -- reg coupled apb to fsl 
 --type apbfslregs is record 
-- reg : std logic vector(31 downto 0);
      -- other registers 
     --end record; 
    -- type fifo is array (0 to fifosize - 1) of std_logic_vector(7 downto 0);
     -- signal r, rin : apbfslregs; 
    type STATE is (idle, address, wait req, get wait fifo, put mait fifo, put fifo,
get_fifo); 
     signal CURRENT_STATE, NEXT_STATE: STATE; 
begin
      -- MOORE BASED DESIGN FSM 
      --state put and get fsl 
    fsl sync: process(clk,rst)
     begin 
           if (rst='0') then 
              CURRENT_STATE <= idle; 
           elsif rising_edge(clk) then 
            apb2fslo.FSL_M_Write <= '0'; 
             case CURRENT_STATE is 
              when idle =>
                   if (apbi.psel(pindex)='1') then CURRENT STATE <=address;
                    end if; 
               when address => 
                   if (apbi.penable='1') then CURRENT STATE <=wait req;
```

```
 end if; 
              when wait req =>
                    if (apbi.pwrite='0') then CURRENT_STATE <= get_wait_fifo; 
                   elsif (apbi.pwrite='1') then CURRENT_STATE \leq put_wait_fifo;
                    end if; 
       when get wait fifo =>
if (apb2fsli.FSL S Exists='1') then CURRENT STATE<=get fifo;
                     end if; 
         when put_wait_fifo =>
                    if (apb2fsli.FSL_M_Full='0') then CURRENT_STATE<=put_fifo;
                     end if; 
         when put\_fito =>
                   apb2fslo.FSL_M_Write <= '1'; 
                   apb2fslo.FSL_M_Data<=apbi.pwdata; 
                   -apbo.pready <= '1';
                   CURRENT_STATE<=idle; 
              when get_fifo =>
                  app2Fslo.FSL_S\_Read \leq '1';apbo.prdata \overline{\langle} = apb2fsli.FSL S Data;
                   --apbo.pready<='1'; 
                   CURRENT_STATE<=idle; 
           end case; 
end if;
apbo.pirq \leq (others \Rightarrow '0'); -- No IRQ
apbo.pindex <= pindex; \qquad \qquad \blacksquare -- VHDL generic index
       pindex <= pindex; -- VHDL generic index<br>apbo.pconfig <= pconfig; -- config constant
      end process; 
      bootmsg : report version
 generic map ("apb_fsl" & tost(pindex) & 
": apb fsl Unit " & tost(REVISION));
end;
```
**B.2 FSL\_V20** 

41

```
-- $Id: fsl_v20.vhd,v 1.1.2.1 2010/10/28 11:17:56 goran Exp $ 
------------------------------------------------------------------------------- 
-- fsl_v20.vhd - Entity and architecture 
--
-- (c) Copyright [2003] - [2010] Xilinx, Inc. All rights reserved. 
--
-- This file contains confidential and proprietary information 
-- of Xilinx, Inc. and is protected under U.S. and 
-- international copyright and other intellectual property 
-- laws. 
--
-- DISCLAIMER 
-- This disclaimer is not a license and does not grant any 
-- rights to the materials distributed herewith. Except as 
-- otherwise provided in a valid license issued to you by 
-- Xilinx, and to the maximum extent permitted by applicable 
-- law: (1) THESE MATERIALS ARE MADE AVAILABLE "AS IS" AND 
-- WITH ALL FAULTS, AND XILINX HEREBY DISCLAIMS ALL WARRANTIES 
-- AND CONDITIONS, EXPRESS, IMPLIED, OR STATUTORY, INCLUDING 
-- BUT NOT LIMITED TO WARRANTIES OF MERCHANTABILITY, NON- 
-- INFRINGEMENT, OR FITNESS FOR ANY PARTICULAR PURPOSE; and 
-- (2) Xilinx shall not be liable (whether in contract or tort, 
-- including negligence, or under any other theory of 
9-- liability) for any loss or damage of any kind or nature 
-- related to, arising under or in connection with these 
-- materials, including for any direct, or any indirect, 
-- special, incidental, or consequential loss or damage 
-- (including loss of data, profits, goodwill, or any type of 
-- loss or damage suffered as a result of any action brought 
-- by a third party) even if such damage or loss was 
-- reasonably foreseeable or Xilinx had been advised of the 
-- possibility of the same. 
--
-- CRITICAL APPLICATIONS 
-- Xilinx products are not designed or intended to be fail- 
-- safe, or for use in any application requiring fail-safe 
-- performance, such as life-support or safety devices or 
-- systems, Class III medical devices, nuclear facilities, 
-- applications related to the deployment of airbags, or any 
-- other applications that could lead to death, personal 
-- injury, or severe property or environmental damage 
-- (individually and collectively, "Critical 
-- Applications"). Customer assumes the sole risk and 
-- liability of any use of Xilinx products in Critical 
-- Applications, subject only to applicable laws and 
-- regulations governing limitations on product liability. 
--
-- THIS COPYRIGHT NOTICE AND DISCLAIMER MUST BE RETAINED AS 
-- PART OF THIS FILE AT ALL TIMES 
--
------------------------------------------------------------------------------- 
-- Filename: fsl_v20.vhd 
--
-- Description: 
-- 
-- VHDL-Standard: VHDL'93 
------------------------------------------------------------------------------- 
-- Structure: 
-- 
fsl_v20.vhdenv\Databases\ip2\processor\hardware\doc\bram_block\bram_block_v1_00_a 
--
    ------------------------------------------------------------------------------- 
-- Author: satish 
-- Revision: $Revision: 1.1.2.1 $ 
-- Date: $Date: 2010/10/28 11:17:56 $ 
--
-- History: 
-- satish 2003-02-13 First Version 
-- satish 2004-03-03 New Version 
-- rolandp 2006-08-20 BRAM in asynch mode 
                                                                    ------------------------------------------------------------------------------- 
-- Naming Conventions: 
-- active low signals: "*_n" 
-- clock signals: C \cap \text{c} \cdot \text{c} \cdot \text{c
```
**-------------------------------------------------------------------------------** 

```
-- reset signals: "rst", "rst"-- generics: "C_*"<br>-- user defined types: "A_M_M_M_TYPE"
-- user defined types:
-- state machine next state: "*_ns" 
-- state machine current state: \frac{m*_{cs}}{m} * \frac{1}{m} combinatorial signals: \frac{m*_{com}}{m}-- combinatorial signals: "*_com<br>-- pipelined or register delay signals: "*_d#"
-- pipelined or register delay signals: "*_d#" 
-- counter signals: "*cnt*<br>-- clock enable signals: "*_ce"<br>-- internal version of output port "*_i"
        clock enable signals:
-- internal version of output port \begin{array}{ccc}\n\text{---} & \text{inter} & \text{inter} \\
\text{---} & \text{derice pins:} & \text{inter} \\
\end{array}-- device pins:<br>-- ports:
-- ports: \overline{ } ports: \overline{ } ports: \overline{ } ports: \overline{ } ports: \overline{ } ports: \overline{ } ports: \overline{ } processes.
         -- processes: "*_PROCESS" 
-- component instantiations:
------------------------------------------------------------------------------- 
library ieee; 
use ieee.std_logic_1164.all; 
use ieee.numeric std.all;
library grlib; 
use grlib.amba.all; 
use grlib.stdlib.all; 
use grlib.devices.all; 
library gaisler; 
use gaisler.misc.all; 
--use gaisler.misc.sync_fifo; 
--use gaisler.misc.async_fifo; 
--pragma translate_off 
use std.textio.all; 
--pragma translate_on 
library Unisim; 
use Unisim.vcomponents.all; 
entity fsl_v20 is 
   generic ( 
     C_EXT_RESET_HIGH : integer := 1;<br>C_ASYNC_CLKS : integer := 0;
 C_ASYNC_CLKS : integer := 0; 
 C_IMPL_STYLE : integer := 0; 
    C_USE_CONTROL : integer := 1;
     C_FSL_DWIDTH : integer := 32;<br>
C_FSL_DFPTH : integer := 16;
     C_FSL_DEPTH : integer := 16; 
     C_READ_CLOCK_PERIOD : integer := 0 
     );
   port ( 
      -- Clock and reset signals 
     FSL_Clk : in std_logic; 
     SYS_Rst : in std_logic; 
     FSL_Rst : out std_logic; 
     -- FSL master signals 
     FSL_M_Clk : in std_logic; 
                   : in std_logic_vector(0 to C_FSL_DWIDTH-1);
     FSL_M_Control : in std_logic; 
     FSL_M_Write : in std_logic; 
     FSL_M_Full : out std_logic; 
     -- FSL slave signals 
     FSL_S_Clk : in std_logic; 
     FSL_S_Data : out std_logic_vector(0 to C_FSL_DWIDTH-1); 
     FSL_S_Control : out std_logic; 
     FSL_S_Read : in std_logic; 
     FSL_S_Exists : out std_logic; 
     -- FIFO status signals 
 FSL_Full : out std_logic; 
 FSL_Has_Data : out std_logic; 
     FSL_Control_IRQ : out std_logic 
     );
end entity fsl_v20; 
architecture IMP of fsl_v20 is 
   component Sync_FIFO is
```

```
 generic ( 
       C_IMPL_STYLE : Integer; 
      WordSize : Integer; 
      MemSize : Integer); 
     port ( 
      Reset : in Std_Logic; 
      Clk : in Std_Logic; 
 WE : in Std_Logic; 
 DataIn : in Std_Logic_Vector(WordSize-1 downto 0); 
      Full : out Std_Logic;<br>RD : in Std Logic;
              RD : in Std_Logic; 
     DataOut : out Std Logic Vector(WordSize-1 downto 0);
     Exists : out Std<sup>L</sup>ogic);
  end component Sync FIFO;
   component Async_FIFO is 
     generic ( 
      WordSize : Integer; 
 MemSize : Integer; 
 Protect : Boolean); 
     port ( 
      Reset : in Std_Logic; 
       -- Clock region WrClk 
      WrClk : in Std_Logic; 
      WE : in Std_Logic; 
       DataIn : in Std_Logic_Vector(WordSize-1 downto 0); 
      Full : out Std Logic;
       -- Clock region RdClk 
 RdClk : in Std_Logic; 
 RD : in Std_Logic; 
       DataOut : out Std_Logic_Vector(WordSize-1 downto 0); 
      Exists : out Std Logic);
   end component Async_FIFO; 
   component Async_FIFO_BRAM is 
     generic ( 
      WordSize : Integer; 
      MemSize : Integer; 
      Protect : Boolean); 
     port ( 
      Reset : in Std_Logic; 
       -- Clock region WrClk 
 WrClk : in Std_Logic; 
 WE : in Std_Logic; 
 DataIn : in Std_Logic_Vector(WordSize-1 downto 0); 
 Full : out Std_Logic; 
       -- Clock region RdClk 
      RdClk : in Std_Logic; 
      RD : in Std_Logic; 
      DataOut : out Std_Logic_Vector(WordSize-1 downto 0); 
      Exists : out Std_Logic); 
   end component Async_FIFO_BRAM; 
   signal sys_rst_i : std_logic; 
   signal srl_time_out : std_logic; 
   signal fsl_rst_i : std_logic; 
  signal Data In : std_logic vector(0 to C_FSL_DWIDTH);
   signal Data_Out : std_logic_vector(0 to C_FSL_DWIDTH); 
   signal fifo_full : std_logic; 
   -- signal fifo_half_full : std_logic; 
   -- signal fifo_half_empty : std_logic; 
  signal fifo has data : std logic;
   signal fsl_s_control_i : std_logic; 
   signal srl_clk : std_logic; 
begin -- architecture IMP 
   SYS_RST_PROC : process (SYS_Rst) is 
    variable sys_rst_input : std_logic; 
   begin 
     if C_EXT_RESET_HIGH = 0 then 
      sys_rst_i <= not SYS_Rst; 
     else
```

```
 sys_rst_i <= SYS_Rst; 
    end i\bar{f};
  end process SYS_RST_PROC; 
  Rst_Delay_Async: if (C_ASYNC_CLKS /= 0) generate 
    \overline{\text{sr1}} clk \overline{\leftarrow} FSL M Clk;
  end generate Rst_Delay_Async; 
  Rst_Delay_Sync: if (C_ASYNC_CLKS = 0) generate 
   srl clk <= FSL Clk;
 end generate Rst Delay Sync;
  POR_SRL_I : SRL16 
     generic map ( 
      INIT => X"FFFF") 
 port map (
 D => '0',
       CLK => srl_Clk,
      A0 = > 11A1 => '1',
     A2 => '1',
      A3 => '1',
      Q => srl time out);
  POR_FF_I : FDS
     port map (
       Q => fsl_rst_i,
      \overline{D} => \text{sr1} time_out,
      C \Rightarrow \text{sr1}<sup>CLk</sup>,
       S => sys_rst_i);
 FSL Rst <= fsl rst i;
                 -----------------------------------------------------------------------------
   -- Width is 1, so implement a registers
   -----------------------------------------------------------------------------
  Only_Register : if (C_FSL_DEPTH = 1) generate
     signal fsl_s_exists_i : std_logic;
     signal fsl_m_full_i : std_logic;
  begin
     -- FSL_S_Clk and FSL_M_Clk are the same
     Sync_Clocks: if (C_ASYNC_CLKS = 0) generate
                                                            O
       FIFO : process (FSL_Clk) is
         variable fifo_full : std_logic;
       begin -- process FIFO
         if FSL_Clk'event and FSL_Clk = '1' then -- rising clock edge
                                                         -- synchronous reset (active high)
fifo full \rightarrow \cdot = \cdot \cdot \cdotFsl m full i \leq 1';
              Fsl_s_exists_i <= '0';
           else
             if (fifo_full = '0') then --Emptyif (FSL_M_Write = '1') then
\text{fifo full} := '1';
                  FSL S Data <= FSL M Data;
                  fsl_s_control_i <= FSL_M_Control;
               end i\overline{f};
              end if;
              if (fifo_full = '1') then -- Has data
               if (FS\overline{L} S Read = '1') then
                 \overline{f}ifo\overline{f}u\overline{1}1 := '0';
                end if;
              end if;
              Fsl_m_full_i <= fifo_full;
              Fsl_s_exists_i <= fifo_full;
          end i\overline{f};
         end if;
       end process FIFO;
     end generate Sync_Clocks;
     FSL_S_Exists <= fsl_s_exists_i;
     FSL_Has_Data <= fsl_s_exists_i;
```

```
FSL M Full \leq fsl m full i;
   FSL Full \leq fsl m full i;
    FSL_S_Control <= fsl_s_control_i; 
    FSL_Control_IRQ <= fsl_s_control_i and fsl_s_exists_i; 
  end generate Only_Register; 
  Using_FIFO: if (C_FSL_DEPTH > 1) generate 
  begin 
     -- Map Master Data/Control signal 
   Data In(0 to C FSL DWIDTH-1) \leq FSL M Data;
    -- Map Slave Data/Control signal 
   FSL S Data <= Data Out(0 to C FSL DWIDTH-1);
    -- SRL FIFO BASED IMPLEMENTATION 
    Sync_FIFO_Gen : if (C_ASYNC_CLKS = 0) generate 
      Use Control: if (C_USE_CONTROL /= 0) generate
       Data In(C_FSL_DWIDTH) <= FSL_M_Control;
        fs1_s control_i \leq Data_Out(C_FSL_DWIDTH);
         Sync_FIFO_I1 : Sync_FIFO 
           generic map ( 
             C_IMPL_STYLE => C_IMPL_STYLE, 
 WordSize => C_FSL_DWIDTH + 1, 
 MemSize => C_FSL_DEPTH) 
           port map ( 
 Reset => fsl_rst_i, 
CLk \Rightarrow FSL CLk,
WE \Rightarrow FSL M Write,
 DataIn => Data_In, 
            --<br>DataIn => Data_In,<br>Full => fifo_full
            RD => FSL S Read,
             DataOut => Data_Out, 
            Exists \Rightarrow fifo has data);
       end generate Use_Control; 
       Use_Data: if (C_USE_CONTROL = 0) generate 
        fsl s control i \leq 0';
         Sync_FIFO_I1 : Sync_FIFO 
           generic map ( 
             C_IMPL_STYLE => C_IMPL_STYLE, 
             WordSize => C_FSL_DWIDTH, 
                        \Rightarrow C_FSL_DEPTH) port map ( 
             Reset => fsl_rst_i, 
Clk \implies FSL CLk,WE \implies FSL M Write,
            DataIn => Data In(0 to C_FSL_DWIDTH-1),
            \text{Full} \Rightarrow \text{fifo}\text{-full},<br>
\text{RD} \Rightarrow \text{FSL} \text{S} \text{Reac}\Rightarrow FSL \overline{S} Read,
             DataOut => Data_Out(0 to C_FSL_DWIDTH-1),
             Exists => fifo_has_data); 
       end generate Use_Data; 
    end generate Sync_FIFO_Gen; 
    Async_FIFO_Gen: if (C_ASYNC_CLKS /= 0) generate 
      Use Control: if (C_USE_CONTROL /= 0) generate
         Data_In(C_FSL_DWIDTH) <= FSL_M_Control; 
        fs1_s control<sup>-</sup>i \leq Data_Out(C_FSL_DWIDTH);
         Use_DPRAM1: if (C_IMPL_STYLE = 0) generate 
           -- LUT RAM implementation 
           Async_FIFO_I1: Async_FIFO 
             generic map ( 
               WordSize => C_FSL_DWIDTH + 1, -- [Integer] 
               MemSize => C_FSL_DEPTH, -- [Integer] 
              Protect \Rightarrow \bar{true}<sup>-</sup> \qquad -- [Boolean]
             port map ( 
               Reset => fsl_rst_i, -- [in Std_Logic]
```

```
 -- Clock region WrClk 
              WrClk => FSL_M_Clk, -- [in Std_Logic]<br>WE => FSL_M_Write, -- [in Std_Logic]
 WE => FSL_M_Write, -- [in Std_Logic] 
 DataIn => Data_In, -- [in Std_Logic_Vector(WordSize-1 downto 0)] 
              Full => fifo full, -- [out Std Logic]
                -- Clock region RdClk 
              RdClk => FSL_SClk,<br>RD => FSL_SRed,
              ROCLE => FSL_S_CLE, -- [in Std_Logic]<br>RD => FSL_S_Read, -- [in Std_Logic]
               DataOut => Data_Out, -- [out Std_Logic_Vector(WordSize-1 downto 0)] 
               Exists => fifo_has_data); -- [out Std_Logic] 
         end generate Use_DPRAM1; 
        Use BRAM1: if (C_IMPL_STYLE /= 0) generate
             -- BRAM implementation 
           Async_FIFO_BRAM_I1 : Async_FIFO_BRAM 
             generic map ( 
                            => C_FSL_DWIDTH + 1, -- [Integer]<br> => C_FSL_DEPTH, -- [Integer]
              MemSize => C_FSL_DEPTH,<br>Protect => true)
                                                   -- [Boolean]
             port map ( 
              Reset => fsl rst i, -- [in Std Logic]
                -- Clock region WrClk 
              WrClk => FSL_M_Clk, -- [in Std_Logic]<br>
WE => FSL_M_Write, -- [in Std_Logic]
 WE => FSL_M_Write, -- [in Std_Logic] 
 DataIn => Data_In, -- [in Std_Logic_Vector(WordSize-1 downto 0)] 
Full \Rightarrow fifo full, \qquad \qquad -- \qquad [out \text{ Std Logic}] -- Clock region RdClk 
 RdClk => FSL_S_Clk, -- [in Std_Logic] 
 RD => FSL_S_Read, -- [in Std_Logic] 
 DataOut => Data_Out, -- [out Std_Logic_Vector(WordSize-1 downto 0)] 
Exists => fifo has data); -- [out Std Logic]
         end generate Use_BRAM1; 
       end generate Use_Control; 
       Use_Data: if (C_USE_CONTROL = 0) generate 
        fsl s control i \leq 0';
         Use_DPRAM0: if (C_IMPL_STYLE = 0) generate 
            LUT RAM implementation
           Async_FIFO_I1 : Async_FIFO 
             generic map ( 
 WordSize => C_FSL_DWIDTH, -- [Integer] 
 MemSize => C_FSL_DEPTH, -- [Integer] 
 Protect => true) -- [Boolean] 
             port map ( 
              \text{Reset} \Rightarrow fsl_rst_i, \text{I} \text{I} \text{I} \text{I} \text{I} \text{I} \text{I} \text{I} \text{I} \text{I} \text{I} \text{I} \text{I} \text{I} \text{I} \text{I} \text{I} \text{I} \text{I} \text{I} \text{I} \text{I} \text{I} \text{I} \text{ -- Clock region WrClk 
WrClk => FSL_M_Clk, -- [in Std_Logic]
WE \implies FSL M Write, -- [in Std Logic]
 DataIn => Data_In(0 to C_FSL_DWIDTH-1), -- [in Std_Logic_Vector(WordSize-1 
downto 0)]
              Full => fifo full, -- [out Std Logic]
               -- Clock region RdClk<br>RdClk => FSL_S_Clk,<br>RD => FSL_S_Read,<br>DataOn+ -> r
              RdClk => FSL_S_clk,
              RdClk => FSL_S_Clk,<br>RD => FSL_S_Read, -- [in Std_Logic]
               DataOut => Data_Out(0 to C_FSL_DWIDTH-1), -- [out Std_Logic_Vector(WordSize-1 
downto 0)]
              Exists => fifo has data); -- [out Std Logic]
         end generate Use_DPRAM0; 
         Use_BRAM0: if (C_IMPL_STYLE /= 0) generate 
            -- BRAM implementation 
           Async_FIFO_BRAM_I1 : Async_FIFO_BRAM 
             generic map ( 
                            WordSize => C_FSL_DWIDTH, -- [Integer] 
 MemSize => C_FSL_DEPTH, -- [Integer] 
 Protect => true) -- [Boolean] 
             port map ( 
               Reset => fsl_rst_i, -- [in Std_Logic] 
                 -- Clock region WrClk 
              WrClk => rsL_Mclk,
              WICLE => FSL M_Clk, -- [in Std_Logic]<br>
WE => FSL_M_Write, -- [in Std_Logic]<br>
DataIn => Data_In(0 to C_FSL_DWIDTH-1), -- [in Std_Logic_Vector(WordSize-1
              DataIn => DataIn(0 to C_FSL_DWIDTH-1),
downto 0)]
              Full => fifo full, -- [out Std Logic]
```

```
 -- Clock region RdClk 
 RdClk => FSL_S_Clk, -- [in Std_Logic] 
RD => FSL S Read, -- [in Std Logic]
 DataOut => Data_Out(0 to C_FSL_DWIDTH-1), -- [out Std_Logic_Vector(WordSize-1 
downto 0)]
            Exists => fifo_has_data); -- [out Std_Logic] 
        end generate Use_BRAM0; 
      end generate Use_Data; 
    end generate Async_FIFO_Gen; 
FSL M Full <= fifo full or fsl rst i; -- Inhibit writes during reset by
 -- forcing full to '1' 
    FSL_S_Exists <= fifo_has_data; 
FSL Full \le fifo full;
 FSL_Has_Data <= fifo_has_data; 
FSL S Control <= fsl s control i;
 FSL_Control_IRQ <= fsl_s_control_i and fifo_has_data; 
  end generate Using_FIFO; 
end architecture IMP;
```
#### **B.3 Testbench system**

```
--- LEON3 Demonstration design test bench 
-- Copyright (C) 2004 Jiri Gaisler, Gaisler Research 
               ------------------------------------------------------------------------------ 
-- This file is a part of the GRLIB VHDL IP LIBRARY 
-- Copyright (C) 2003 - 2008, Gaisler Research 
-- Copyright (C) 2008 - 2010, Aeroflex Gaisler 
--- This program is free software; you can redistribute it and/or modify 
-- it under the terms of the GNU General Public License as published by<br>-- the Free Software Foundation: either version 2 of the License, or
   the Free Software Foundation; either version 2 of the License, or
-- (at your option) any later version. 
--
-- This program is distributed in the hope that it will be useful, 
-- but WITHOUT ANY WARRANTY; without even the implied warranty of<br>-- MERCHANTARILITY or FITNESS FOR A PARTICULAR PURPOSE. See the
   MERCHANTABILITY or FITNESS FOR A PARTICULAR PURPOSE. See the
-- GNU General Public License for more details. 
--
-- You should have received a copy of the GNU General Public License 
-- along with this program; if not, write to the Free Software
-- Foundation, Inc., 59 Temple Place, Suite 330, Boston, MA 02111-1307 USA 
------------------------------------------------------------------------------
library ieee;
use ieee.std logic 1164.all;
library gaisler;
use gaisler.libdcom.all;
use gaisler.sim.all;
library techmap;
use techmap.gencomp.all;
library micron;
use micron.components.all;
use work.debug.all;
use work.config.all;
use work.ml605.all;
entity testbench is
   generic (
    fabtech : integer := CFG_FABTECH;
     memtech : integer := CFG_MEMTECH;
padtech : integer := CFG PADTECH;
disas : integer := CFG_DISAS; -- Enable disassembly to console
 dbguart : integer := CFG_DUART; -- Print UART on console
pclow : integer := CFG PCLOW;
clkperiod : integer := 37 -- system clock period
     );
end;
architecture behav of testbench is
  constant promfile : string := "prom.srec"; -- rom contents
   constant sdramfile : string := "sdram.srec"; -- sdram contents
   constant lresp : boolean := false;
  constant ct : integer := clkperiod/2;
signal clk : std logic := '0';signal clk200p : std logic := '1';signal clk200n : std logic := '0';
  signal rst : std_logic := '0';
  signal rstn1 : std logic;
  signal rstn2 : std_logic;
  signal error : std logic;
   -- PROM flash
  signal address : std_logic_vector(24 downto 0);<br>signal data : std_logic_vector(15 downto 0);
                   std_logic_vector(15 downto 0);<br>std_logic;
  signal romsn<br>signal oen
                    : std_ulogic;
  signal writen : std_ulogic;
  signal iosn : std ulogic;
   -- DDR3 memory
  signal ddr3_dq : std_logic_vector(DQ_WIDTH-1 downto 0);
```

```
signal ddr3 dm : std logic vector(DM_WIDTH-1 downto 0);
signal ddr3 addr : std logic vector(ROW WIDTH-1 downto 0);
signal ddr3 ba : std logic vector(BANK WIDTH-1 downto 0);
  signal ddr3_ras_n : std_logic;<br>signal ddr3_cas_n : std_logic;<br>signal ddr3_we_n : std_logic;
  signal ddr3 cas n
  signal ddr3 we n
signal ddr3 reset n : std logic;
signal ddr3 cs n : std logic vector((CS WIDTH*nCS PER RANK)-1 downto 0);
signal ddr3 odt : std logic vector((CS WIDTH*nCS PER RANK)-1 downto 0);
  signal ddr3<sup>-</sup>cke : std<sup>-</sup>logic<sup>-</sup>vector(CKE<sup>-WIDTH-1 downto 0);</sup>
  signal ddr3<sup>-</sup>dqs p : std_logic_vector(DQS_WIDTH-1 downto 0);
signal ddr3 dqs n : std logic vector(DQS WIDTH-1 downto 0);
signal ddr3 tdqs n : std logic vector(DQS WIDTH-1 downto 0);
  signal ddr3ck\_p : std2logic2vector(CK_WIDTH-1 downto 0);
signal ddr3 ck n : std logic vector(CK WIDTH-1 downto 0);
signal sda (error) : std logic;
  signal scl : std<sup>logic;</sup>
   -- Debug support unit
  signal dsubre : std_ulogic;
   -- AHB Uart
  signal dsurx : std ulogic;
  signal dsutx : std ulogic;
   -- APB Uart
  signal urxd : std_ulogic;<br>signal utxd : std_ulogic;
                      : std_ulogic;
  -- Ethernet signals<br>signal etx_clk : std ulogic;
  signal etx clk
  signal erx_clk : std_ulogic;<br>signal erxdt : std_logic_vector(7 downto 0);
  signal erx_clk
signal erx dv : std ulogic;
signal erx er - : std ulogic;
  signal erx_col - : std_ulogic;
signal erx crs : std ulogic;
signal etxdt : std logic vector(7 downto 0);
  signal etx en : std ulogic;
signal etx er : std ulogic;
signal emdc : std ulogic;
  signal emdio : std_logic;
  signal emdint : std_logic;
  signal egtx_clk : std_logic;
                                                            O
signal gmiiclk p : std logic := '1';
signal gmiiclk n : std logic := '0';
  -- Output signals for LEDs<br>signal led : std logi
                    std_logic_vector(4 downto 0);
signal iic scl main, iic sda main : std logic;
signal iic_scl_dvi, iic_sda_dvi : std_logic;
signal tft_lcd_data : std_logic_<br>signal tft_lcd_clk_p : std_logic;<br>signal tft_lcd_clk_n : std_logic;<br>signal tft_lcd_hsync : std_logic;
                        sid_logic_vector(11 downto 0);<br>: std_logic;
signal tft_lcd_clk_n
signal tft lcd hsync : std logic;
signal tft lcd vsync : std logic;
signal tft lcd de : std logic;
signal tft lcd reset b : std logic;
signal sysace_mpa \overline{\phantom{a}} : std_logic_vector(6 downto 0);
signal sysace_mpce : std_ulogic;<br>signal sysace_mpirq : std_ulogic;
signal sysace_mpirq
signal sysace_mpoe : std_ulogic;
signal sysace mpwe : std ulogic;
signal sysace d : std logic vector(7 downto 0);
signal clk 33 : std_ulogic := '0';
  signal brdyn : std_ulogic;
  signal bluyn . std_ulog<br>signal errorn : std logic;
begin
  - clock and reset<br>clk \leq not
            \leq not clk after ct * 1 ns;
   clk200p <= not clk200p after 2.5 ns;
   clk200n <= not clk200n after 2.5 ns;
   gmiiclk_p <= not gmiiclk_p after 4 ns;
```

```
 gmiiclk_n <= not gmiiclk_n after 4 ns; 
  clk 33 \overline{z} \leq not clk 33 after 15 ns;
  rst <= '1', '0' after 1000 ns;
   rstn1 <= not rst; 
  dsubre \langle = 10 \rangle;<br>urxd \langle = 10 \rangle;
                   \leq \frac{0}{H};
   d3 : entity work.leon3mp 
      generic map (fabtech, memtech, padtech, disas, dbguart, pclow) 
      port map ( 
        reset => rst,errorn => error,
        clk ref p => clk200p,
        clk<sup>-</sup>ref<sup>-</sup>n => clk200n, -- PROM 
        address \Rightarrow address(24 downto 1),
        data \Rightarrow data(15 downto 0),<br>romsn \Rightarrow romsn,
        romsn \Rightarrow romsn,<br>oen \Rightarrow oen,
                       \Rightarrow oen,
        writen => writen,
          -- DDR3 
        ddr3_dq => ddr3_dq,<br>ddr3_dm => ddr3_dm,<br>ddr3_addr => ddr3_adc
                             \Rightarrow ddr3_dm,
         ddr3_addr => ddr3_addr, ddr3_ba => ddr3_ba,
        ddr3_ba => ddr3_ba,<br>ddr3_ras_n => ddr3_ras<br>ddr3_cas_n => ddr3_cas
                             \Rightarrow ddr3_ras_n,
                              \Rightarrow ddr3\bar{c}as n,
         ddr3_we_n => ddr3_we_n,
         ddr3_reset_n => ddr3_reset_n,<br>ddr3 cs n = > ddr3 cs n,
        ddr3_cs_n = > ddr3_cs_n,<br>ddr3_odt => ddr3_odt,<br>ddr3_cke => ddr3_cke,
ddr3 odt \Rightarrow ddr3 odt,
ddr3 cke => ddr3 cke,
 ddr3_dqs_p => ddr3_dqs_p,
 ddr3_dqs_n => ddr3_dqs_n,
        ddr3<sup>-</sup>ck_p => ddr3<sup>-ck_p</sup>,<br>ddr3<sup>-</sup>ck_n => ddr3<sup>-ck_n</sup>,
                              \Rightarrow ddr3_ck_n,
- sd\overline{a} \overline{ } \Rightarrow sd\overline{a},
\leftarrow scl \leftarrow \Rightarrow scl,
        -- Debug Unit<br>dsubre => d
                     \Rightarrow dsubre,
          -- AHB Uart
                                                            O
                                                                                  O
dsutz => dsutz,dsurx => dsurx,
                          T.
          -- PHY
         gmiiclk p => gmiiclk p,
 gmiiclk_n => gmiiclk_n,
egtx clk => egtx clk,
         \text{etx} \text{clk} \Rightarrow \text{etx} \text{clk},
         \text{erx} clk \Rightarrow erx clk,
         \overline{e} => \overline{e} erxdt(7 downto 0),
          erx_dv => erx_dv,
         \overline{e} erx\overline{e} => \overline{e} erx\overline{e} er,
         \overline{e} col \Rightarrow \overline{e} \overline{e} \overline{e} \overline{e} \overline{e}\overline{e} erx\overline{c} crs \Rightarrow erx\overline{c} crs,
         endint => emdint,
         etxd => etxdt(7 downto 0),<br>etx en => etx en,
                       \Rightarrow etx en,
         \text{etx} er \Rightarrow \text{etx} er,
        \overline{\text{emdc}} => \text{emdc},
          emdio => emdio,
          -- Output signals for LEDs
            iic_scl_main => iic_scl_main, 
          iic_sda_main => iic_sda_main,
           dv1 iic_scl => iic_scl_dvi,
           dvi\overline{\text{inc}}sda => iic\overline{\text{sda}} dvi,
tft leddata => tft led data,
           tft lcd clk p \Rightarrow tft lcd clk p,
           \text{tft}\_\text{lcd}\_\text{clk}\_\text{n} => \text{tft}\_\text{lcd}\_\text{clk}\_\text{n},
           tft led hsync \Rightarrow tft led hsync,
           \text{tf}_\text{cl}. \text{tg}_\text{c} = \text{tf}_\text{cl}. \text{tg}_\text{c},
           tt\_lcd\_de \Rightarrow tt\_lcd\_de,
```

```
tft lcd reset b \Rightarrow tft lcd reset b,
        clk 33 = > c1k 33,
        sysace_mpa => sysace_mpa,
        sysace mpce => sysace mpce,
        sysace mpirq \Rightarrow sysace mpirq,
        sysace_mpoe => sysace_mpoe,
        sysace mpwe => sysace mpwe,
        sysace \overline{d} => sysace \overline{d},
        led \equiv > led \equiv );
   ddr3mem : for i in 0 to 3 generate
   -- u0 : entity micron.ddr3
    u0 : entity micron.MT46V16M16
       generic map(fname => sdramfile)
port map (
    --rst_n => ddr3_reset_n,
    clk = \frac{1}{2} \text{dd}^2c k \bar{p}(0)clk n \Rightarrow dd\overrightarrow{c}g \overrightarrow{ck}n(0),
    cke => ddr3 cke(0),
    cs_n \implies ddr\overline{3} \text{cs}_n(0),
    ras_n \Rightarrow ddr3_ras_n,
    \cos^{-}n \Rightarrow \text{ddr3} - \cos^{-}n,
    we \overline{n} => ddr3 we \overline{n},
    dm => ddr3_dm(i*2+1 downto i*2),
    ba \Rightarrow ddr3 ba,
    addr \Rightarrow ddr3\_addr,dq => ddr3 dq(16*i+15 downto 16*i),
    dqs => ddr3 dqs p(i*2+1 downto i*2)
    -dqs_n => \overline{d}dr3\overline{d}qs\n(i*2+1 downto i*2),
    -tdqs_n => ddr3_tdqs_n(i*2+1 downto i*2),
    --\text{odt} => \text{ddr}3\text{odt}(0));
   end generate;
-- prom0 : sram
     qeneric map (index => 6, abits => 24, fname => promfile)
 -- port map (address(24 downto 1), data(32 downto 25), romsn, writen, oen);
 --
  address (0) \leq 0';
   prom0 : for i in 0 to 1 generate
     sr0 : sram generic map (index => i+4, abits => 24, fname => promfile)
        port map (address(24 downto 1), data(15-i*8 downto 8-i*8), romsn,
                    writen, oen);
                                          O
                                                          O
 end generate;
  phy0 : if (CFG GRETH = 1) generate
    emdio \leq 'H';
     p0: phy
      generic map (address => 7)
      port map(rstn1, emdio, etx_clk, erx_clk, erxdt, erx_dv, erx_er,
                 erx_col, erx_crs, etxdt, etx_en, etx_er, emdc, egtx_clk);
   end generate;
-- spimem0: if CFG SPIMCTRL = 1 generate
-- s0 : \text{spi}_\text{1} spice \text{spi}_\text{2} generic map (ftype => 4, debug => 0, fname => promfile,
-- readcmd => CFG_SPIMCTRL_READCMD,
-- dummybyte => CFC_SPIMCTRL_DUMMYBYTE,-- dualoutput => 0) -- Dual output is not supported in this 
design
        port map (spi clk, spi mosi, data(24), spi sel n);
-- end generate spimem0;
  error \leq "H'; iuerr : process
   begin
     wait for 5000 us;
    if to x01(errorn) = '1' then wait on errorn; end if;
     assert (to x01(errorn) = '1')
--assert (to X01(error) = '1') report "*** IU in error mode, simulation halted ***"
      severity failure;
 end process;
```

```
 data <= buskeep(data) after 5 ns; 
   dsucom : process 
     procedure dsucfg(signal dsurx : in std_ulogic; signal dsutx : out std_ulogic) is 
      variable w32 : std logic vector(31 downto 0);
      variable c8 : std_logic_vector(7 downto 0);
      constant txp : time := 160 * 1 ns;
     begin 
       dsutx <= '1'; 
       wait; 
       wait for 5000 ns; 
       txc(dsutx, 16#55#, txp); -- sync uart
       txc(dsutx, 16#a0#, txp); 
       txa(dsutx, 16#40#, 16#00#, 16#00#, 16#00#, txp); 
       rxi(dsurx, w32, txp, lresp); 
-- txc(dsutx, 16#c0#, txp); 
-- txa(dsutx, 16#90#, 16#00#, 16#00#, 16#00#, txp); 
-- txa(dsutx, 16#00#, 16#00#, 16#00#, 16#ef#, txp);
--
-- txc(dsutx, 16#c0#, txp);
-- txa(dsutx, 16#90#, 16#00#, 16#00#, 16#20#, txp); 
-- txa(dsutx, 16#00#, 16#00#, 16#ff#, 16#ff#, txp);
--
-- txc(dsutx, 16#c0#, txp); 
-- txa(dsutx, 16#90#, 16#40#, 16#00#, 16#48#, txp); 
-- txa(dsutx, 16#00#, 16#00#, 16#00#, 16#12#, txp); 
--
-- txc(dsutx, 16#c0#, txp); 
-- txa(dsutx, 16#90#, 16#40#, 16#00#, 16#60#, txp); 
-- txa(dsutx, 16#00#, 16#00#, 16#12#, 16#10#, txp); 
--
-- txc(dsutx, 16#80#, txp); 
-- txa(dsutx, 16#90#, 16#00#, 16#00#, 16#00#, txp); 
-- rxi(dsurx, w32, txp, lresp); 
     end; 
   begin 
     dsucfg(dsutx, dsurx); 
     wait; 
   end process; 
end;
                                         O
                                                        n
```
#### **B.4 Testbench standalone**

53

```
library ieee; 
use ieee.std logic 1164.all;
use ieee.numeric std.all;
use std.textio.all;
library gaisler; 
--use gaisler.libdcom.all; 
--use gaisler.sim.all; 
use gaisler.misc.all; 
--use gaisler.ambatest.all; 
library grlib; 
use grlib.stdlib.conv std logic vector;
use grlib.stdlib.conv_integer; 
use grlib.stdlib.conv std logic;
use grlib.stdlib.tost; 
use grlib.stdlib."+"; 
use grlib.testlib.print; 
use grlib.amba.all; 
use grlib.AMBA_TestPackage.all; 
--use grlib.at pkg.all;
--use grlib.at ahb mst pkg.all;
--library techmap;- 
--use techmap.gencomp.all; 
--library micron; 
--use micron.components.all; 
--use work.debug.all;
--use work.config.all;
--use work.ml605.all; 
-- entity testbench 
entity apb2fsl_tb_is
end entity apb2fsl_tb; 
-- architecture 
architecture behavioural of apb2fsl_tb is 
   -- component 
   -- apb2fsl compenent 
component apb2fsl 
    generic ( 
             -- APB signal 
        pindex : integer := 0;
        paddr : integer := 0;
        pmask : integer := 16#fff#
\sum port ( 
 -- APB signal
                                        O
rst : in std ulogic;
clk : in std ulogic;
apbi : in apb slv in type;
apbo : out apb slv out type;
apb2fsli : in apb2fsl in type;
         apb2fslo : out apb2fsl_out_type 
         ); 
end component; 
-- ============================================================== 
-- fsl v20 
component fsl_v20 
   generic ( 
    C EXT RESET HIGH : integer := 1;<br>C ASYNC CLKS : integer := 0;
    C \overline{A}SYNC_CLKS : integer := 0;<br>
C \overline{D} IMPL STYLE : integer := 0;
                        : integer := 0;C_USE_CONTROL : integer := 1;
    CFSL_DWIDTH : integer := 32;
    C_FSL_DEPTH : integer := 16;
    C_READ_CLOCK_PERIOD : integer := 0
     );
   port ( 
     -- Clock and reset signals 
    FSL Clk : in std logic;
SYS Rst : in std logic;
FSL Rst : out std logic;
     -- FSL master signals 
    FSL_M_Clk : in std_logic;<br>FSL_M_Data : in std_logic
                 : in std_logic vector(0 to C_FSL_DWIDTH-1);
FSL M Control : in std logic;
FSL M Write : in std logic;
     FSL_M_Full : out std_logic;
```

```
 -- FSL slave signals 
FSL S Clk : in std logic;
FSL S Data : out std logic vector(0 to C FSL DWIDTH-1);
     FSL_S_Control : out std_logic; 
FSL S Read : in std logic;
FSL S Exists : out std logic;
      -- FIFO status signals 
FSL Full : out std logic;
FSL Has Data : out std logic;
     FSL_Control_IRQ : out std_logic 
     );
end component; 
 --================================================================== 
-- tests 
  constant do basic read test : boolean := true;
    constant do_basic_write_test : boolean := true; 
constant vmode : boolean := false;
constant sysperiod c : time := 10 ns;
   --constant datareg_c : std_logic_vector (31 downto 0) := uartaddr_c;<br>--constant statusreg c : std_logic_vector (31 downto 0) := uartaddr_c+
--constant statusreg c : std logic vector (31 downto 0) := uartaddr c+4;
--constant ctrlreg c : std logic vector (31 downto 0) := uartaddr c+8;
   --constant scalerreg_c : std_logic_vector (31 downto 0) := uartaddr_c+12;
--constant fifodbgreg c : std logic vector (31 downto 0) := uartaddr c+16;
--constant uartaddr c : std logic vector (31 downto 0) := appaddr c +
(conv_std_logic_vector(paddr, 12) 
   --<br>constant size and conv_std_logic_vector (pmask, 12));<br>integer := 16;
                                : integer \overline{e} = 16;
-- ==================================================================================== 
-- signal === 
-- ==================================================================================== 
signal rstn : std ulogic := '0';
signal clk : std ulogic := '1';signal apbi : apb slv in type;
signal apbo : apb_slv_out_type;
-- apb2fsl 
signal apb2fsli : apb2fsl_in_type;
signal apb2fslo : apb2fsl out type;
-- =================================================================== 
-- apb converter
signal FSL Clk : std logic;
 signal FSL Rst : std logic;
     -- FSL master signals 
                                                      O
signal FSL M Clk : std logic;
signal FSL M Data : std logic vector(0 to 31);
signal FSL_M_Control : std_logic; 
signal FSL_M_Write : std_logic;<br>signal FSL_M_Full : std_logic;
signal FSL M Full
     -- FSL slave signals 
signal FSL_S_Clk : std_logic;
signal FSL S Data : std logic vector(0 to 31);
signal FSL S Control : std logic;
signal FSL_S_Read : std_logic;
signal FSL_S_Exists : std_logic;
--================================================================ 
-- function 
--=============================================================== 
-- ================================================================ 
begin
------------------------------------------------------------------- 
-- clk generation 
                                    ------------------------------------------------------------------- 
clk <= not clk after (sysperiod_c/2); 
rstn <= '0', '1' after 300 ns; 
---------------------------------------------------------------------- 
--- APB FSL converter (PUT FSL and GET FSL)
----------------------------------------------------------------------- 
apb2fsl0 : apb2fsl generic map (pindex => 0, paddr => 10)
```
 port map (rstn, clk, apbi => apbi, apbo => apbo, apb2fsli => apb2fsli, apb2fslo => apb2fslo); ------------------------------------------------------------------------- ---fsl converter ------------------------------------------------------------------------ fsl0 : fsl v20 generic map (C\_EXT\_RESET\_HIGH => 1, C\_ASYNC\_CLKS => 0, C\_IMPL\_STYLE => 0, C USE CONTROL  $\approx$  1, C\_FSL\_DWIDTH => 32, C\_FSL\_DEPTH => 16, C\_READ\_CLOCK\_PERIOD => 0) port map (clk, rstn, FSL\_M\_Clk => apb2fslo.FSL\_M\_Clk , FSL\_M\_Data => apb2fslo.FSL\_M\_Data, FSL\_M\_Control => '0' , FSL\_M\_Write => apb2fslo.FSL\_M\_Write, FSL\_M\_Full => apb2fsli.FSL\_M\_Full, FSL S Clk => apb2fslo.FSL S Clk , FSL S Data => apb2fsli.FSL S Data, FSL S Control => open, FSL S Read => apb2fslo.FSL S Read, FSL S Exists => apb2fsli.FSL S Exists);  $$ test apb : process is variable tp : boolean; variable tpcounter : integer; variable d : std\_logic\_vector (31 downto 0); variable c : std\_logic\_vector (31 downto 0); variable e : std logic; variable time0 : time; variable time1 : time; variable dummy : boolean; begin wait until rstn='1'; print ("testbench start"); ------------------------------------------------------------------------- -- test write ------------------------------------------------------------------------ if do\_basic\_write\_test then print ("test 1: writing "& time'image(now));  $-$ for i in  $\overline{0}$  to  $3\overline{2}$  loop  $-4$  := conv std logic vector (4, 32); d :=  $x"000000001"$ ;  $c := x$ "80000a00"; apbwrite(c, d, clk, apbi, apbo, "APBWrite", vmode, false, 0); --print ("written data at address "& tost (apbaddr c+4) &" is "&tost(d)); -- end loop; end if; -------------------------------------------------------------------------- -- test read ------------------------------------------------------------------------- if do\_basic\_read\_test then print ("test 2: read the writen values ... "& time'image(now)); --for i in 0 to size loop -- with amba\_tp.vhd APBRead(c, d, clk, apbi, apbo, "APBRead", vmode, false, 0); --print ("read data at address "& tost (apbaddr c+1) &" is "&tost(d)); -- end loop; end if; wait for 7500 ns; assert false report "testbench ended!" severity failure; end process; end architecture;

#### **B.5 Program C pour test FPU**

```
/*
 * fpu.c 
 *
 * Created on: 12 mars 2012 
 * Author: e1104008 
 */
#include "leon3.h" 
#include "testmod.h" 
#include <math.h> 
//#include <cpmath.h> //problem avec libcpmath.a 
extern int xgetpsr(); 
extern void setpsr(int psr); 
int errno;
int main(int argc, char *argv[]) 
{
      volatile float a,x; 
     float b=-0.25, c = 68.35, d = 45.30, e = 123.56;
     int tmp; 
      tmp = xgetpsr(); 
     setpsr(tmp | (1 << 12) | (1 << 13));
     tmp = xqetpsr(); if (!(tmp & (1 <<12))) return(0); 
     set fsr(0);
      //report_subtest(FPU_TEST+(get_pid()<<4)); 
     a = sqrt(e);
     x = exp(b);
                              O
                                          O
     test fpu();
      printf("FPU test program\n");
     printf("sqrt f = f(\n\alpha);
     printf("\n");
     //coprocessor test 
      //asm volatile (cpop1("0x00", "0x00", "0x01", "0x02")); 
     1/x = \text{cpcos}(10.258);
      printf("fpu 2 test test program\n"); 
     printf("exp f = f(n", b, x);printf(''\n'');
     return 0; 
}
extern fpu pipe();
extern fpu chkft();
test_fpu() 
{
     volatile double a, c, d;
     double e;
     extern volatile double a1, b1, c1;
     float b;
     int tmp;
```

```
d = 3.0;e = d;
     a = * (double *) & a1 - * (double *) & b1;if (a != c1) fail(1);
     a = sqrt(e);
     if (fabs((a * a) - d) > 1E-15) fail(2);
     b = sqrt(e);
     if (fabs((b * b) - d) > 1E-7) fail(3);
     initfpreg();
     tmp = fpu_pipe();
     if (tmp) fail(tmp);
     tmp = fpu chkft();if (tmp) fail(5);
// if (((get asr17() >> 10) & 0x3C0003) == 1) grfpu test();
}
```

```
float f1x = -1.0;double fmin1 = -1.0;
int fsr1[4] = { 0x80000000, 0 , 0, 0 };
double ftest[3] = \{2.0, 3.0, 6.0\};
```
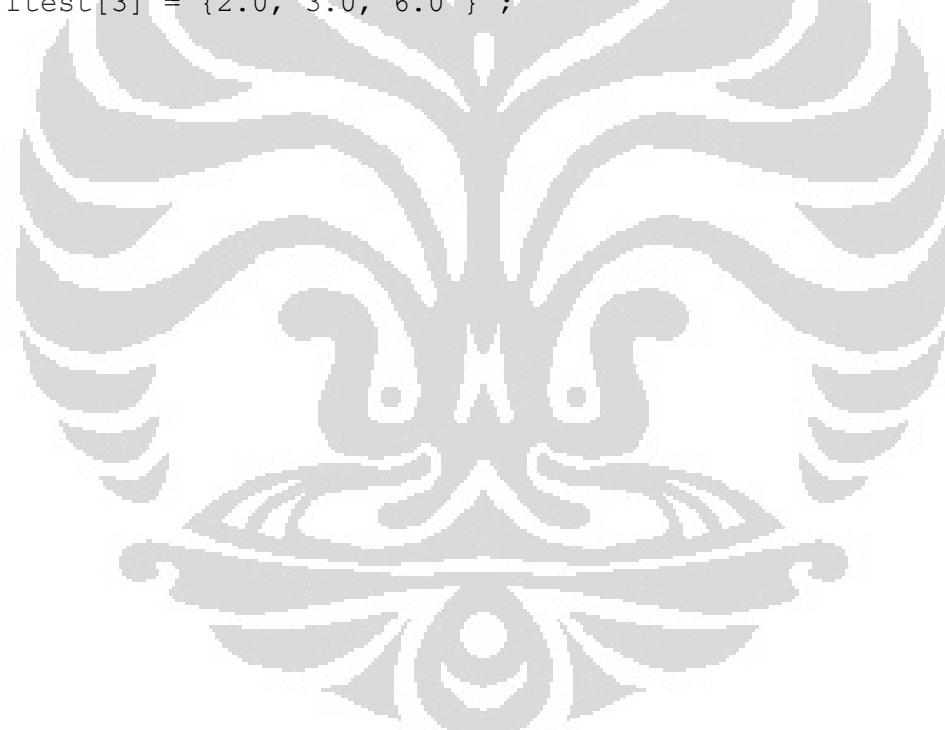